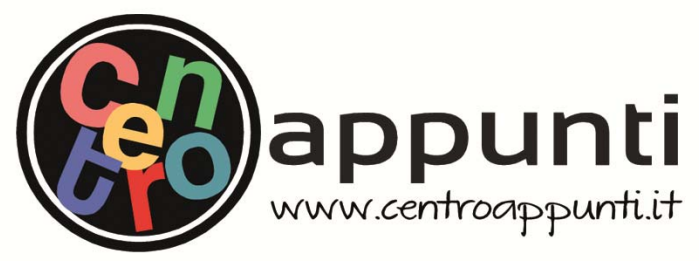

**Corso Luigi Einaudi, 55 - Torino**

**Appunti universitari Tesi di laurea Cartoleria e cancelleria Stampa file e fotocopie Print on demand Rilegature** 

NUMERO: 1566A - ANNO: 2015

# **A P P U N T I**  $\mathbf{A} \times \mathbf{B} \times \mathbf{B}$

STUDENTE: Fissore

MATERIA: Elettronica dei Sistemi Digitali SLIDE. Prof.Zamboni

**Il presente lavoro nasce dall'impegno dell'autore ed è distribuito in accordo con il Centro Appunti. Tutti i diritti sono riservati. È vietata qualsiasi riproduzione, copia totale o parziale, dei contenuti inseriti nel presente volume, ivi inclusa la memorizzazione, rielaborazione, diffusione o distribuzione dei contenuti stessi mediante qualunque supporto magnetico o cartaceo, piattaforma tecnologica o rete telematica, senza previa autorizzazione scritta dell'autore.** 

ATTENZIONE: QUESTI APPUNTI SONO FATTI DA STUDENTIE NON SONO STATI VISIONATI DAL DOCENTE. **IL NOME DEL PROFESSORE, SERVE SOLO PER IDENTIFICARE IL CORSO.** 

© Proprietà riservata dell'autore - Digitalizzazione e distribuzione a cura del CENTRO APPUNTI - Corso Luigi Einaudi, 55 - Torino / Pagina 3 di 334

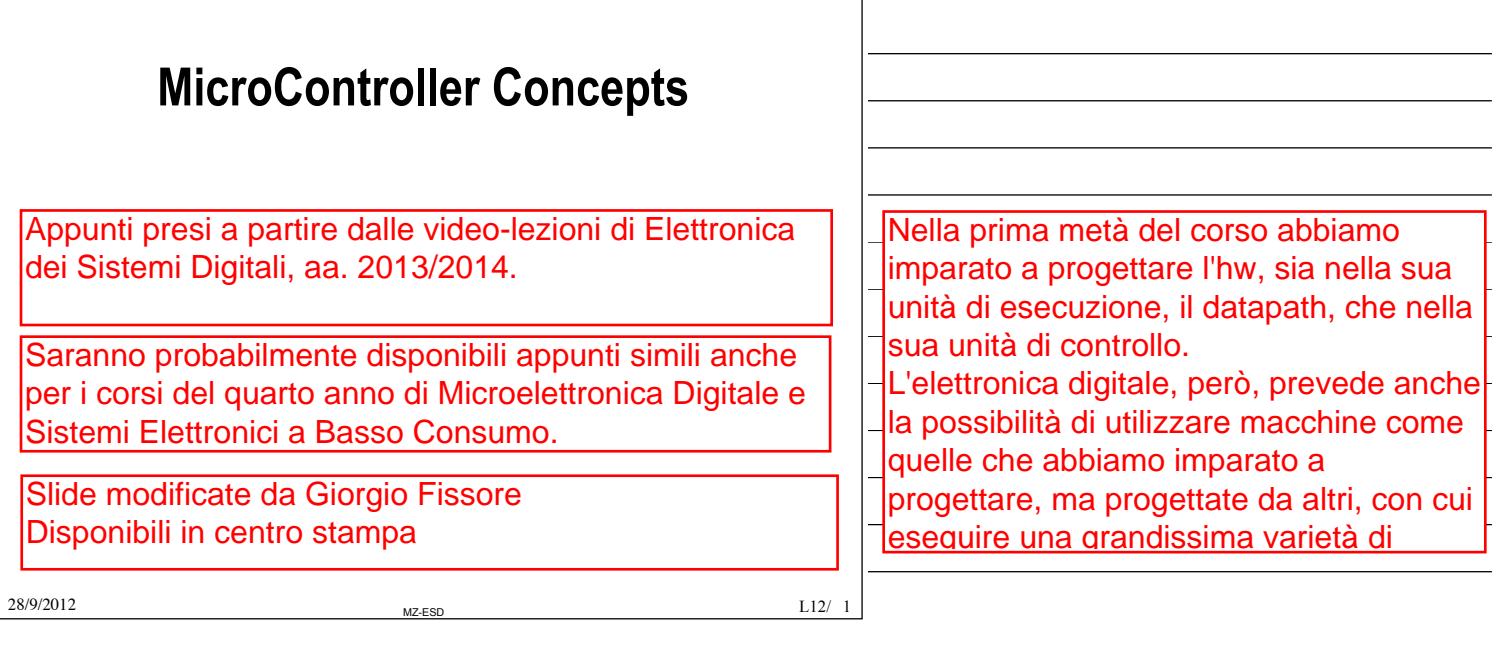

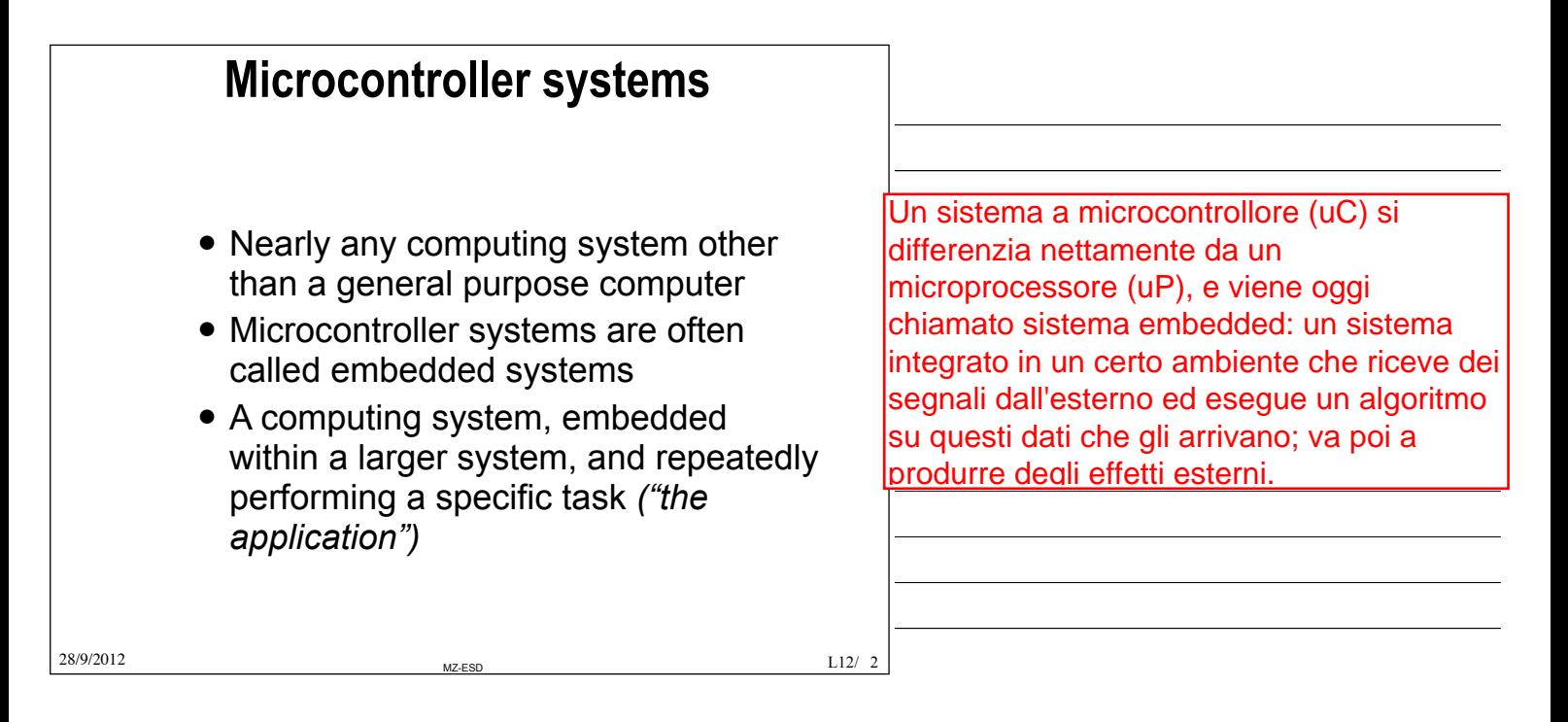

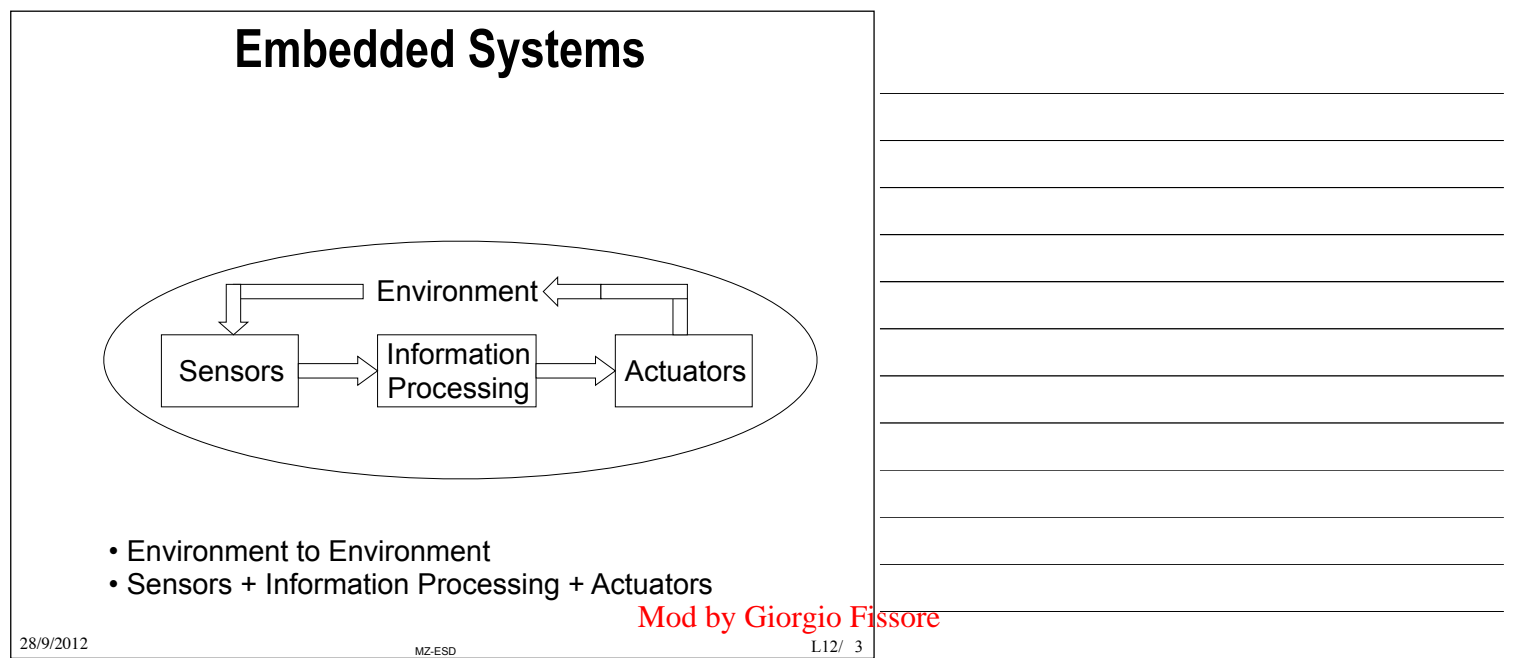

© Proprietà riservata dell'autore - Digitalizzazione e distribuzione a cura del CENTRO APPUNTI - Corso Luigi Einaudi, 55 - Torino / Pagina 3 di 334

© Proprietà riservata dell'autore - Digitalizzazione e distribuzione a cura del CENTRO APPUNTI - Corso Luigi Einaudi, 55 - Torino / Pagina 5 di 334

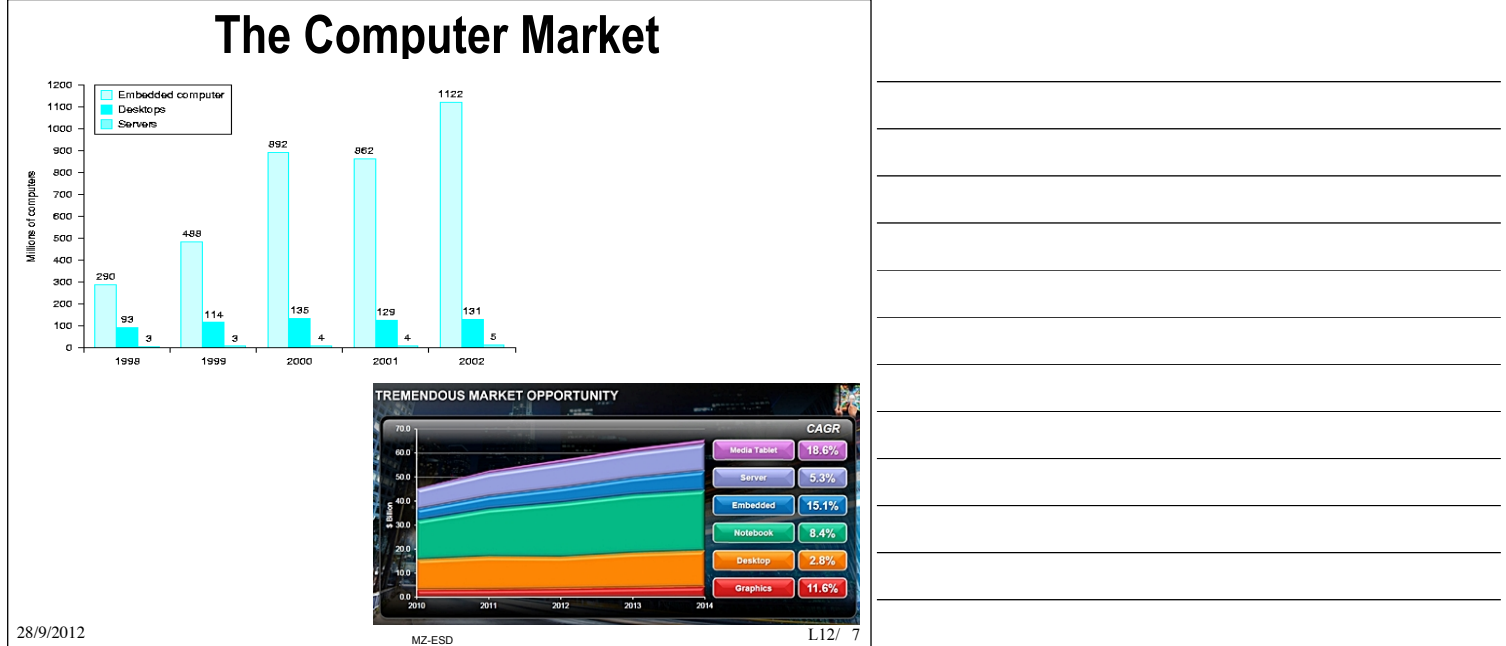

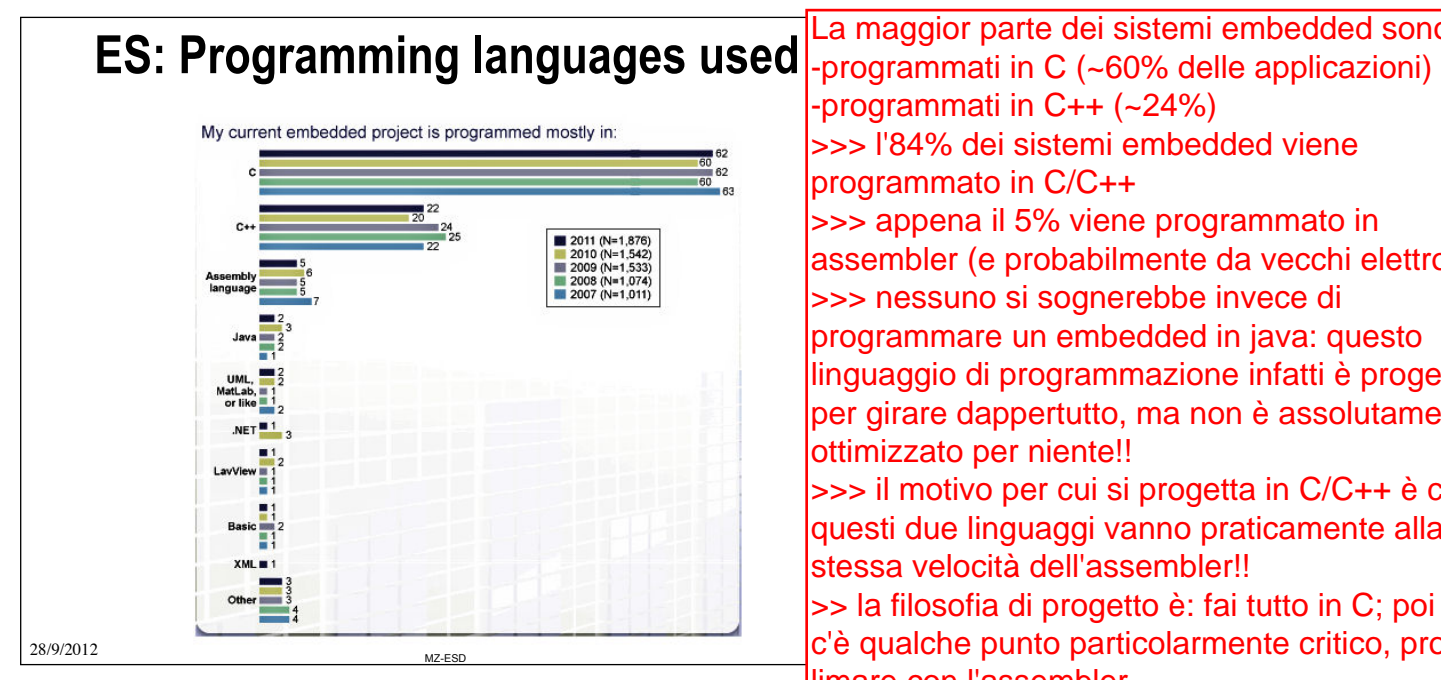

La maggior parte dei sistemi embedded sono -programmati in C++ (~24%) >>> l'84% dei sistemi embedded viene programmato in C/C++ >>> appena il 5% viene programmato in assembler (e probabilmente da vecchi elettronici) >>> nessuno si sognerebbe invece di programmare un embedded in java: questo linguaggio di programmazione infatti è progettato per girare dappertutto, ma non è assolutamente ottimizzato per niente!! >>> il motivo per cui si progetta in C/C++ è che questi due linguaggi vanno praticamente alla stessa velocità dell'assembler!! >> la filosofia di progetto è: fai tutto in C; poi se c'è qualche punto particolarmente critico, prova a limare con l'assembler

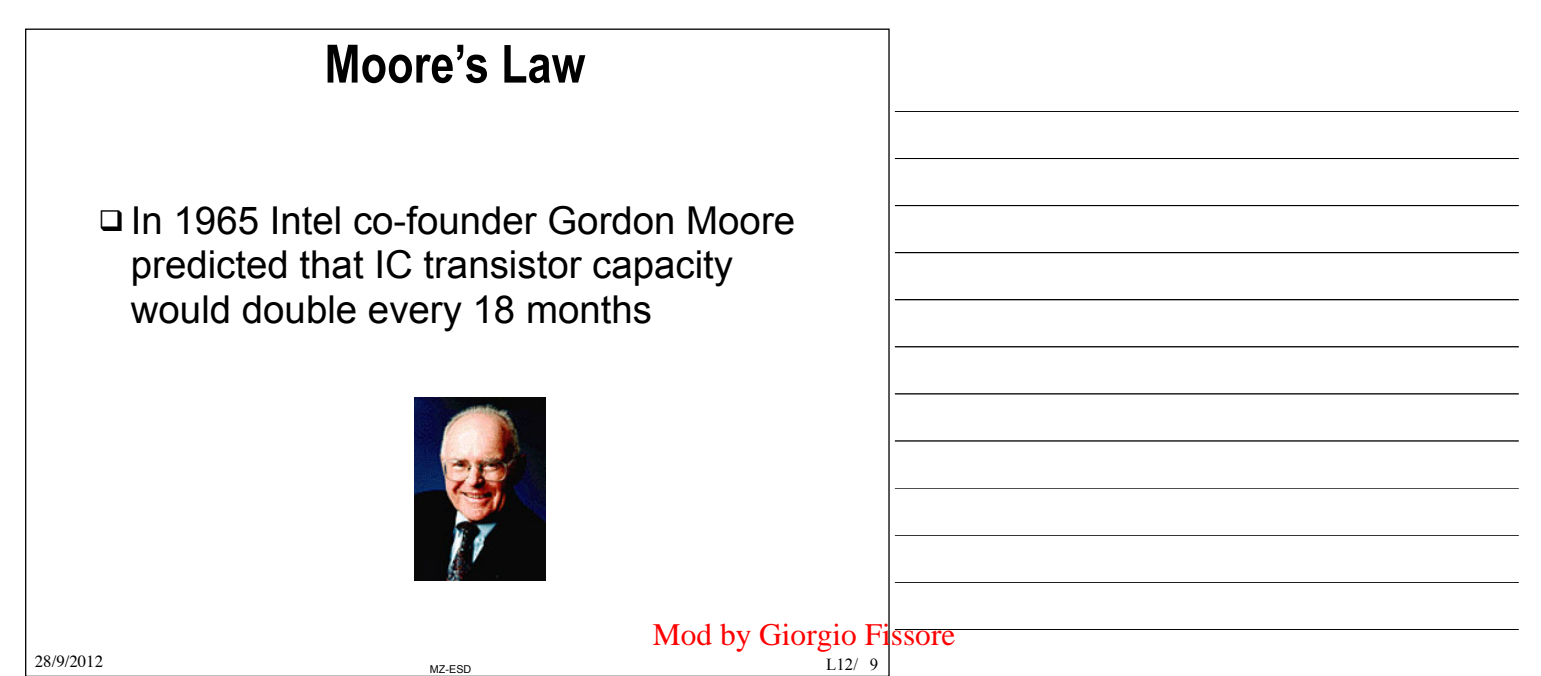

© Proprietà riservata dell'autore - Digitalizzazione e distribuzione a cura del CENTRO APPUNTI - Corso Luigi Einaudi, 55 - Torino / Pagina 5 di 334

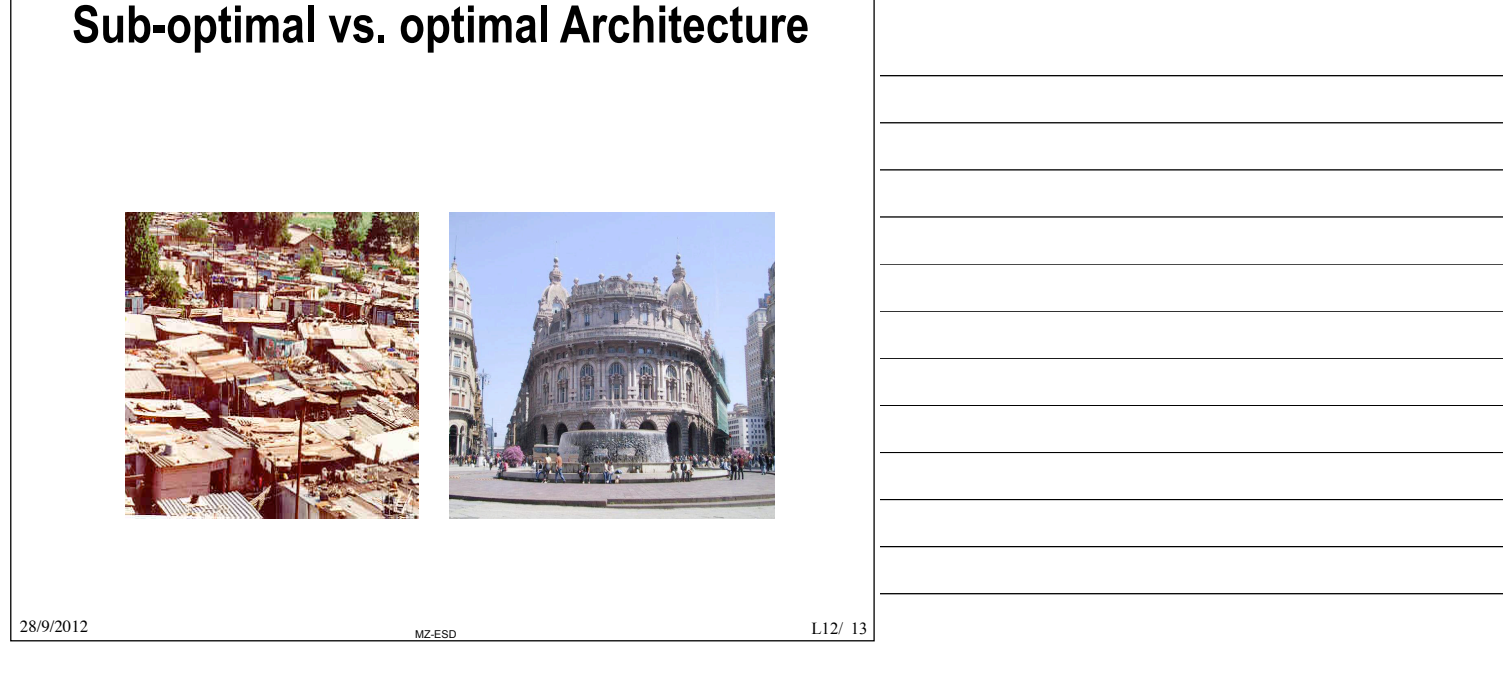

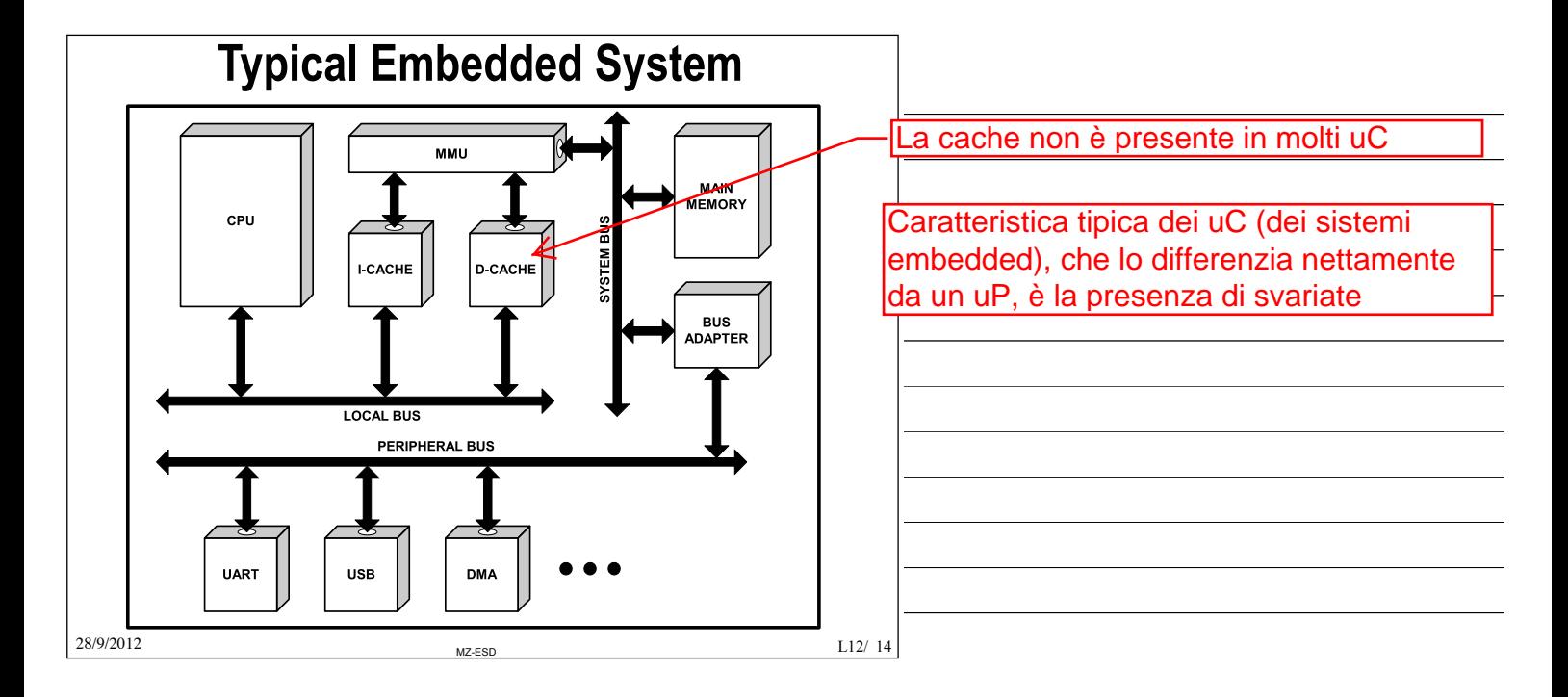

# **What is a Microprocessor ?**

### **Pentium 4 microphotograph**

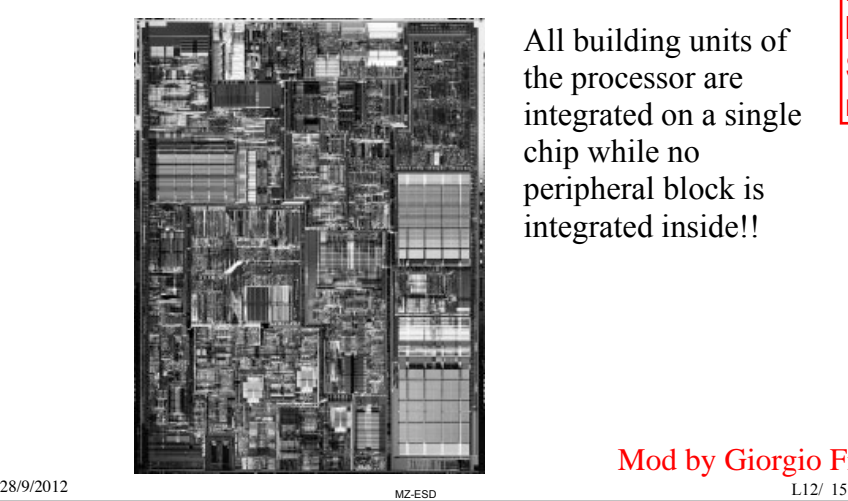

All building units of the processor are integrated on a single chip while no peripheral block is integrated inside!!

Se si prende un uP così com'è, questo non è in grado di fare assolutamente nulla, ma bisogna costruirgli un sistema intorno. Se si guarda un uC invece è presente la memoria, gli I/O...

Mod by Giorgio Fissore

© Proprietà riservata dell'autore - Digitalizzazione e distribuzione a cura del CENTRO APPUNTI - Corso Luigi Einaudi, 55 - Torino / Pagina 7 di 334

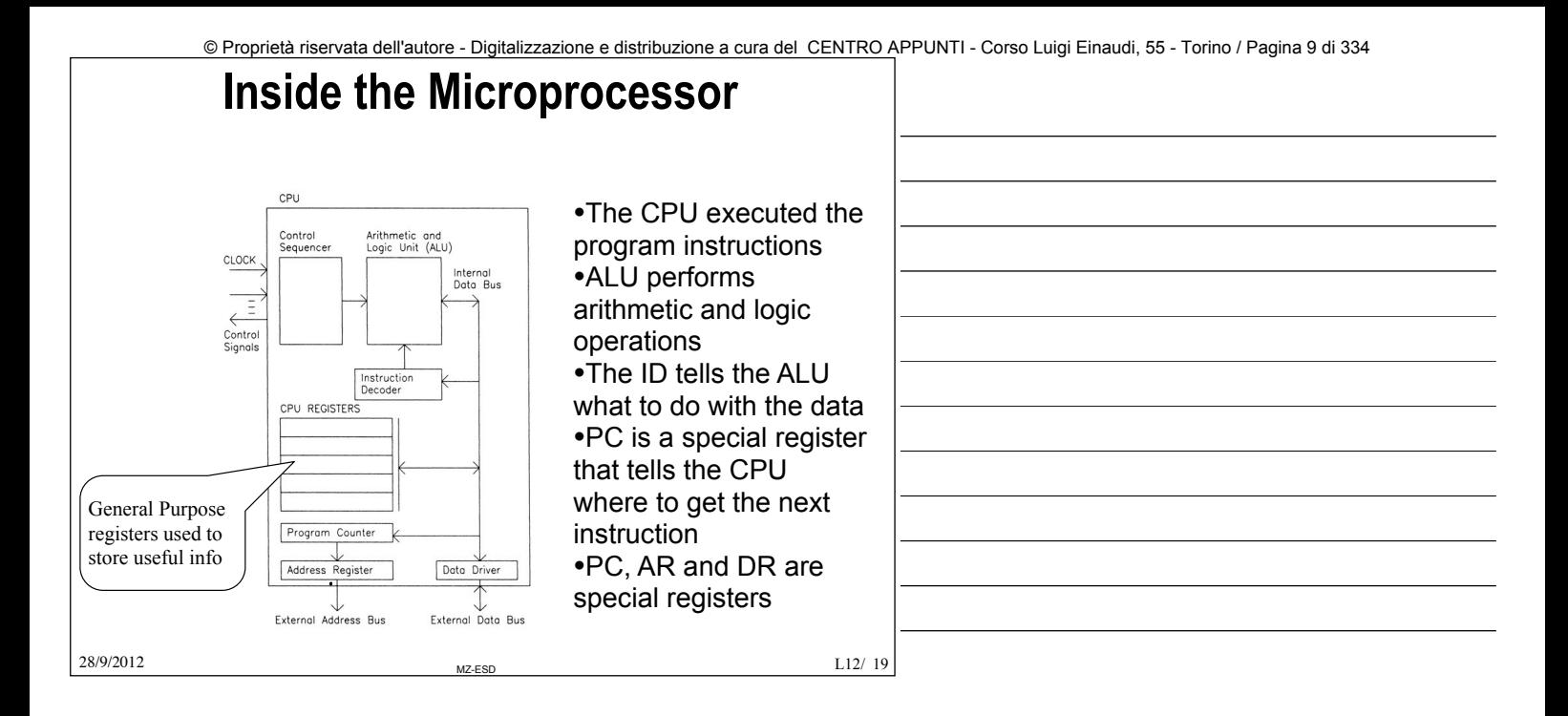

### **Microprocessor Basic Operation**

- □ Program (instructions) and Data are stored in Memory
- $\Box$  Each instruction is read (fetched) from memory, interpreted (decoded), and executed
	- § Arithmetic Logic Unit (ALU) performs operations on data
	- § Data is transferred (register, memory, I/O)
- □ Program Counter (PC) indicates current location of program in Memory and is automatically incremented after each instruction
- $\Box$  Each instruction can take several clock cycles

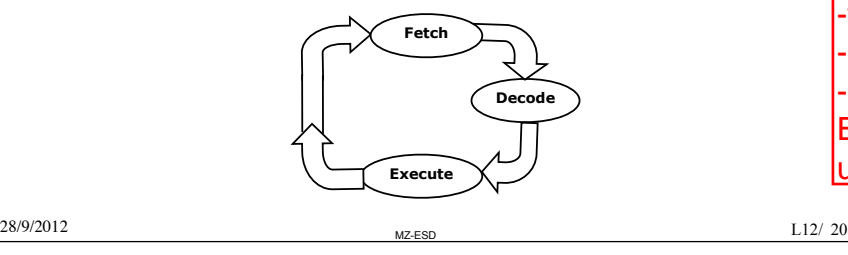

Il funzionamento come già visto avviene attraverso le tre fasi in successione di: -fetch, cerco cosa devo fare -decode: capisco cosa devo fare -execute: eseguo l'operazione. E' questo il flusso base di operazioni di un uP.

Questo vale anche per un sistema a uC. Il seguenti si stema a uC. Il seguenti si stema a uC. Il seguenti si st

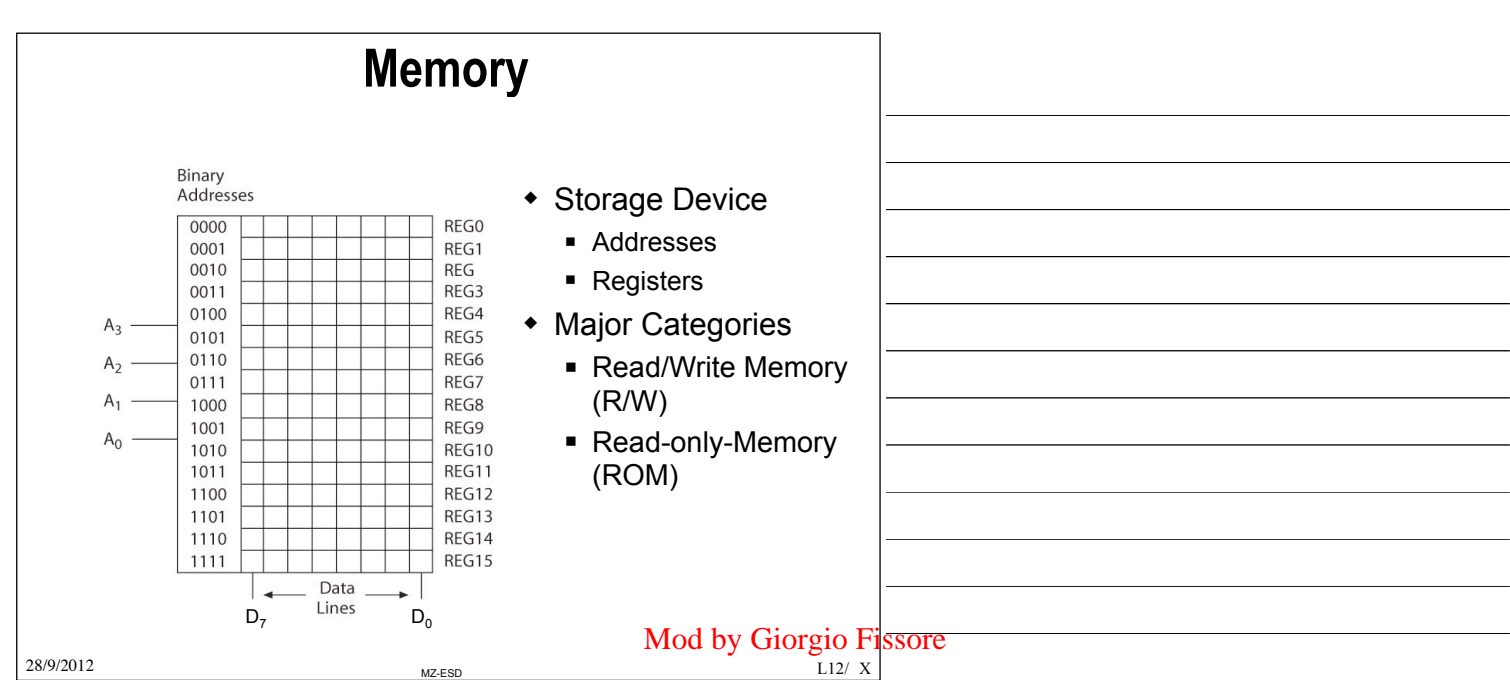

© Proprietà riservata dell'autore - Digitalizzazione e distribuzione a cura del CENTRO APPUNTI - Corso Luigi Einaudi, 55 - Torino / Pagina 9 di 334

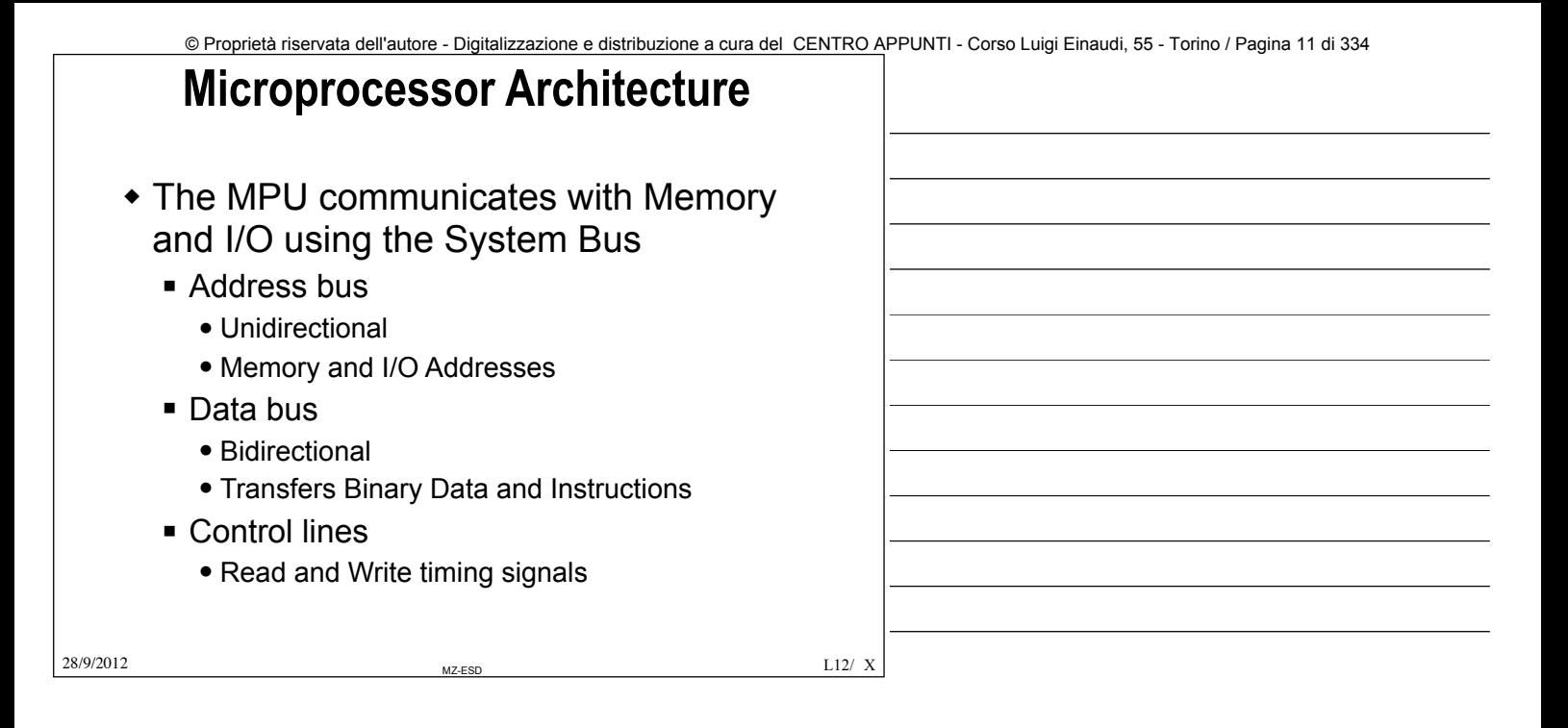

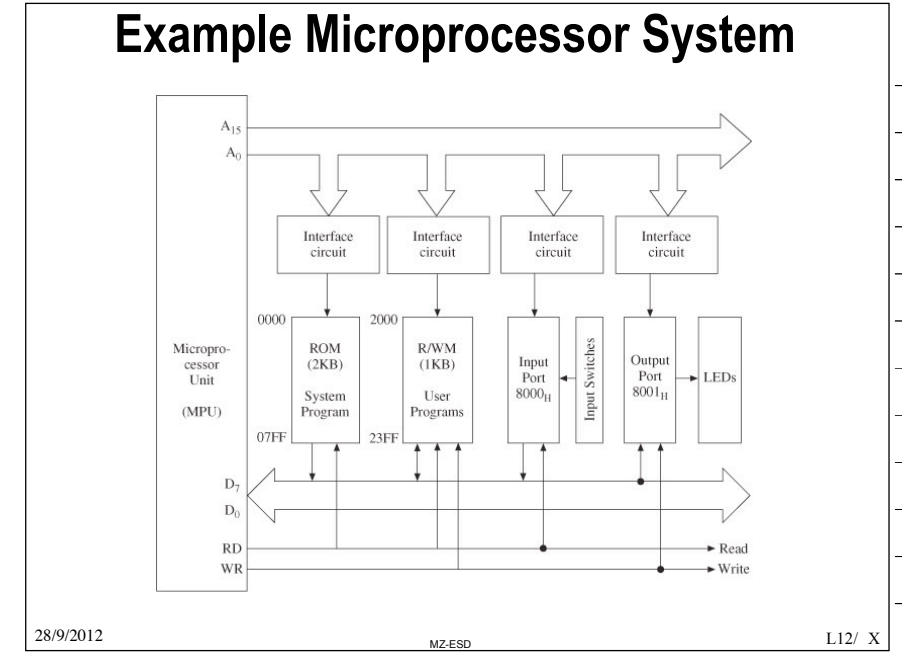

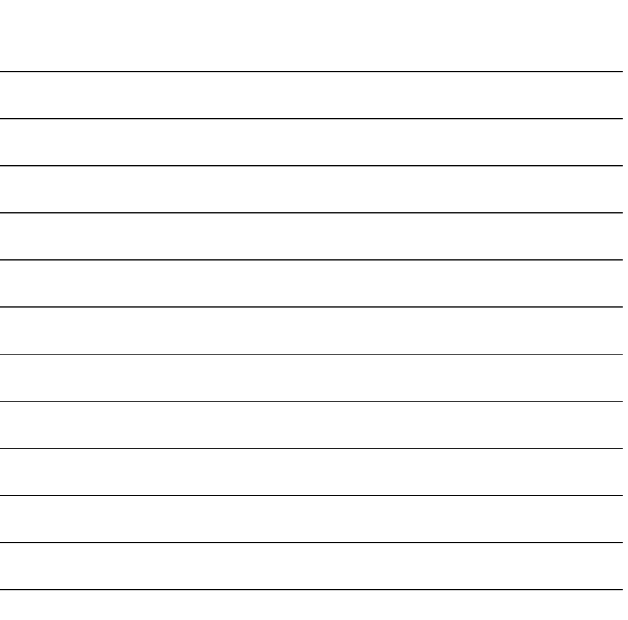

### **What is a Microcomputer System ?**

 $\Box$  It is a computing system based on microcontroller.

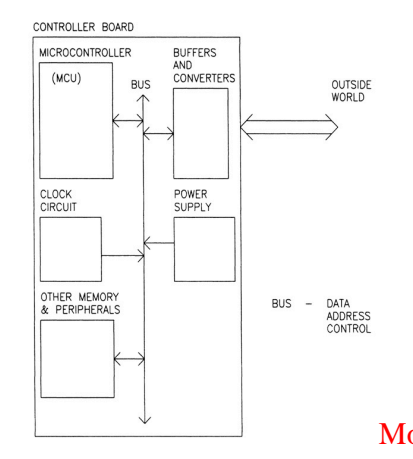

Un uC, invece ha qualcosa in più. Ha al suo interno un processore, la CPU, ma oltre ciò, è anche presente tutta la parte di memoria (rom e ram); il bus di sistema è interno all'integrato. Vi è anche in esso tutta la gestione del clk, tutta la gestione delle periferiche, la gestione dei buffer e dei livelli elettrici per comunicare con l'esterno.. >> tutti i circuiti che servono per gestire le periferiche sono embedded dentro il sistema >> un uC è un sistema single chip >> con un solo integrato posso gestire tutto il sistema. (buffer e convertitori, gestione dei bus, generazione del clk, gestione della potenza)

28/9/2012 **L12/ 23** Mod by Giorgio Fi © Proprietà riservata dell'autore - Digitalizzazione e distribuzione a cura del CENTRO APPUNTI - Corso Luigi Einaudi, 55 - Torino / Pagina 11 di 334 © Proprietà riservata dell'autore - Digitalizzazione e distribuzione a cura del CENTRO APPUNTI - Corso Luigi Einaudi, 55 - Torino / Pagina 13 di 334

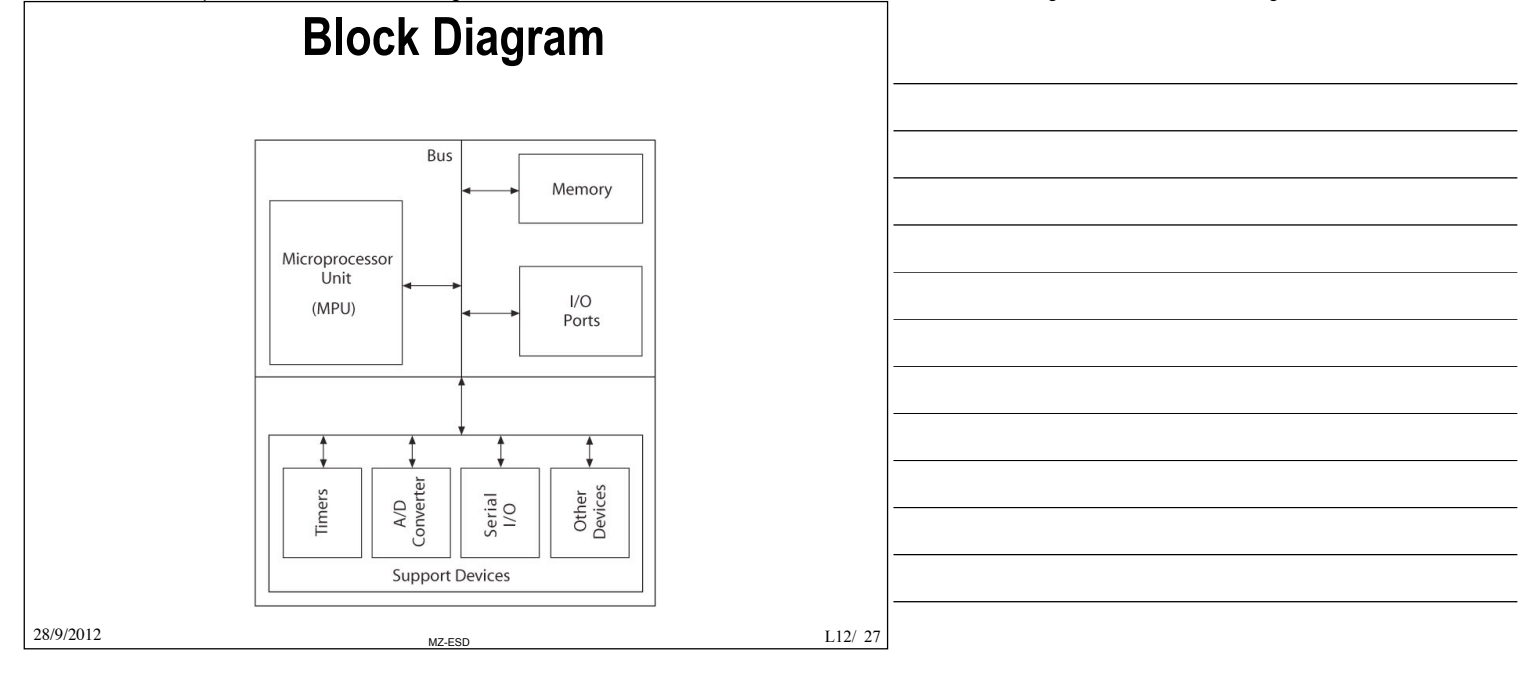

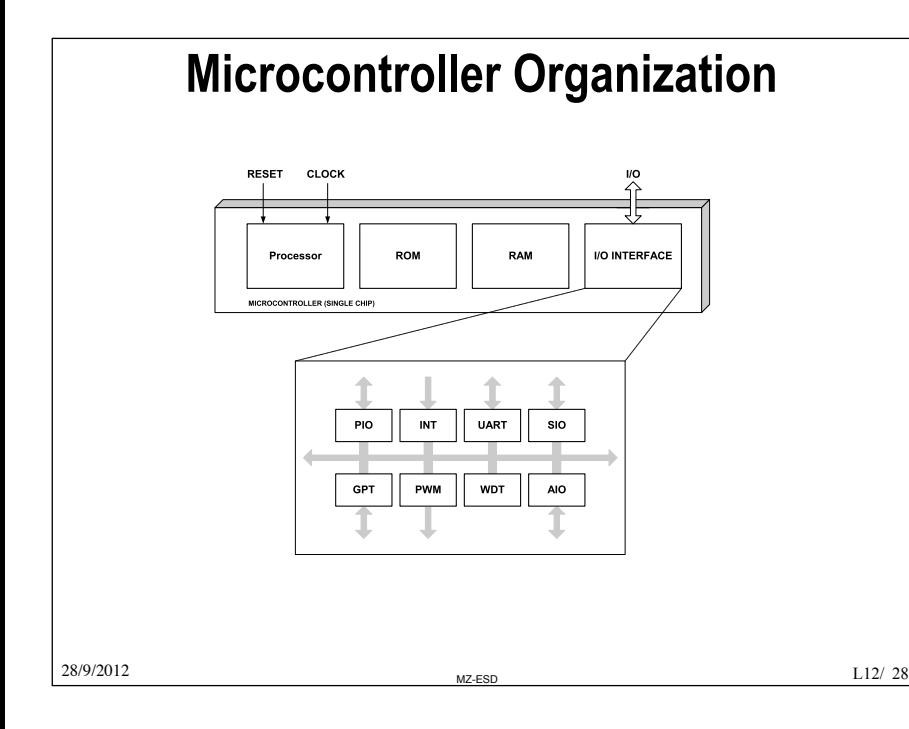

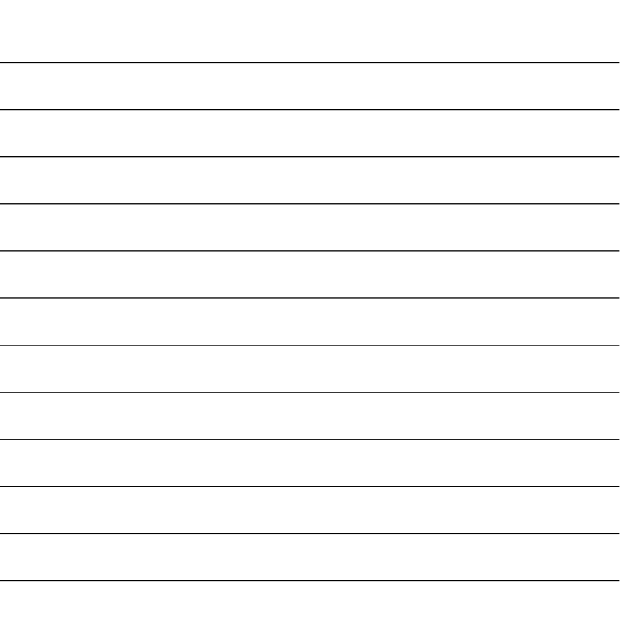

### **Microcontroller Functional Units**

- q **CPU**: Central Processing Unit (4,8,16,32 bit data bus)
- q **ROM**: Read Only Memory (Firmware)
- □ RAM: Random Access Memory (Register File, Processor Stack, Temporary data)
- q **PIO**: Parallel I/O (relays, sensors) q **INT**: Interrupt Inputs
- (external/internal sources)
- q **UART**: Universal Asynchronous Receiver Transmitter (e.g. RS232)
- □ GPT: General Purpose Timer (optional event counter)
- q **PWM**: Pulse Width Modulator (motor controller)
- q **WDT**: Watch Dog Timer (automatic reset)
- q **AIO**: Analog I/O (ADC & DAC)

### Mod by Giorgio Fissore

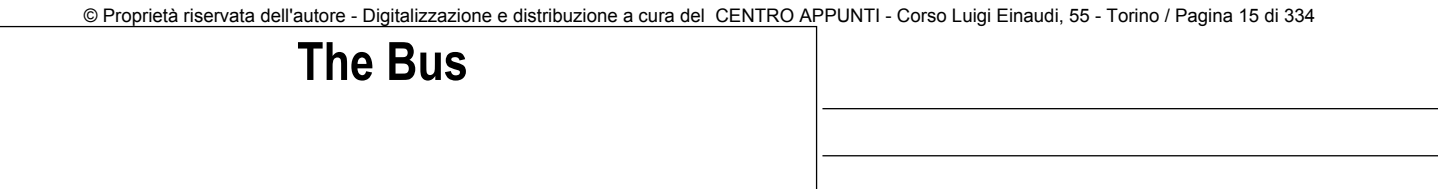

the various components of the system

 $\Box$  The bus provides the communication infrastructure among

- □ **Data bus** carries the information being transmitted/received. □ **Address bus** tells where the information is being
- transferred to/from. □ **Control bus** specifies when the information transfer take
- place by coordinating the access to the data bus and the address bus, and directs the data from/to the specific components.

Control bus: viaggiano su di esso l'insieme di segnali di controllo necessari per il trasferimento delle informazioni (es dicono se lettura/scrittura, se il dispositivo è pronto o meno per ricevere dati,...)

28/9/2012 **L12/** 33

# **Computer Architectures (complementary stuff)**

- Princeton (Von Neumann) versus Harvard Architecture
- CISC versus RISC processors
- Microprocessors and Microcontrollers

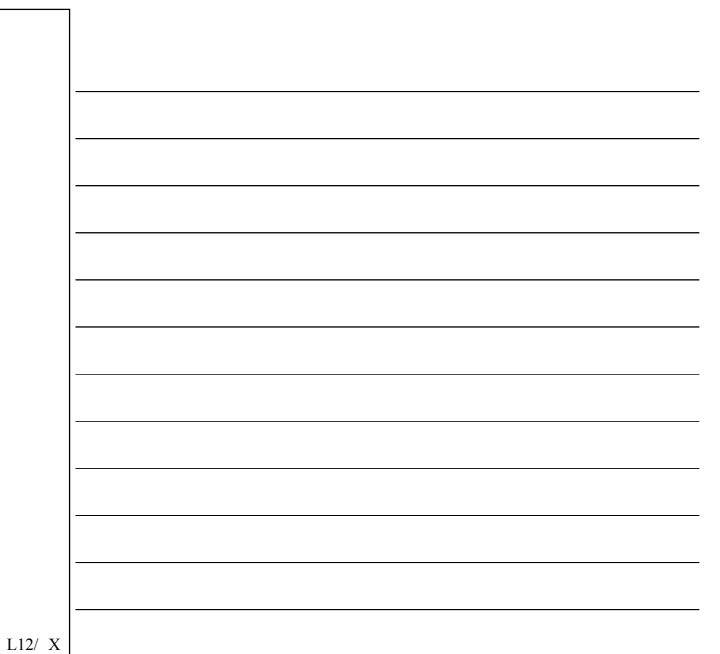

28/9/2012 **L12/** MZ-ESD M2-ESD L12/

### **Computer Concepts** □ Computer: § Hardware: – Processor: "brain", CPU Datapath: registers and ALU Control unit: hardware instrucion logic. – Memory: place to store software programs and data – I/O devices: enter data/programs into the computer/display outputs § Software: programs – A program is a set of instructions that the computer hardware can execute. Mod by Giorgio Fissore

### 28/9/2012 MZ-ESD L12/  $L12/ X$ © Proprietà riservata dell'autore - Digitalizzazione e distribuzione a cura del CENTRO APPUNTI - Corso Luigi Einaudi, 55 - Torino / Pagina 15 di 334

# **High-level languages**

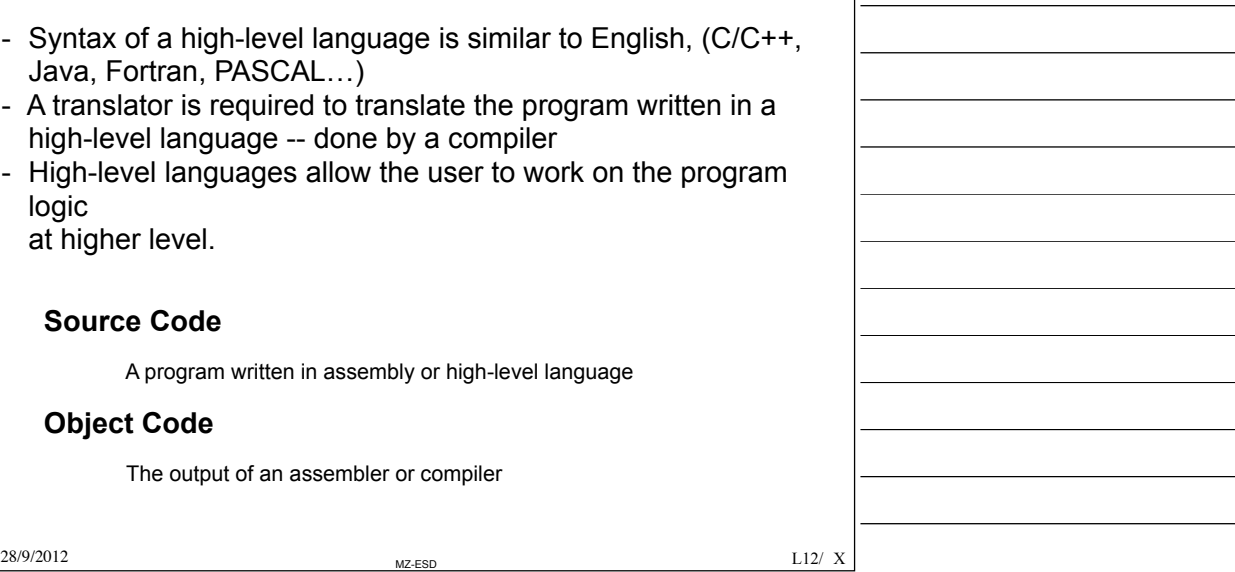

28/9/2012 **L12/** MZ-ESD M2-ESD L12/ **Software**  • Machine Language **E** Binary Instructions **• Difficult to decipher and write** • Error-prone • All programs converted into machine language for execution **Instruction Hex Mnemonic Description Processor** 10000000 80 ADD B Add reg B to Acc Intel 8085 00101000 28 ADD A, R0 Add Reg R0 to Acc Intel 8051 00011011 1B ABA Add Acc A and B Motorola 6811  $\rm L12/$  X

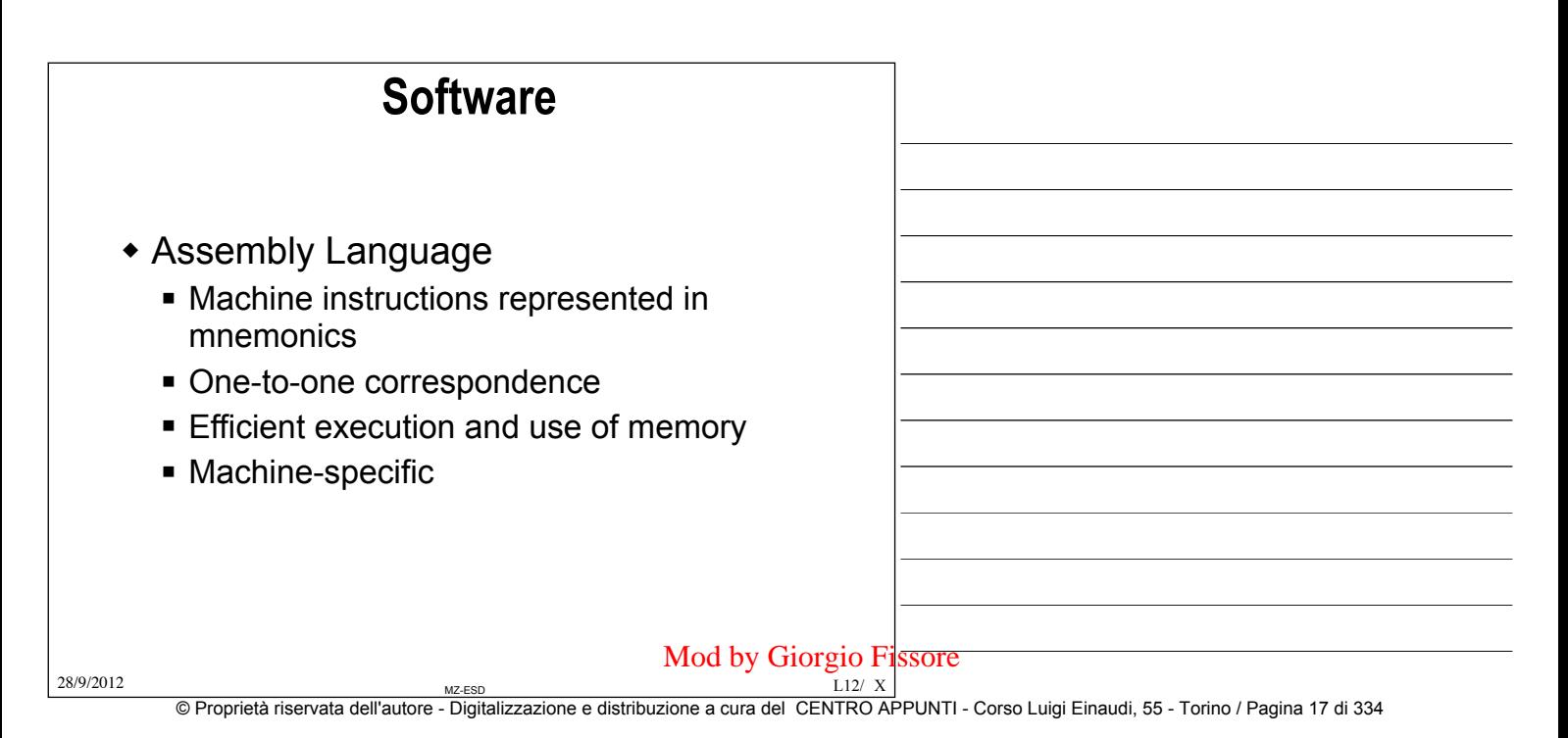

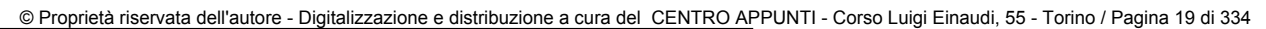

### **Data Format (8-bit)**

- Binary Coded Decimal Numbers (BCD)
	- 8 bits of a number divided into groups of four
		- Each group represents a decimal digit from 0 to 9
	- $A_H$  through  $F_H$  are invalid
	- Example:  $0010 0101_{BCD} = 25_{10}$

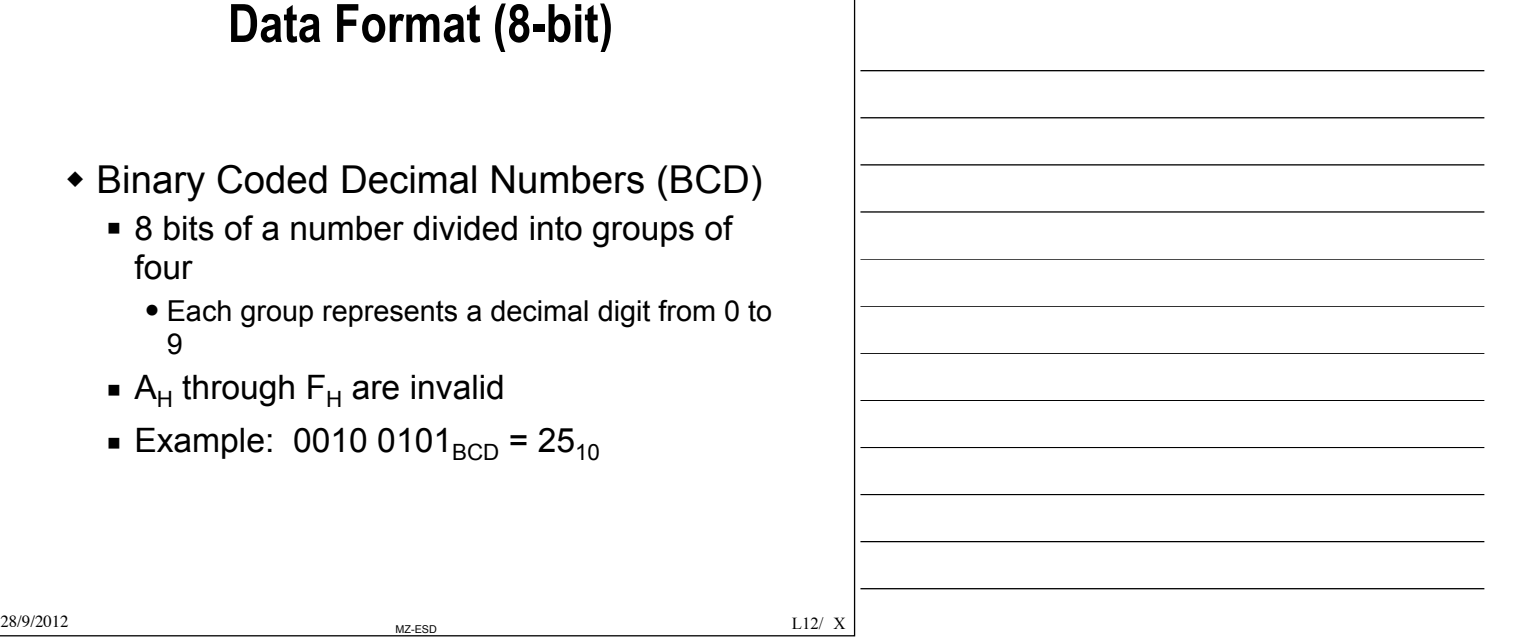

**Data Format (8-bit)**

- American Standard Code for Information Interchange (ASCII)
	- <sup>n</sup> Seven-bit alphanumeric code with 128 combinations (00 $_H$  to 7F $_H$ )
	- **Represents English alphabet, decimal** digits from 0 to 9, symbols, and commands

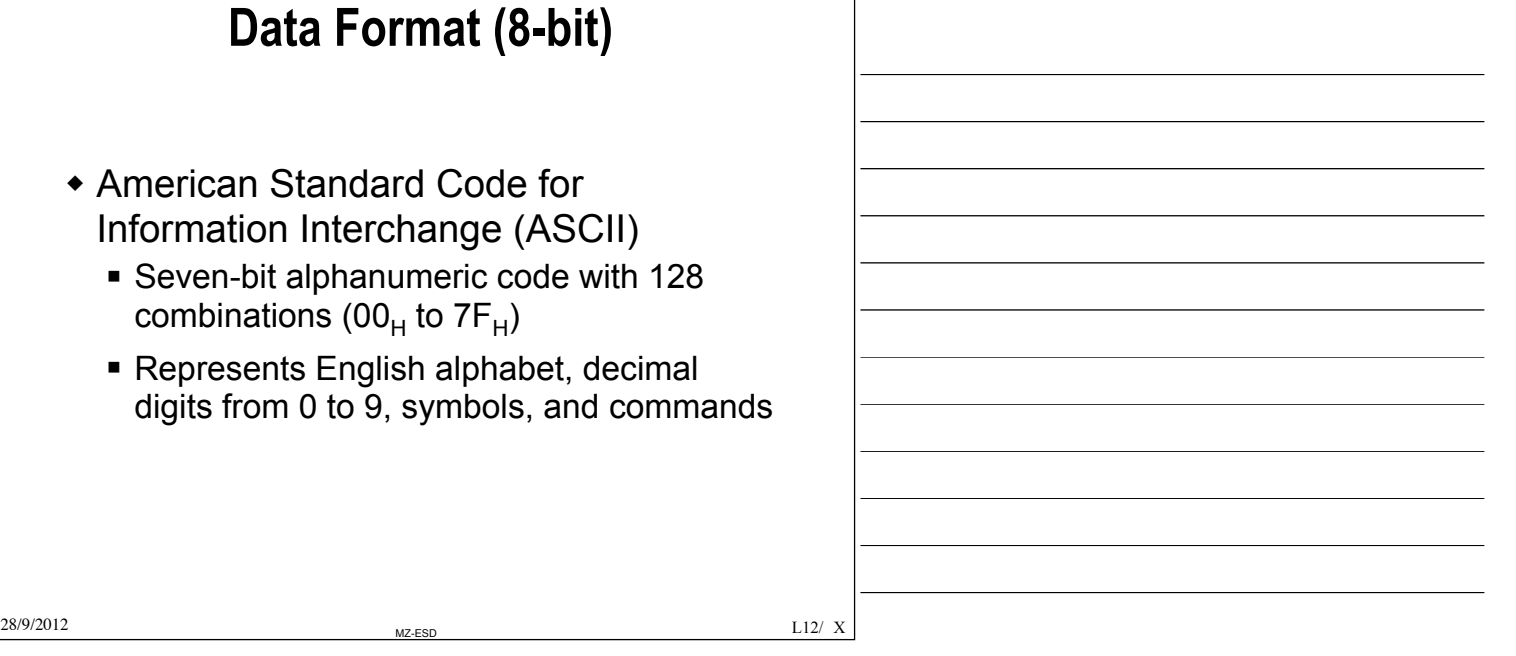

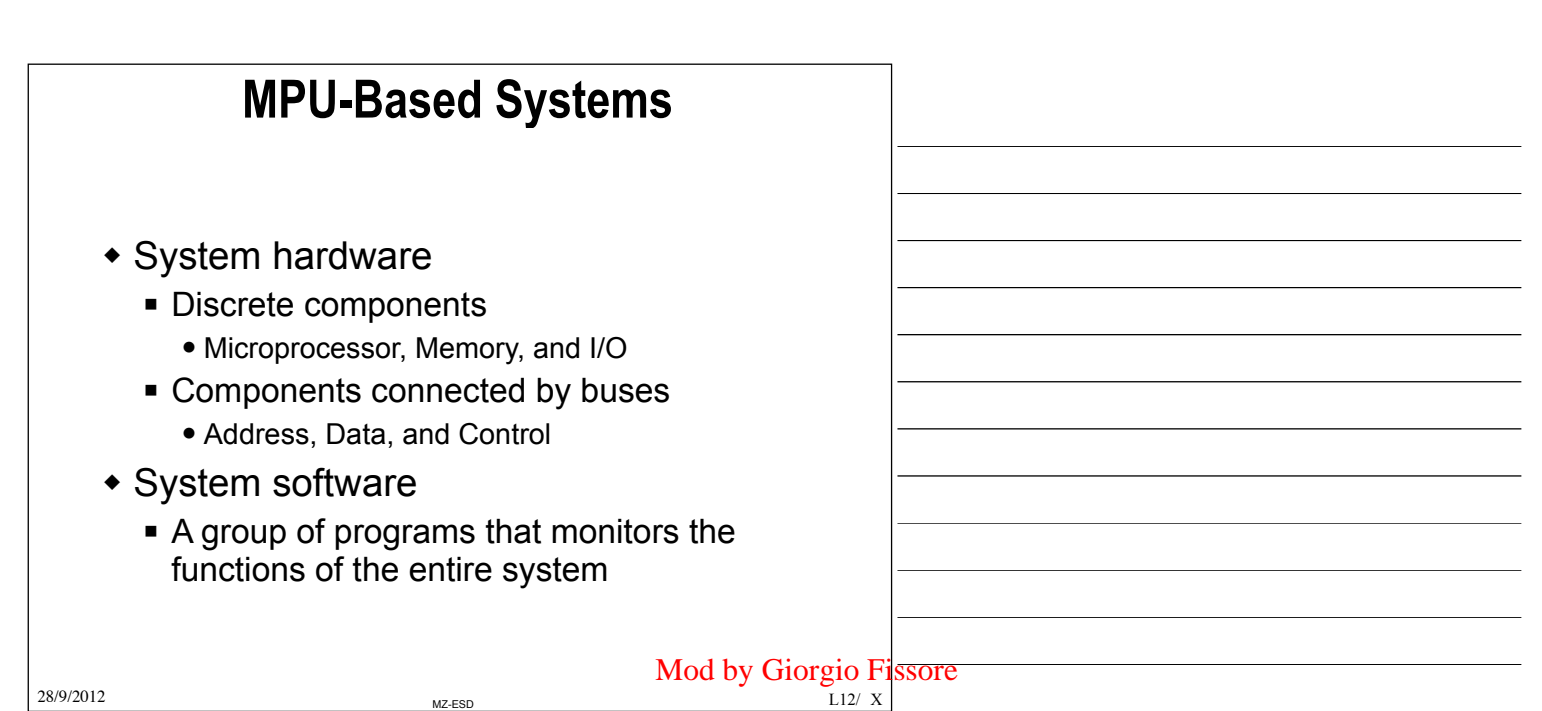

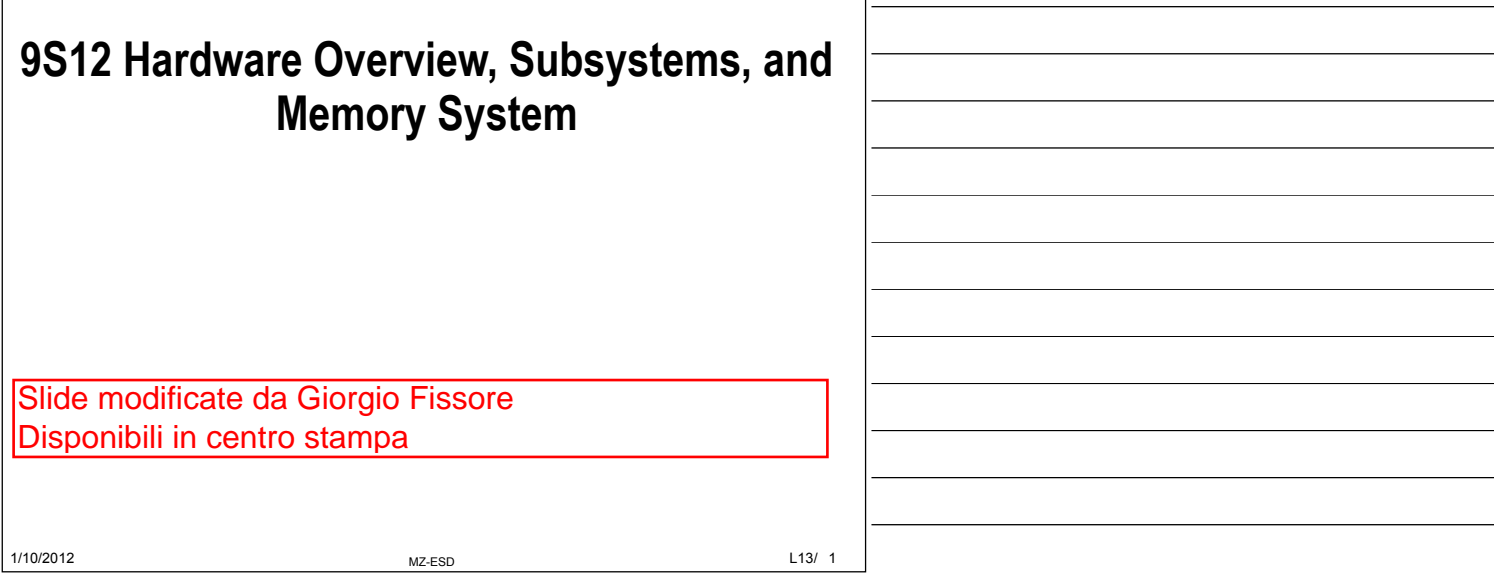

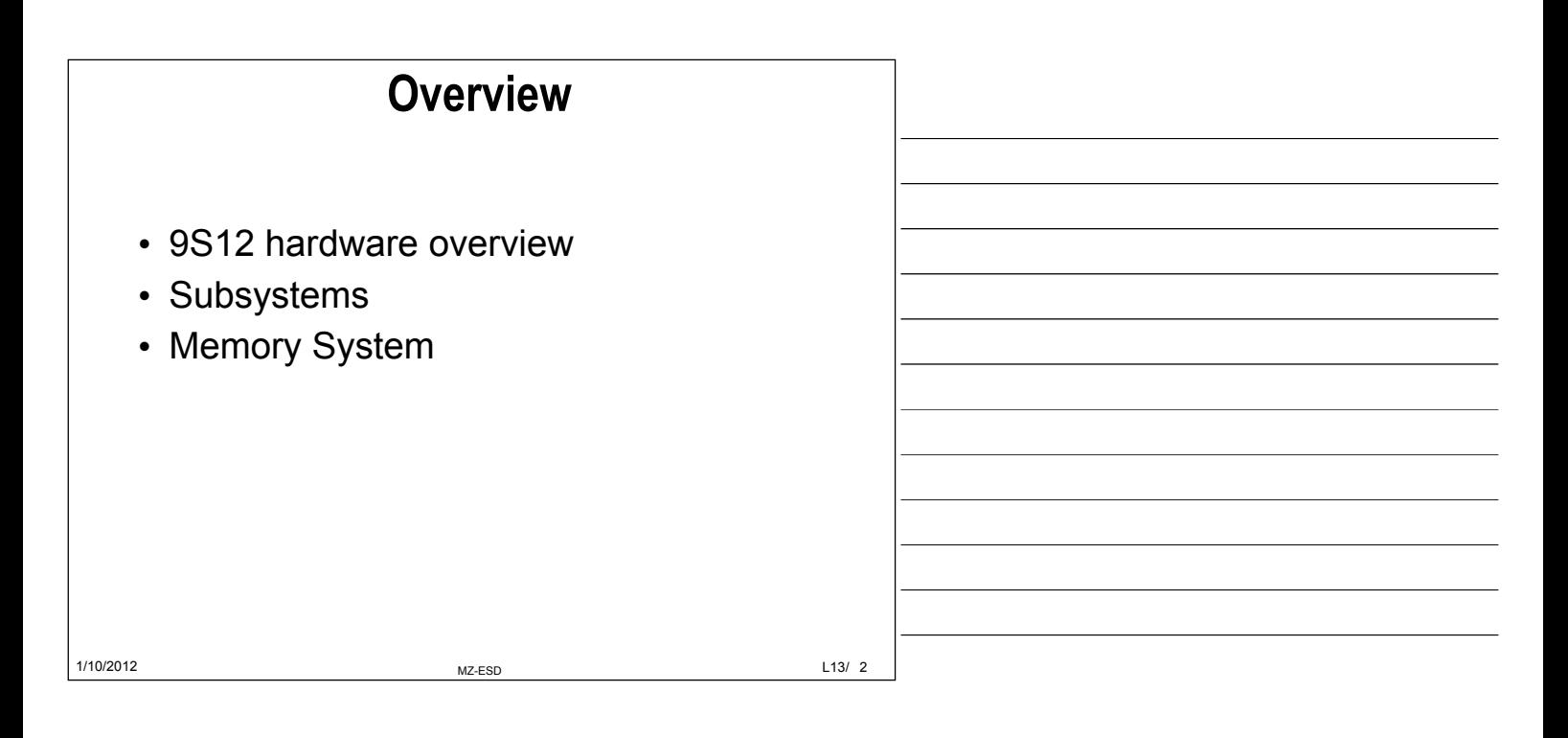

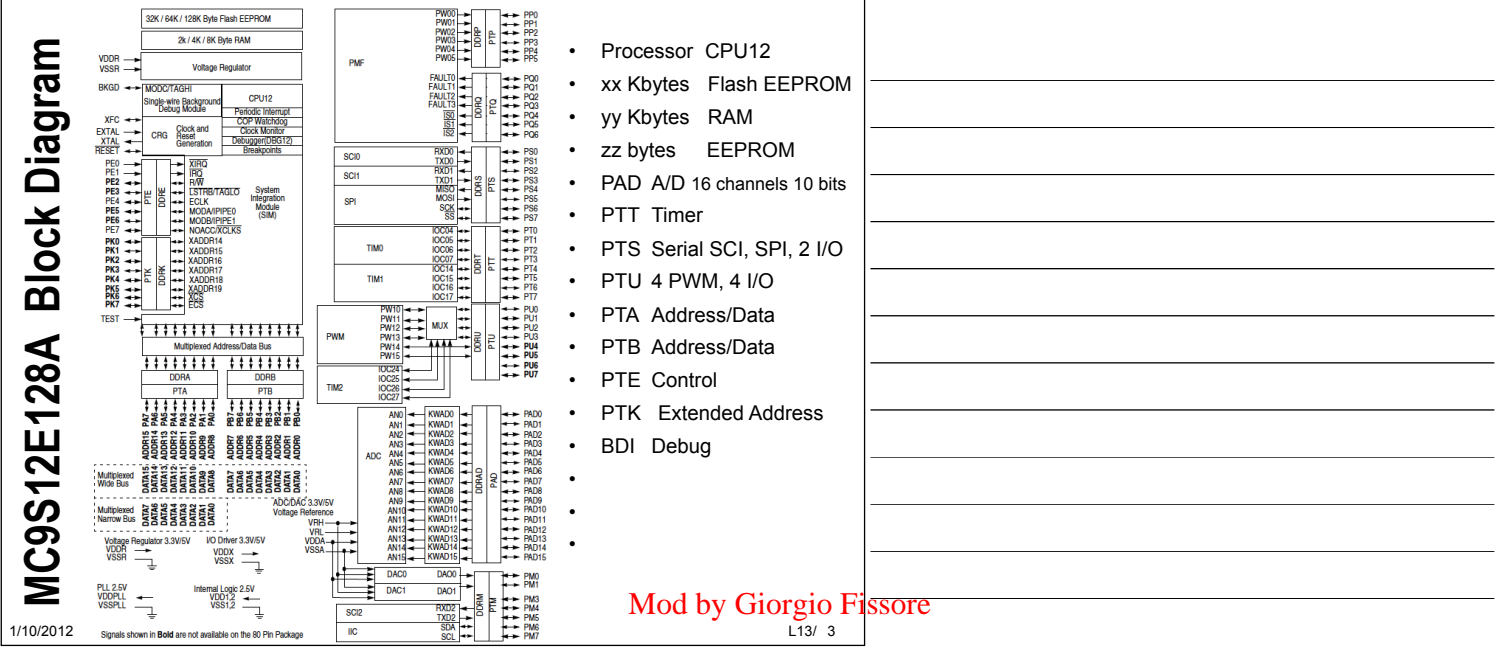

© Proprietà riservata dell'autore - Digitalizzazione e distribuzione a cura del CENTRO APPUNTI - Corso Luigi Einaudi, 55 - Torino / Pagina 21 di 334

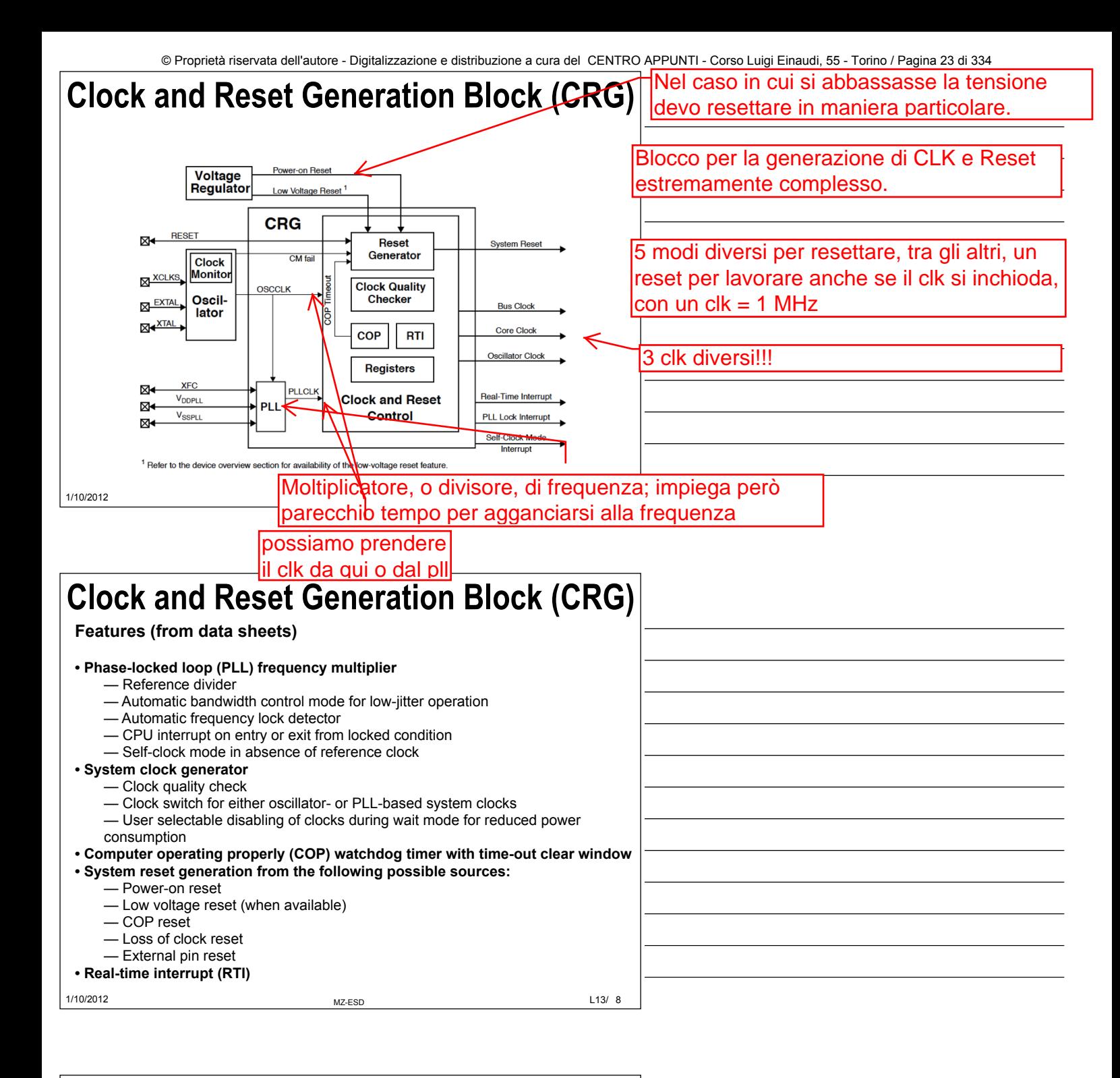

### **Clock and Reset Generation Block (CRG)**

- $\Box$  CRG generates the clock signals required by the instruction execution and all peripheral operations.
- $\Box$  The clock signal has the form of square waveform.
- □ Crystal oscillators are often used to generate clock signals.
- $\Box$  The crystal oscillator output is sinusoidal wave that is squared up internally before it can be used.
- □ The CRG block also has a PLL circuit that can multiply the frequency of the incoming clock signal.
- □ The CRG can also accept oscillator output (square waveform) directly.
- □ The XCLKS signal must be tied low (for MC9S12DP256B) in order to use external clock signal.

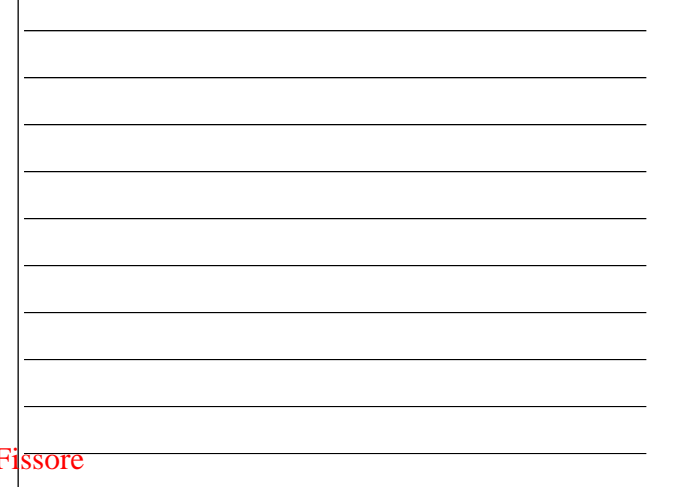

 $L13/9$ Mod by Giorgio I

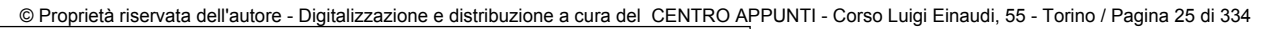

# **Phase Locked Loop (PLL)**

 $\Box$  The frequency of the PLLCLK is controlled by registers SYNR and REFDY using the following equation:

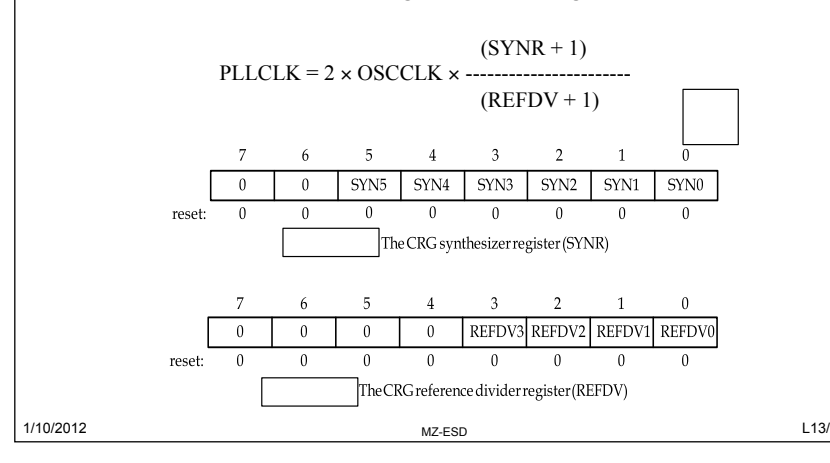

In un PLL il clk si genera partendo da un clk esterno, moltiplicato per il rapporti tra due numeri scritti in due registri. >> per far funzionare il blocco del PLL devo prima programmarlo.

 $L13/12$ 

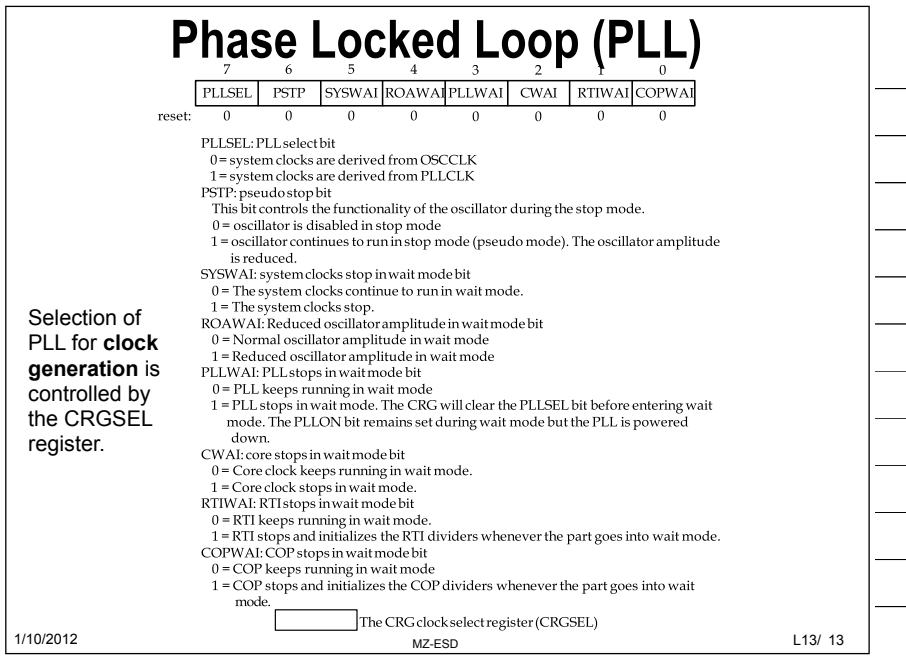

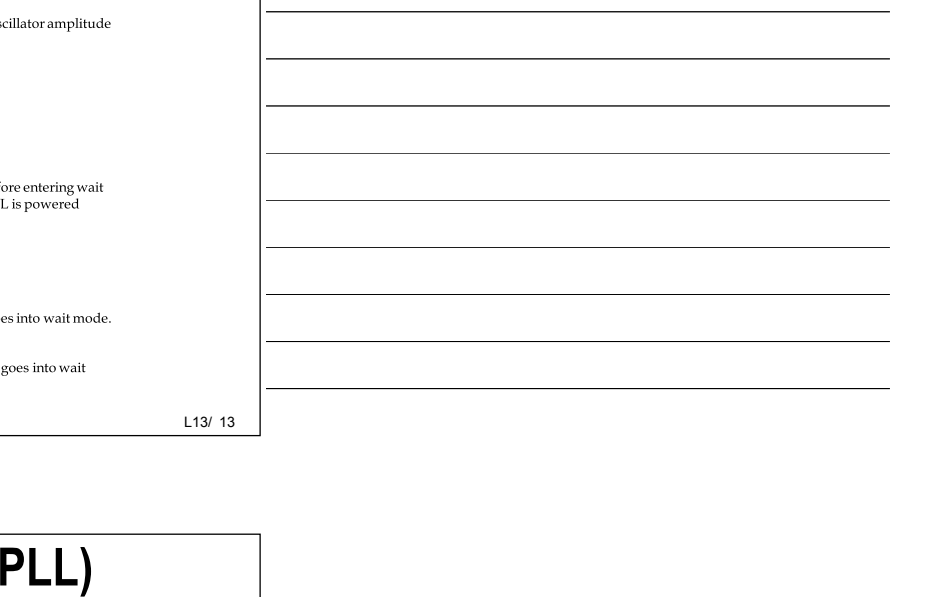

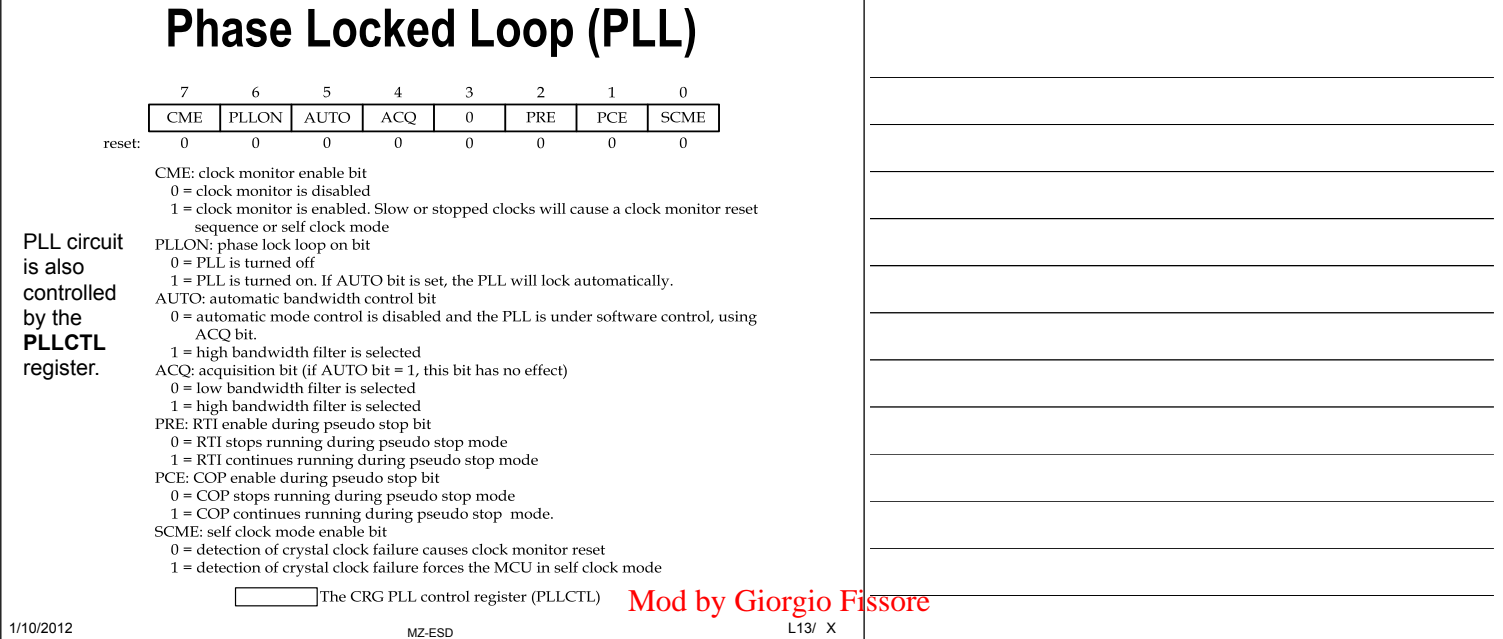

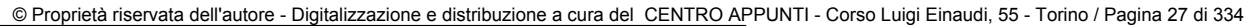

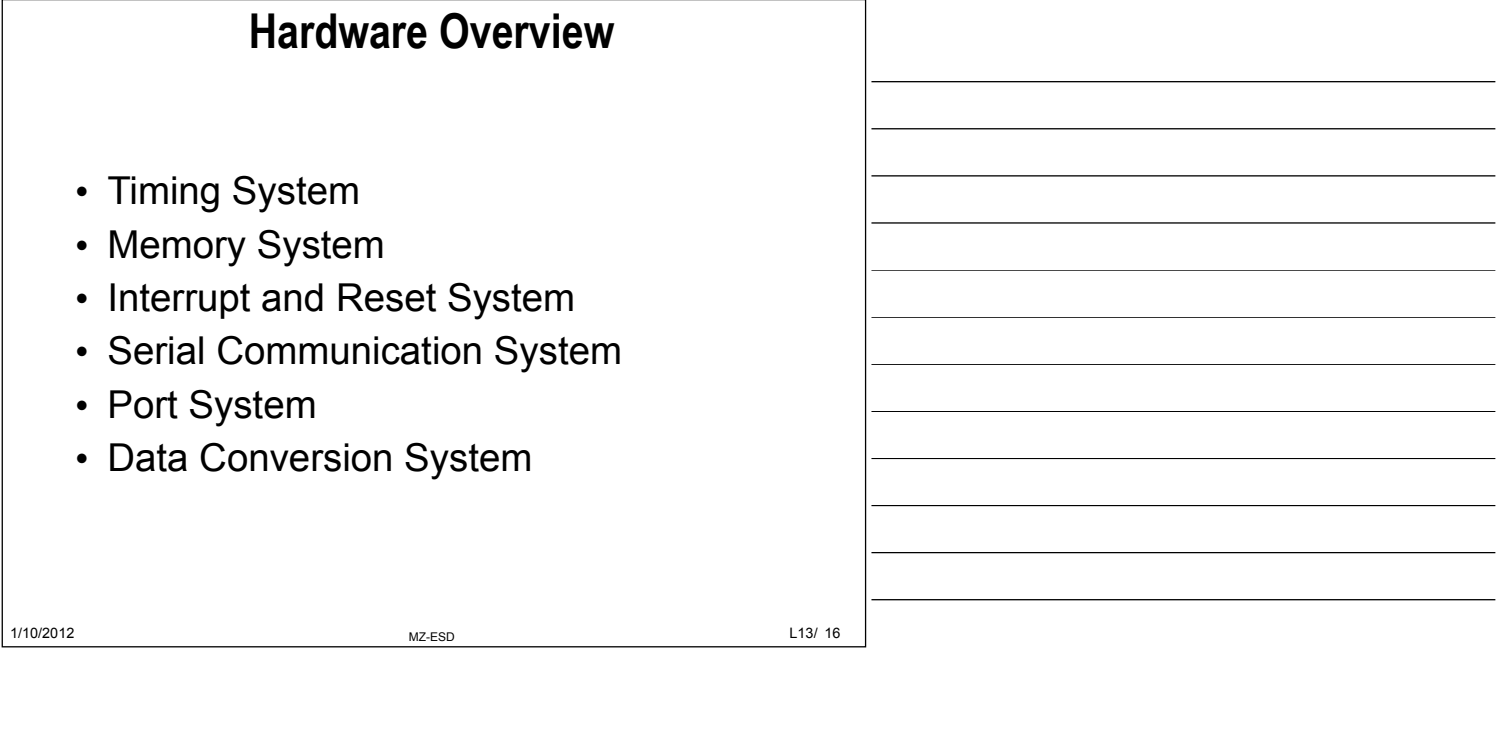

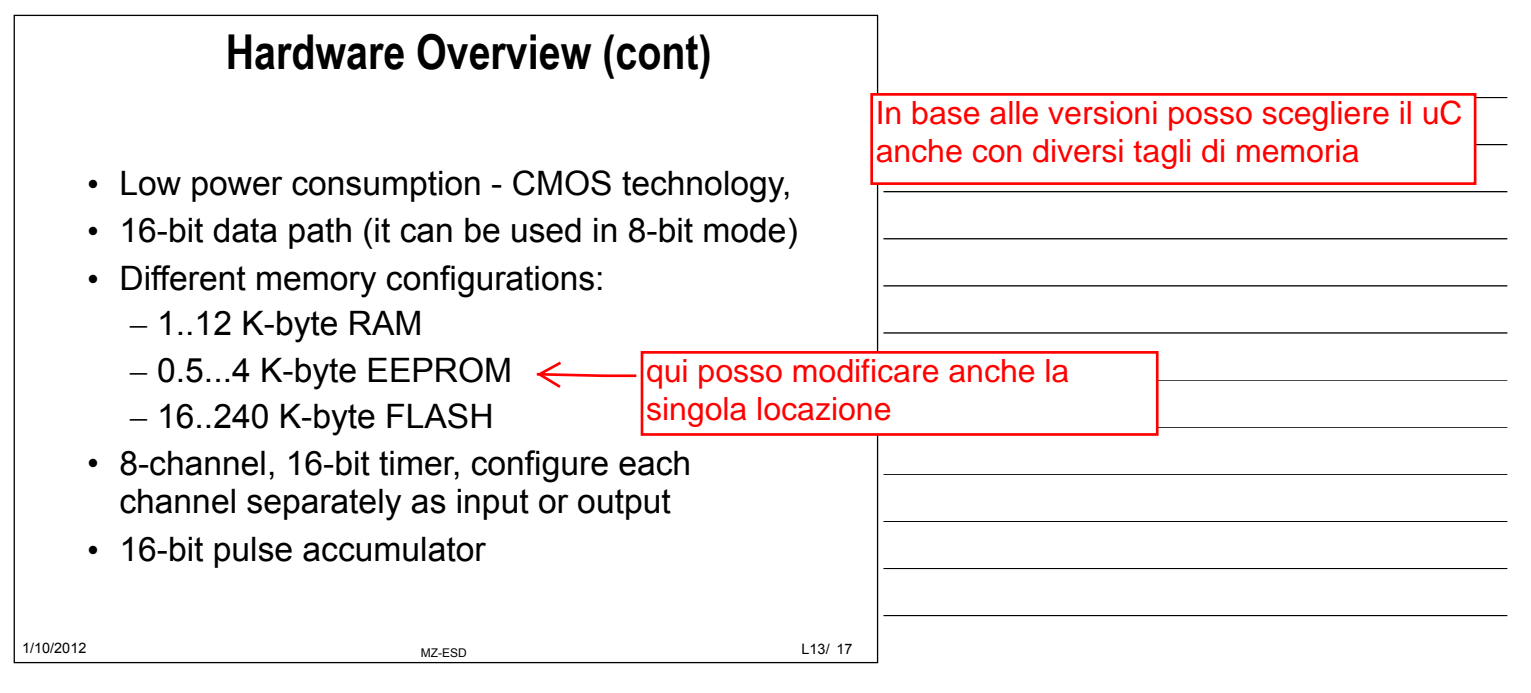

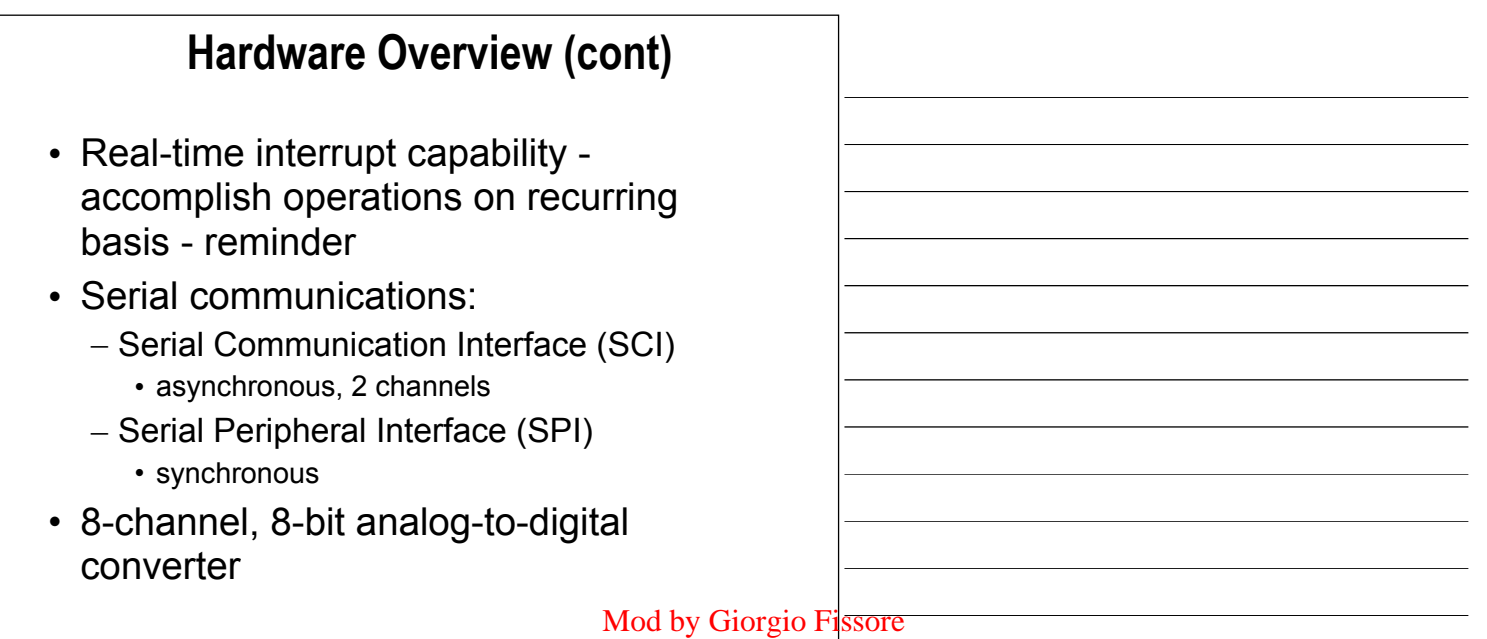

1/10/2012 MZ-ESD L13/ © Proprietà riservata dell'autore - Digitalizzazione e distribuzione a cura del CENTRO APPUNTI - Corso Luigi Einaudi, 55 - Torino / Pagina 27 di 334

 $L_{13/18}$ 

### **Subsystems Port System**

- Port related registers:
	- Data Direction Register (DDRx): configures Port as input/output (1: output, 0: input)
	- Pull Up Control Register (PUCR): provides built-in pull-up resistor for interface applications
	- Reduced Drive of I/O Lines Register (RDRIV): reduces current drive capability of pin
	- Port E Assignment Register (PEAR):
		- provides alternate bus functions in expanded mode
		- signals used in memory expansion applications

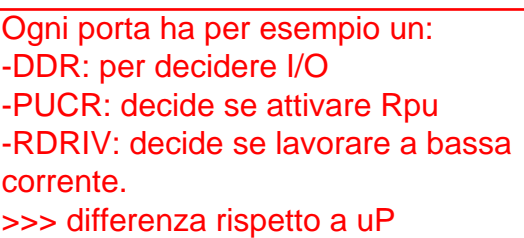

>>> posso programmare anche i livelli elettrici del uC, e la gestione degli I/O

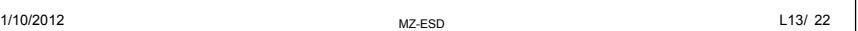

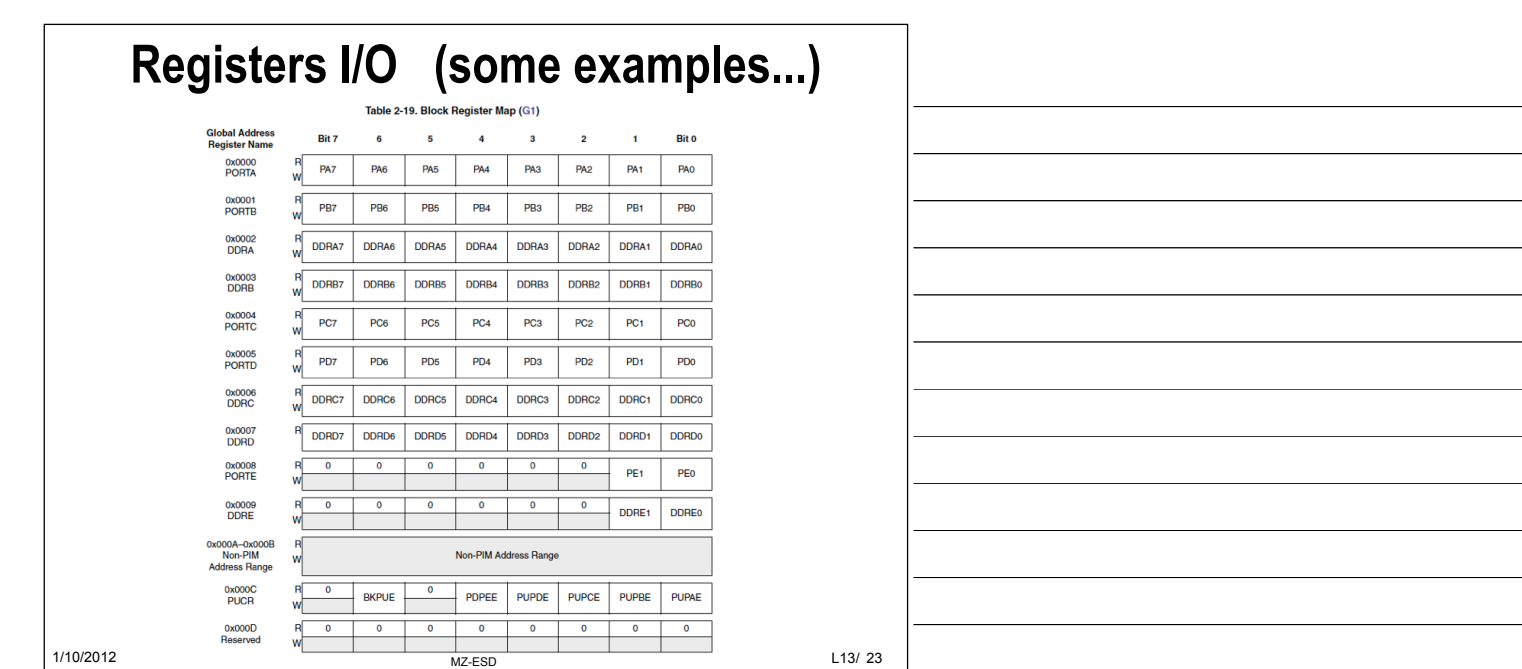

### **The Timing System - Standard Timer Module (TIM)**

- TIM contains 16-bit programmable counter
- Provides following precision timer functions:
	- Output compare: generate precision output signals such as periodic digital waveforms, pulses, etc.
	- Input capture: measure the characteristics of incoming signals such as frequency, period, duty cycle, pulse length
	- Pulse accumulator: count external events
	- Pulse Width Modulated (PWM) signal generation
		- PWM not available in some S12 variant

 $L13/24$ Mod by Giorgio Fissore

1/10/2012 MZ-ESD L13/

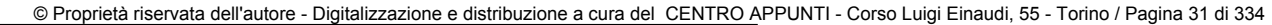

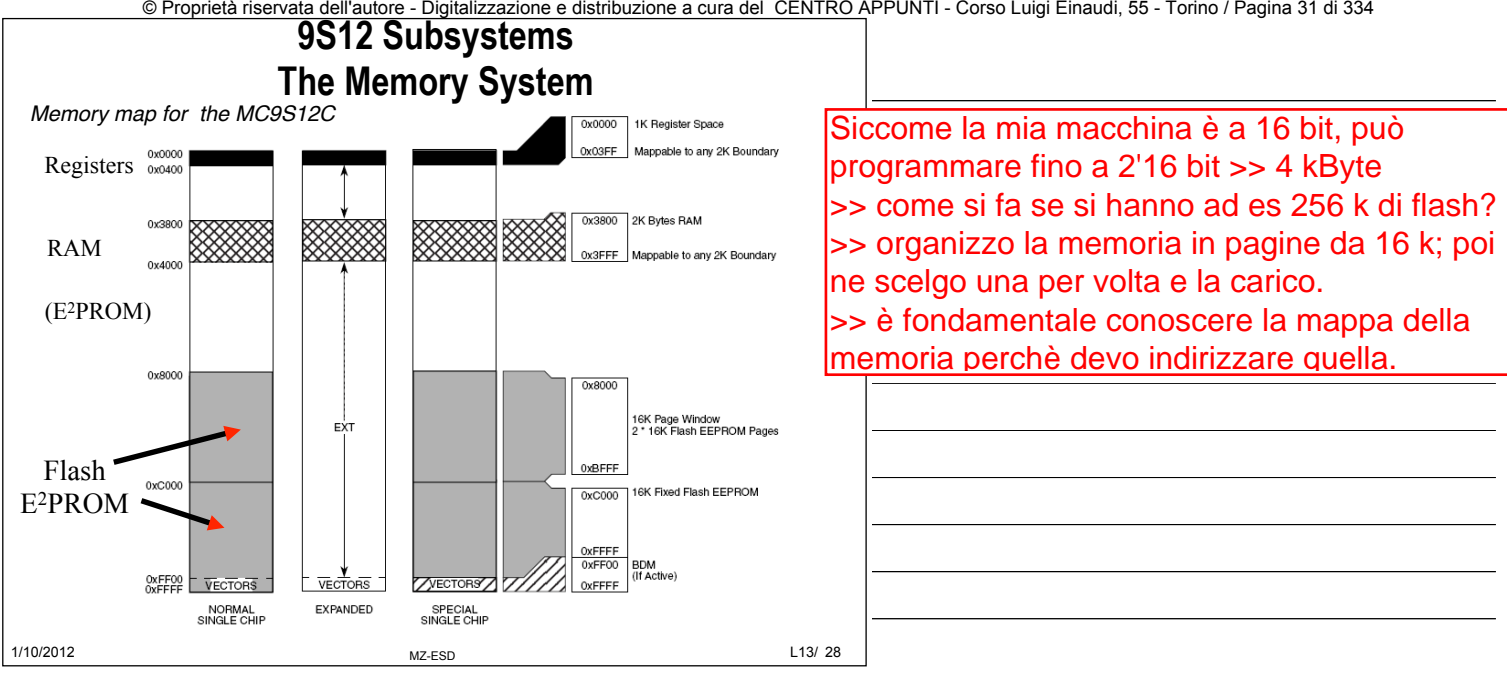

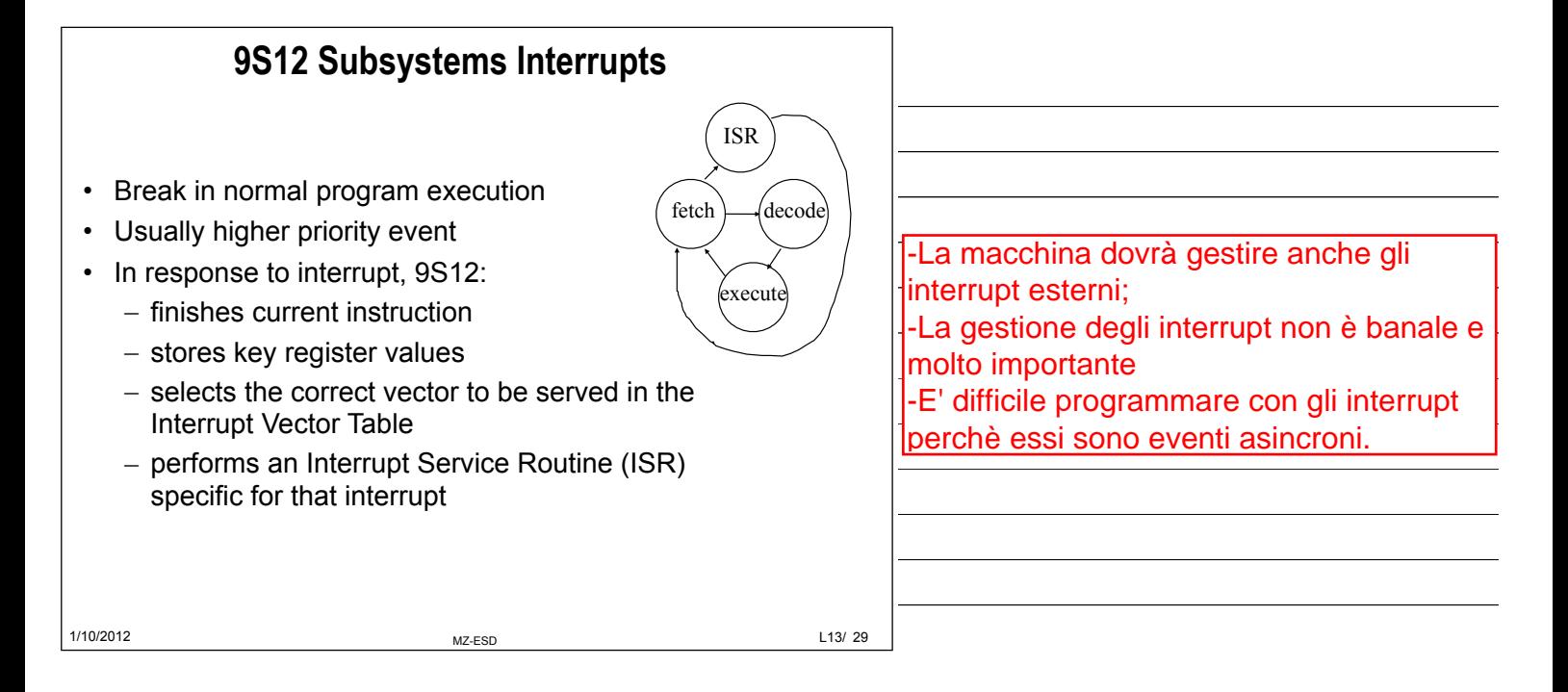

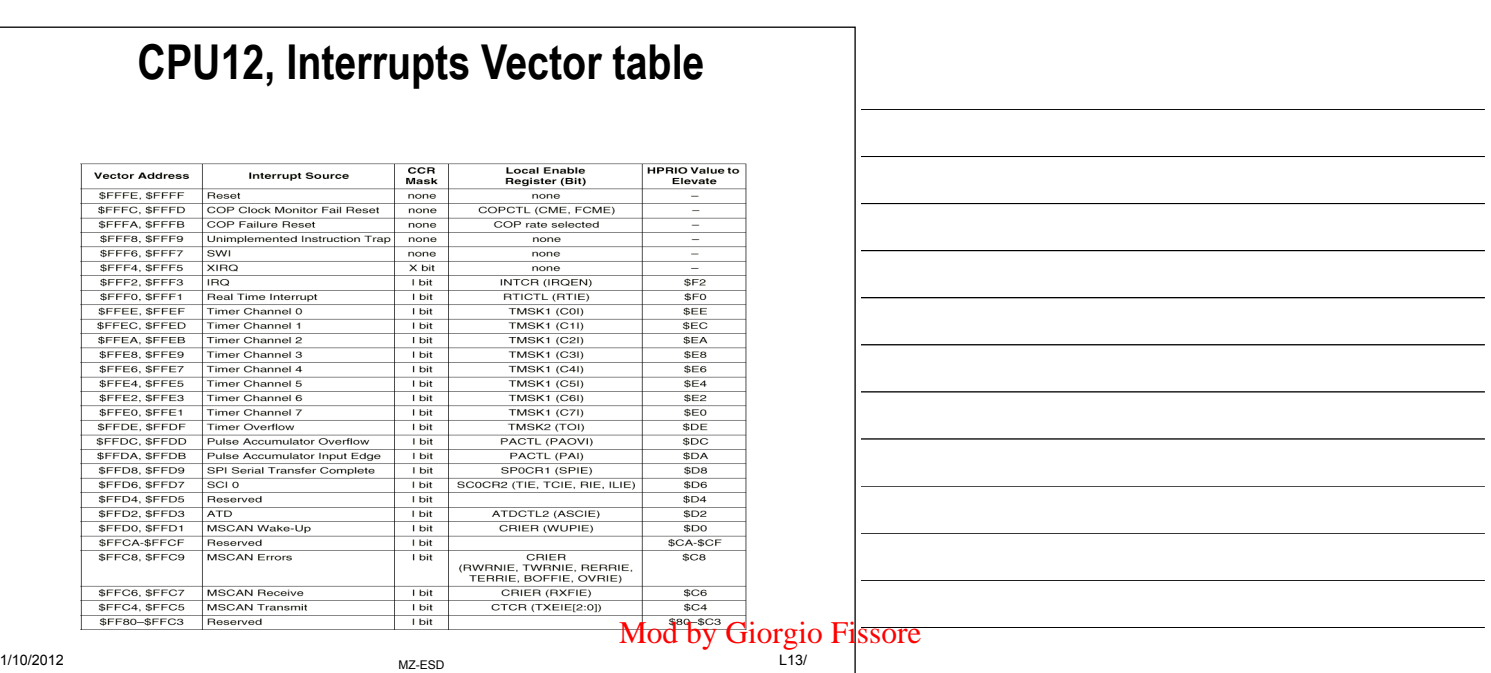

© Proprietà riservata dell'autore - Digitalizzazione e distribuzione a cura del CENTRO APPUNTI - Corso Luigi Einaudi, 55 - Torino / Pagina 31 di 334

© Proprietà riservata dell'autore - Digitalizzazione e distribuzione a cura del CENTRO APPUNTI - Corso Luigi Einaudi, 55 - Torino / Pagina 33 di 334

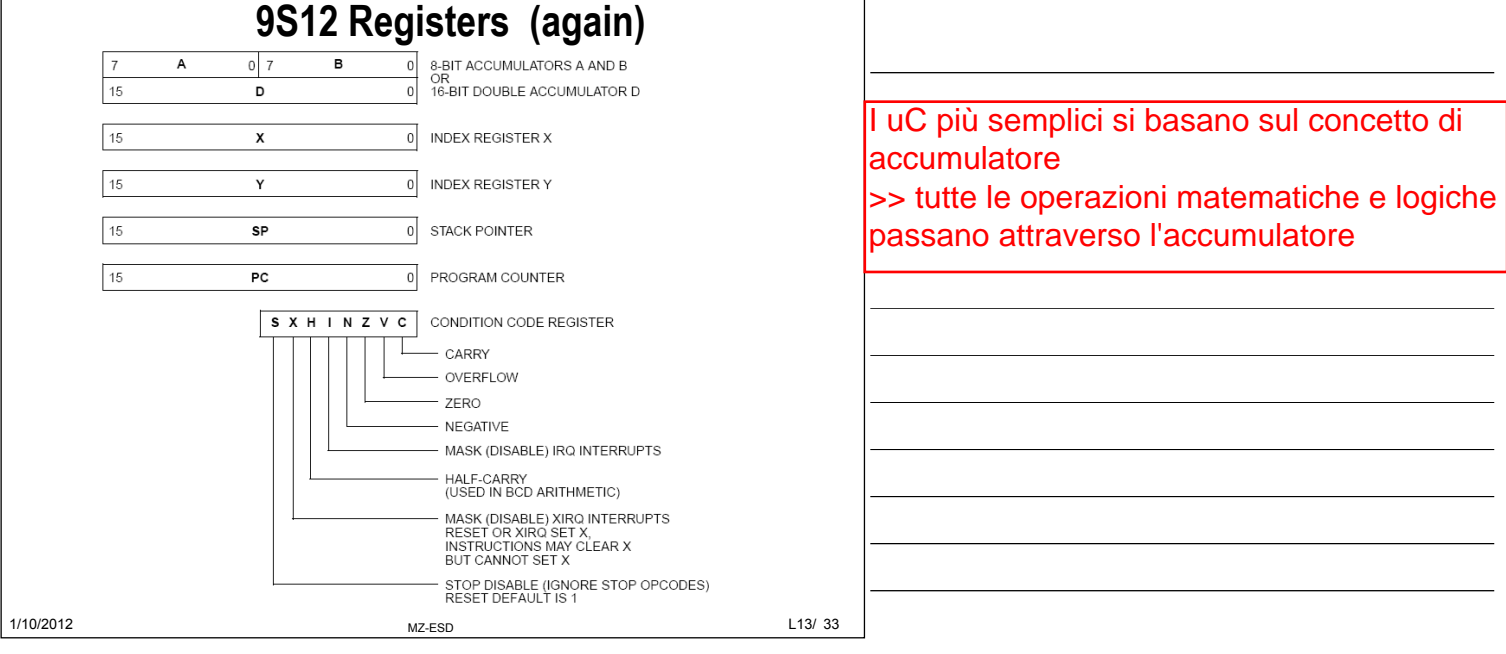

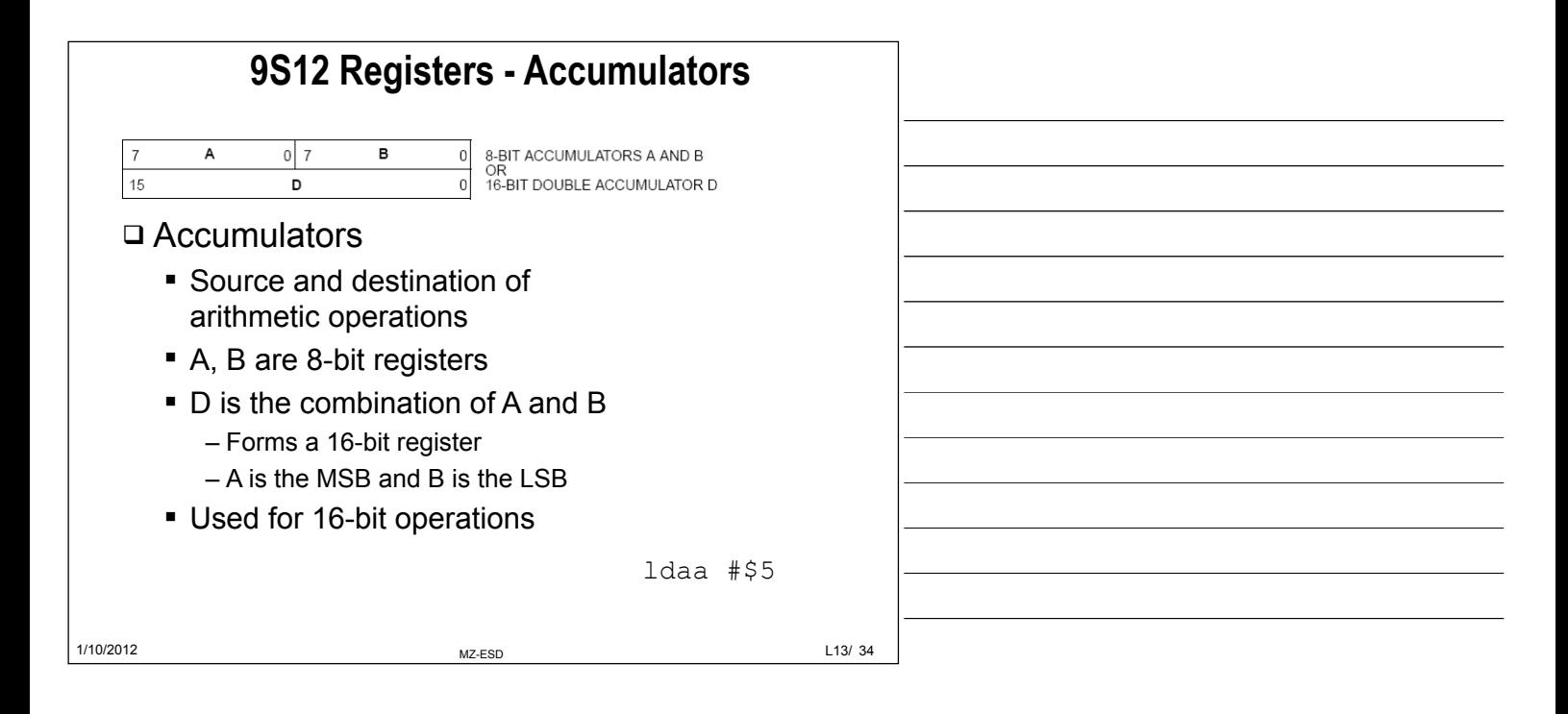

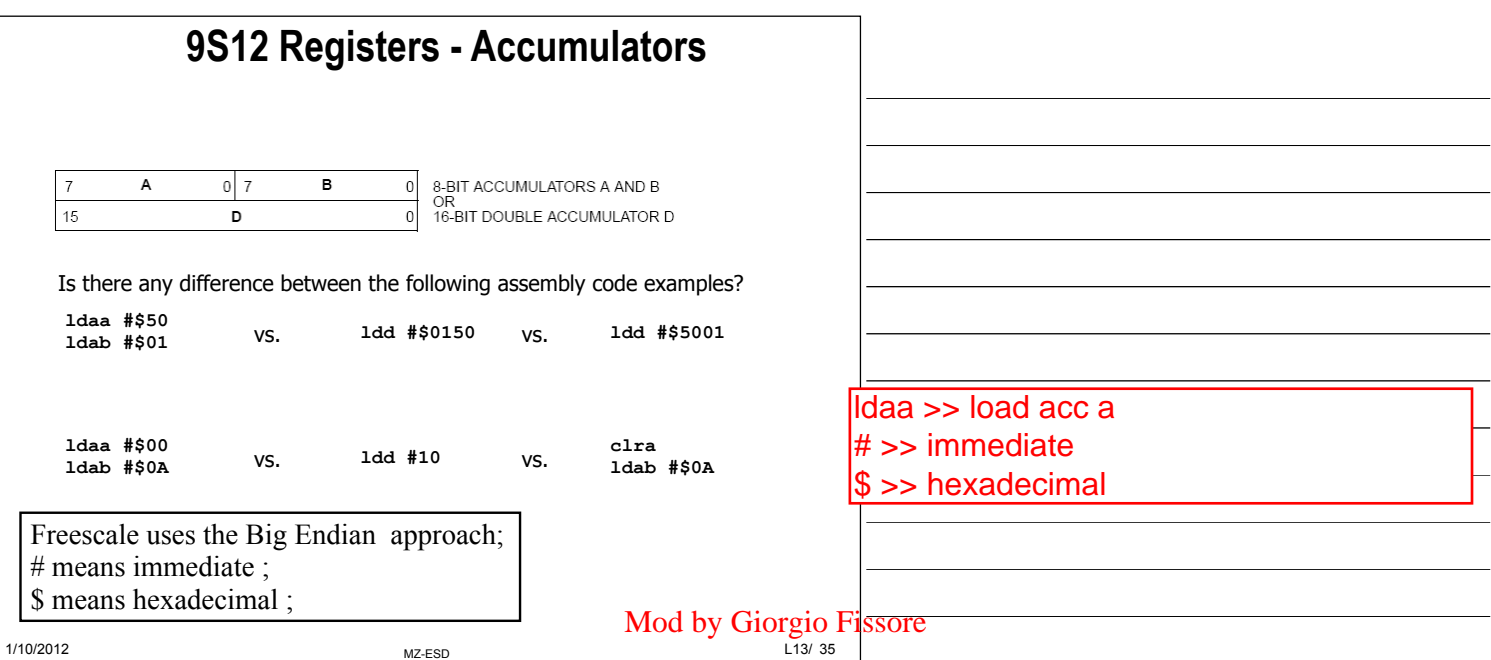

© Proprietà riservata dell'autore - Digitalizzazione e distribuzione a cura del CENTRO APPUNTI - Corso Luigi Einaudi, 55 - Torino / Pagina 33 di 334

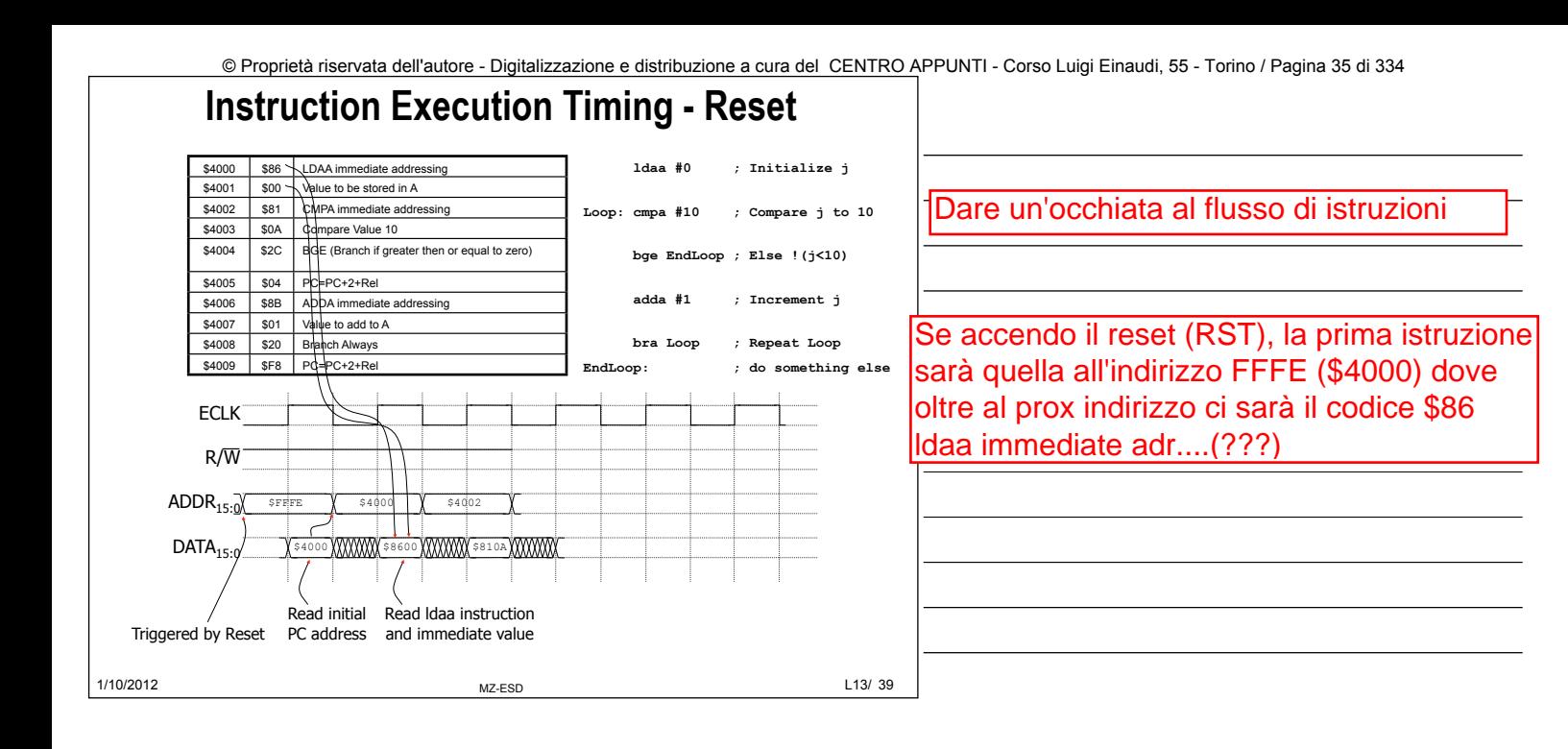

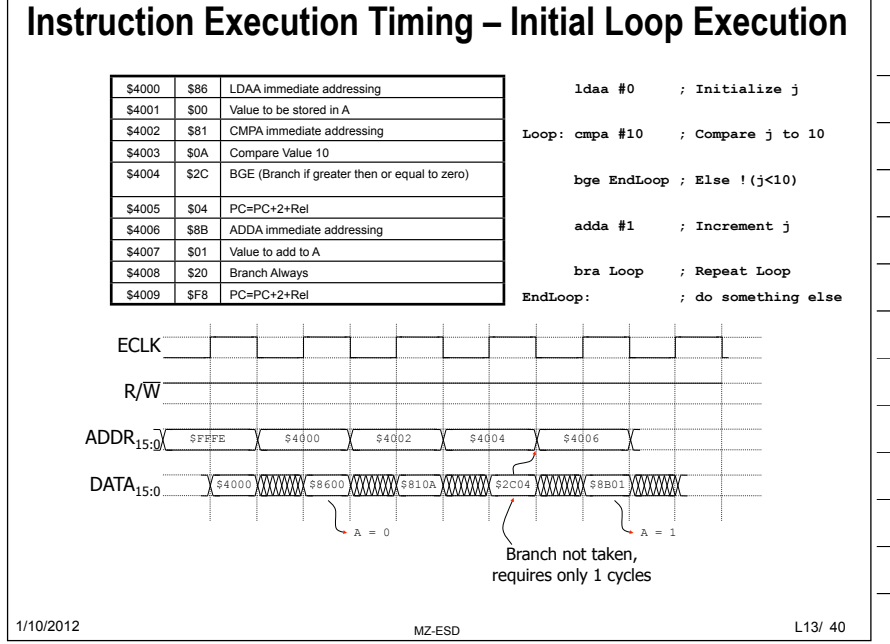

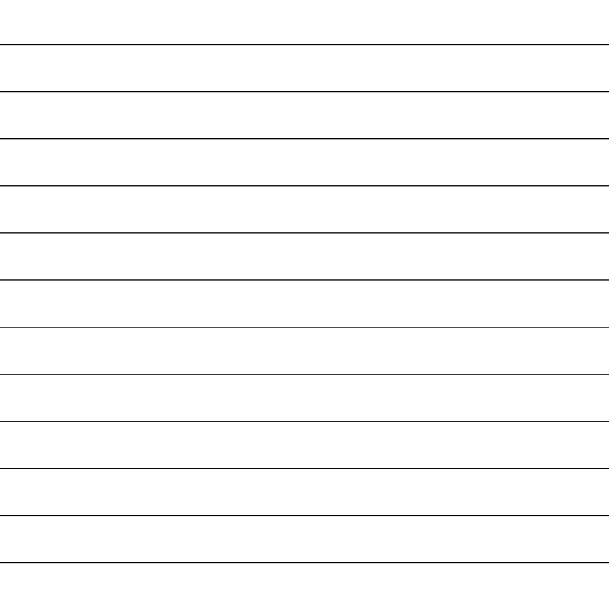

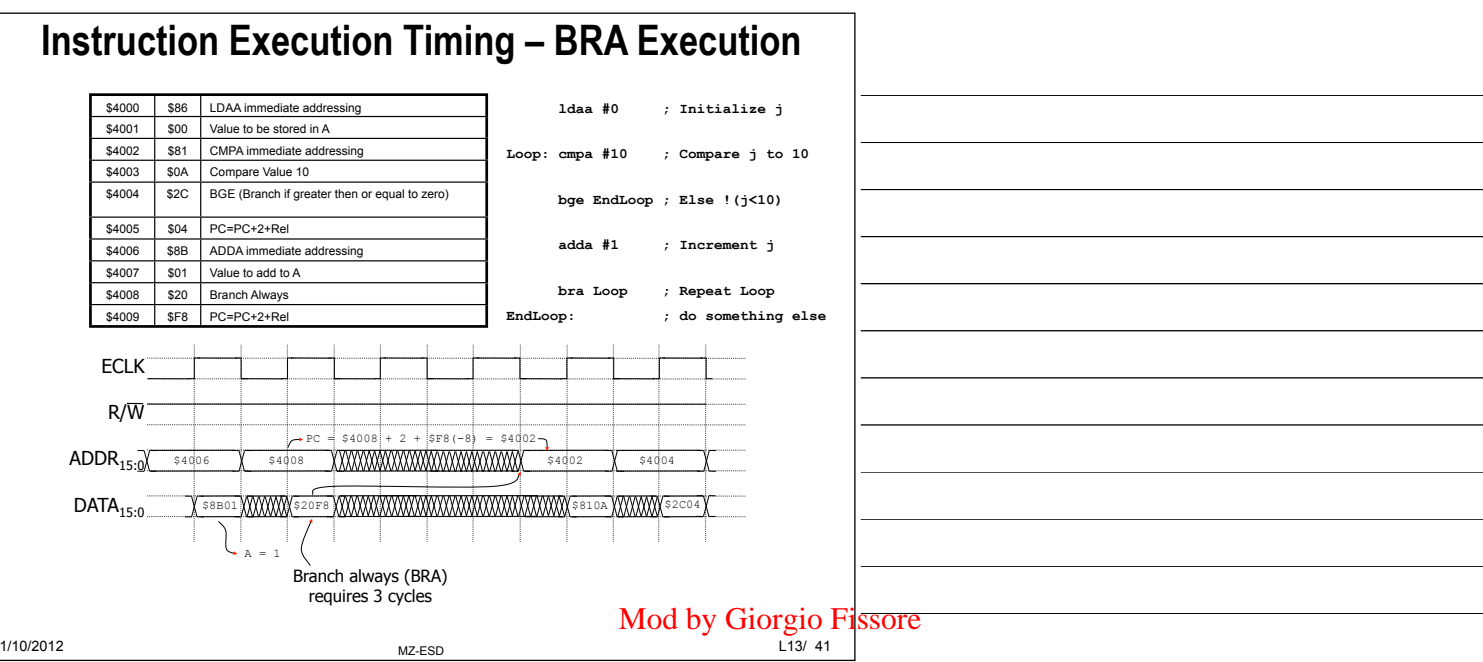

© Proprietà riservata dell'autore - Digitalizzazione e distribuzione a cura del CENTRO APPUNTI - Corso Luigi Einaudi, 55 - Torino / Pagina 35 di 334

© Proprietà riservata dell'autore - Digitalizzazione e distribuzione a cura del CENTRO APPUNTI - Corso Luigi Einaudi, 55 - Torino / Pagina 37 di 334

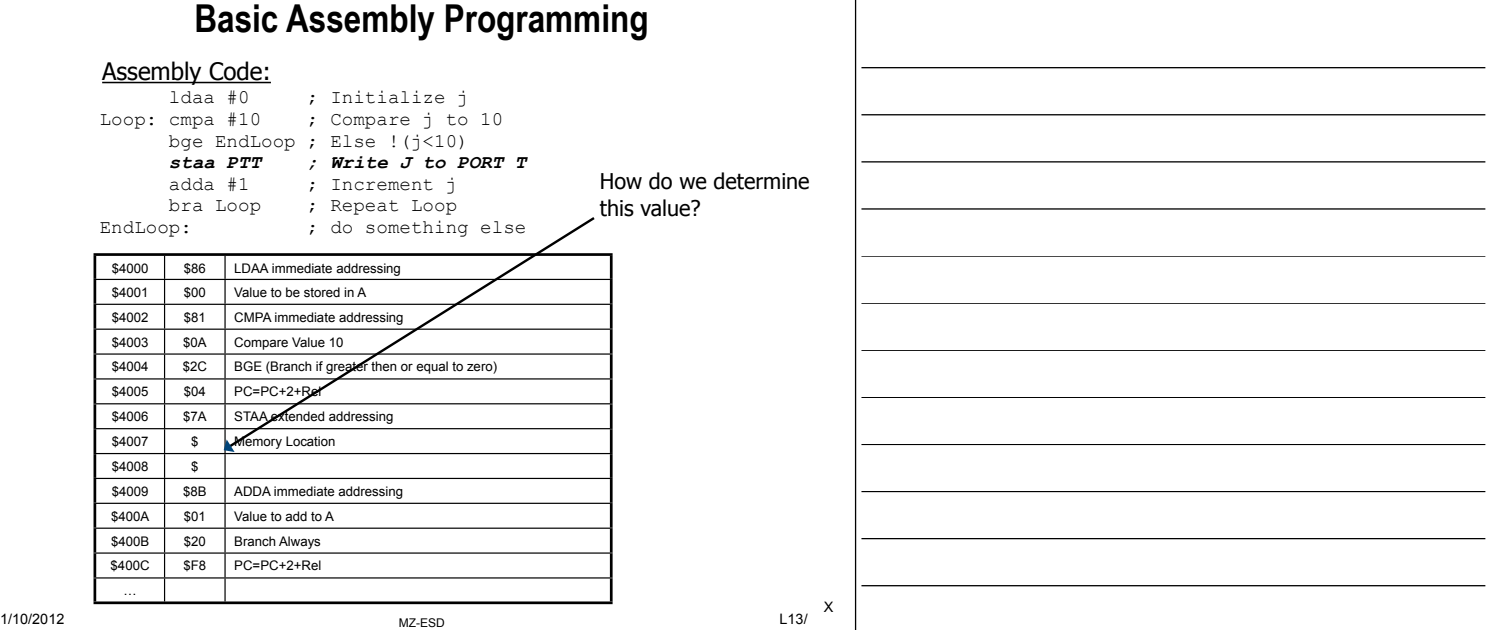

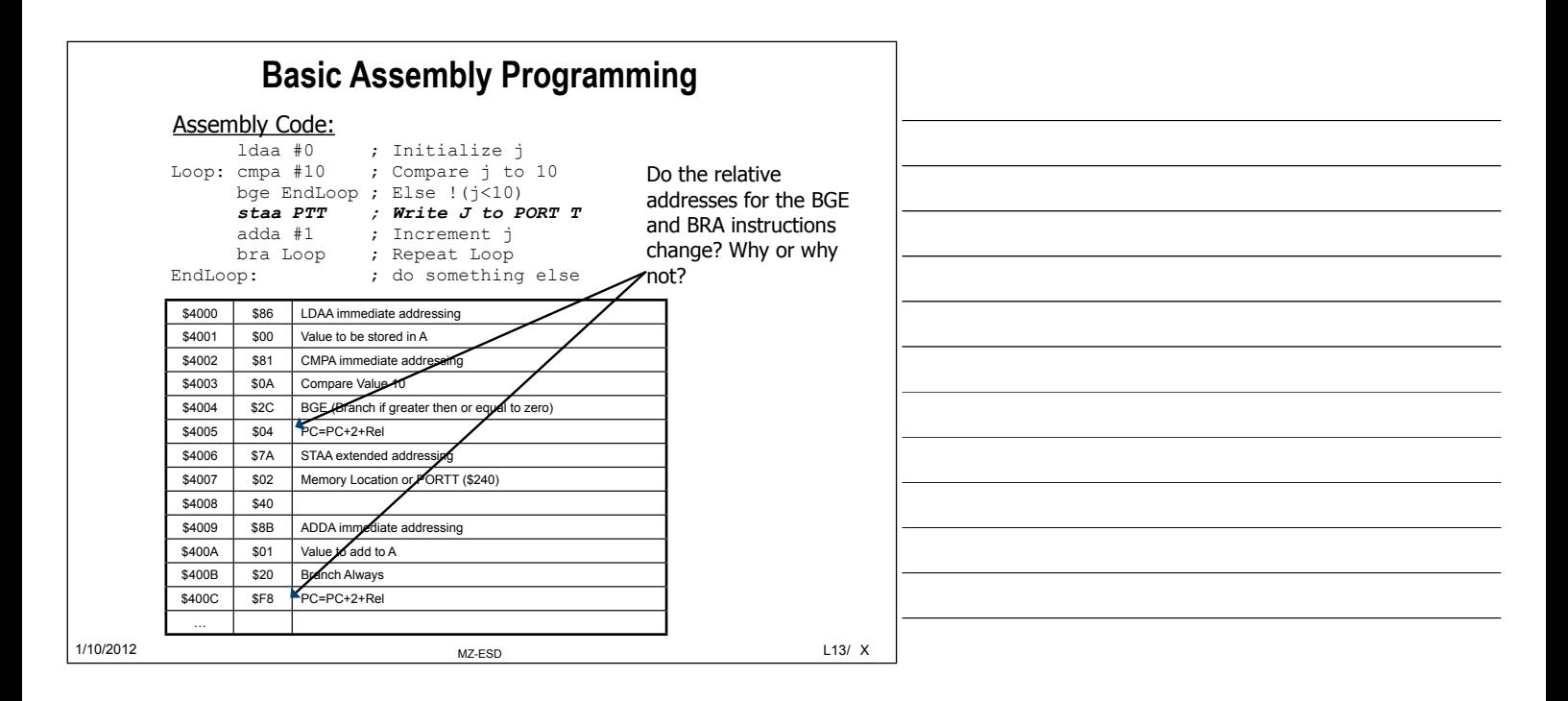

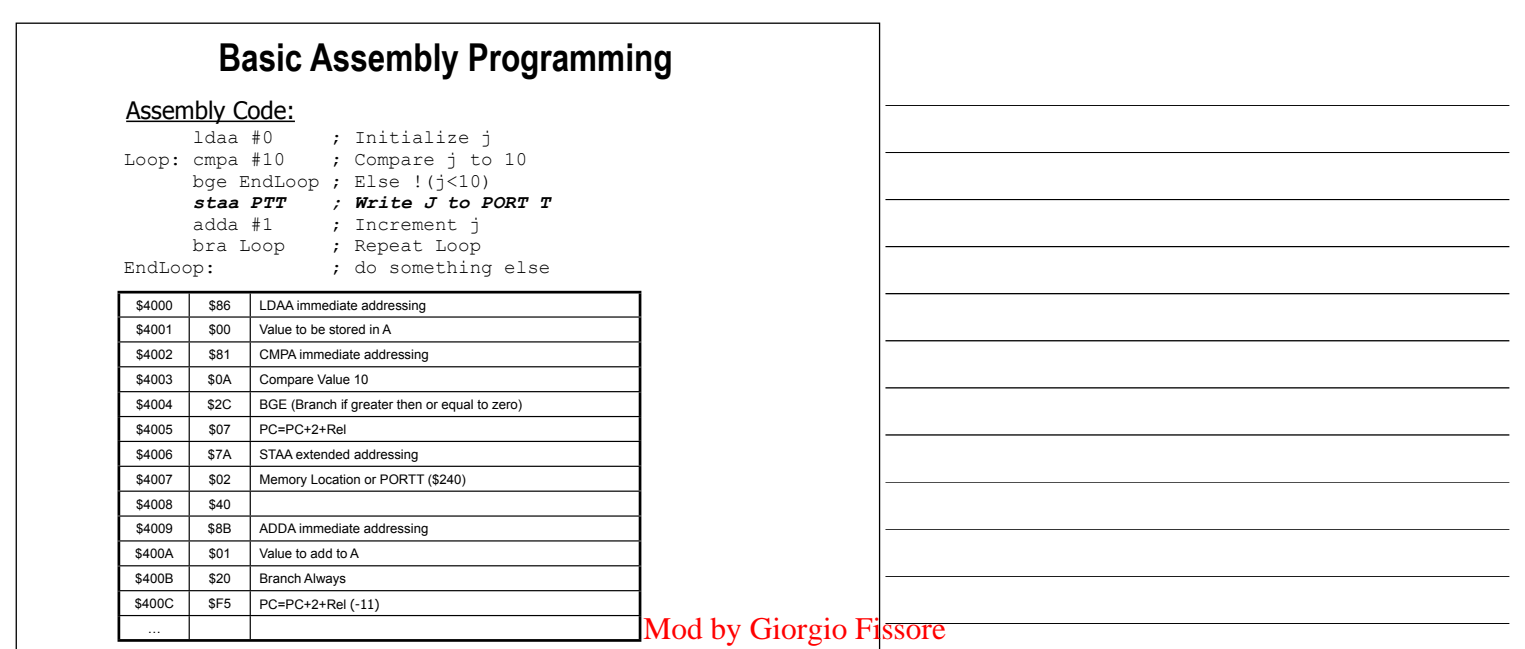

© Proprietà riservata dell'autore - Digitalizzazione e distribuzione a cura del CENTRO APPUNTI - Corso Luigi Einaudi, 55 - Torino / Pagina 37 di 334

1/10/2012 MZ-ESD L13/ X

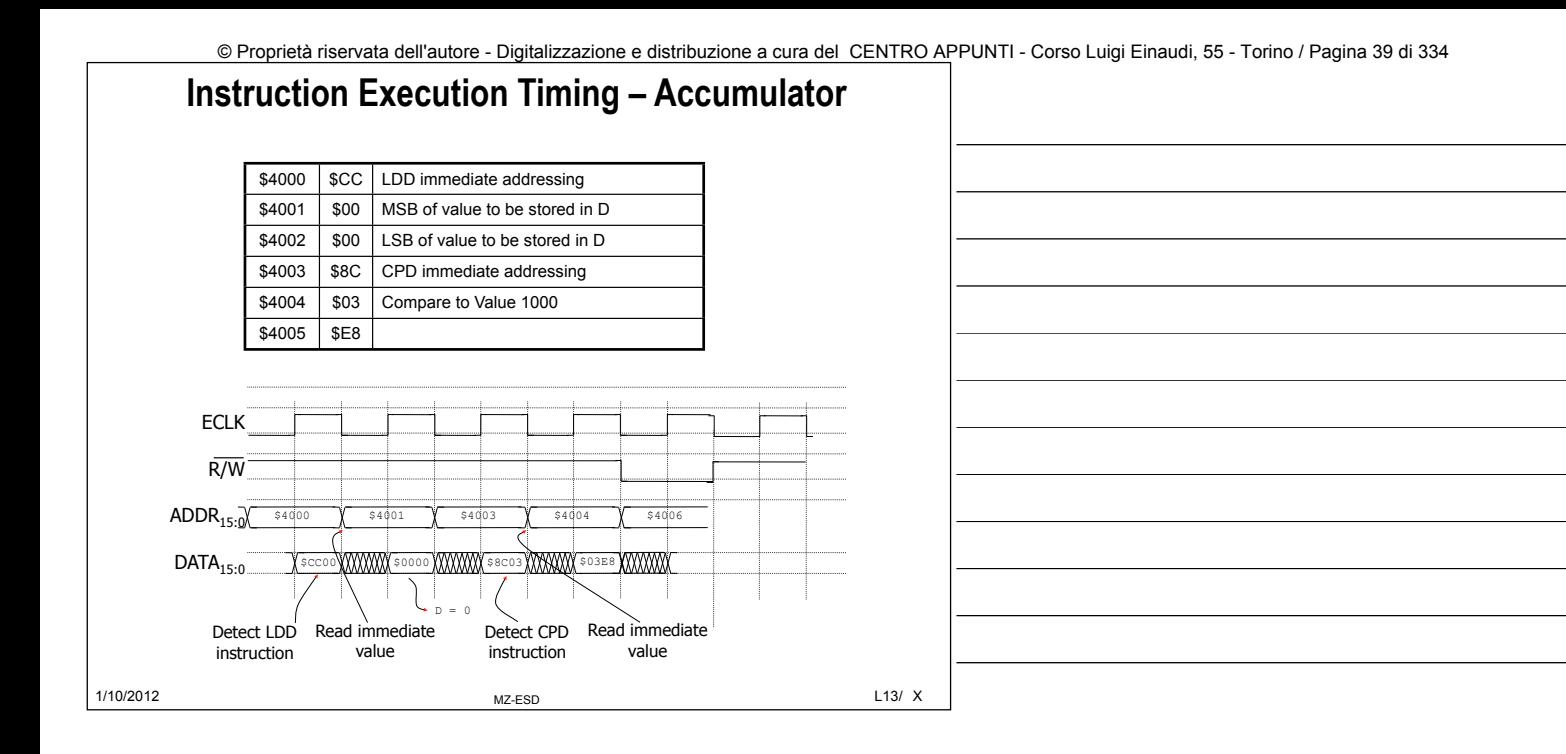

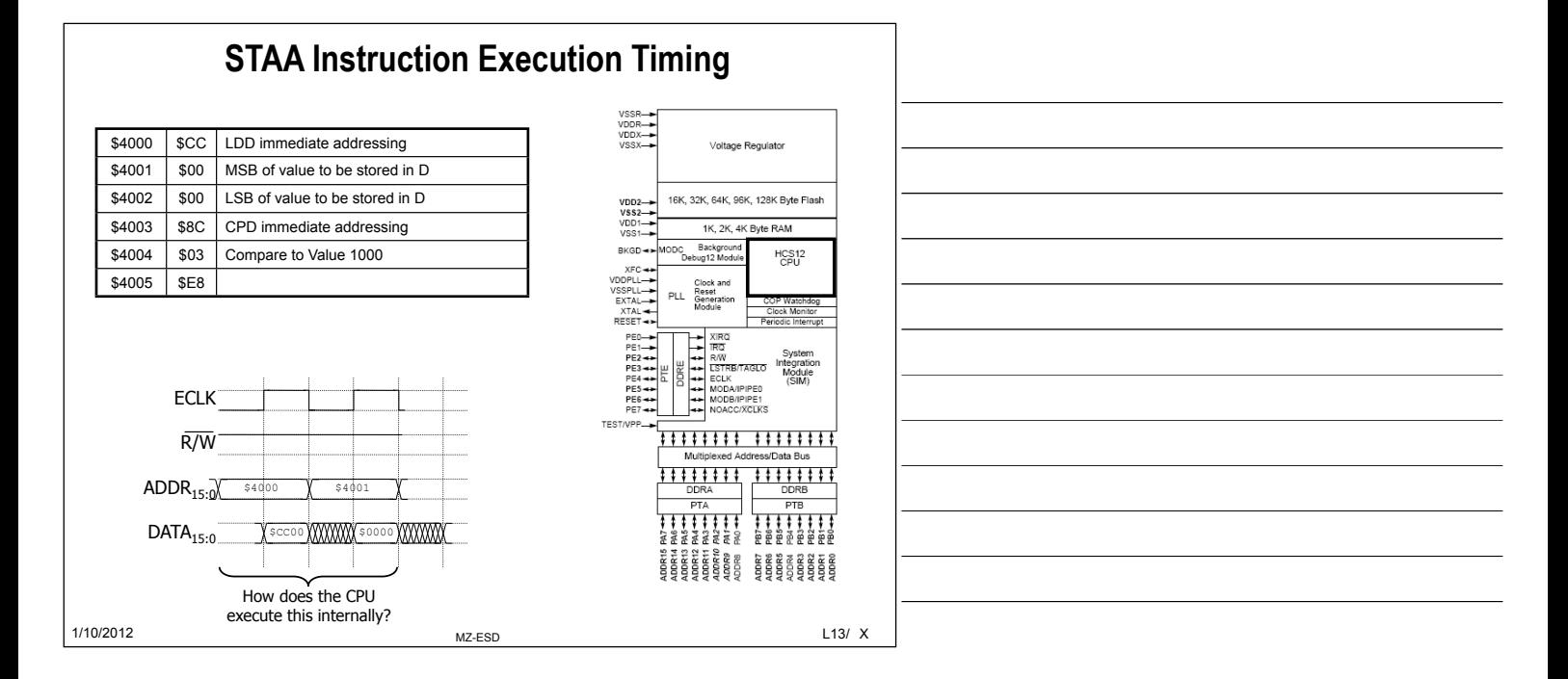

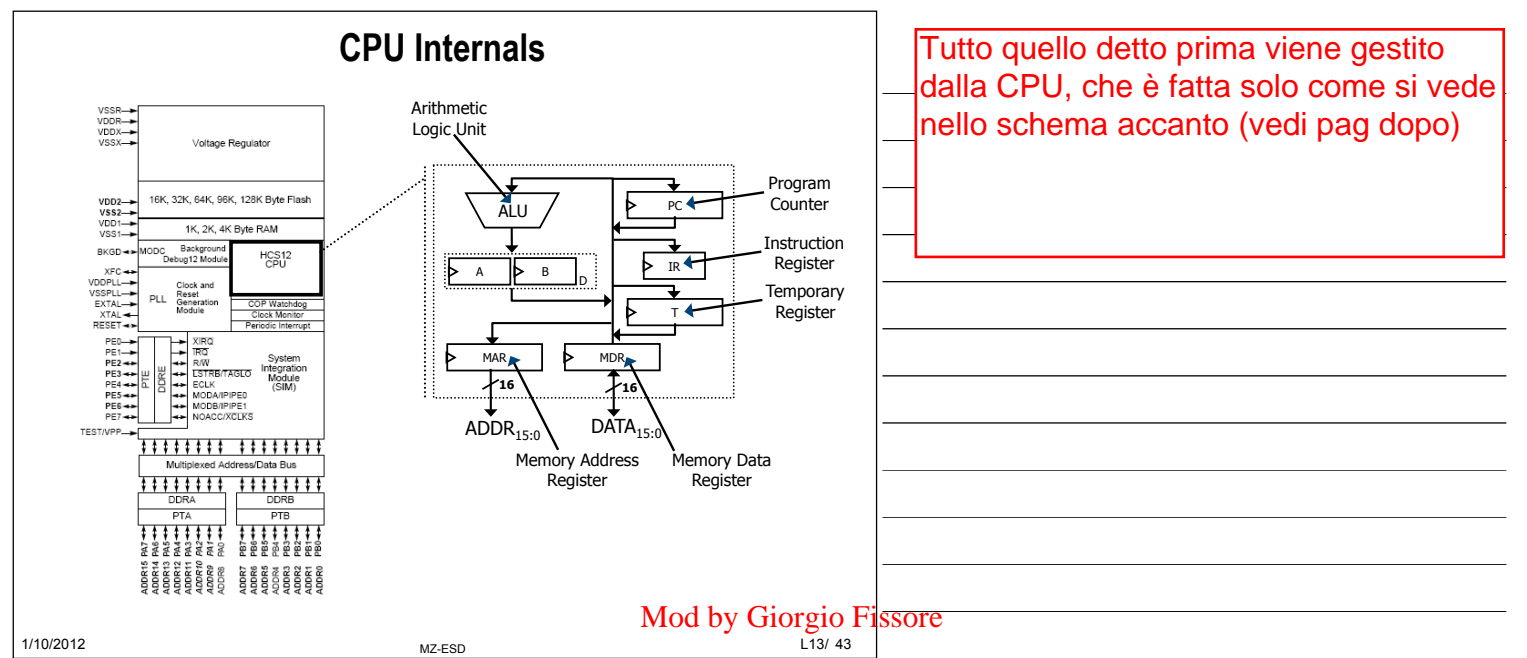

© Proprietà riservata dell'autore - Digitalizzazione e distribuzione a cura del CENTRO APPUNTI - Corso Luigi Einaudi, 55 - Torino / Pagina 39 di 334

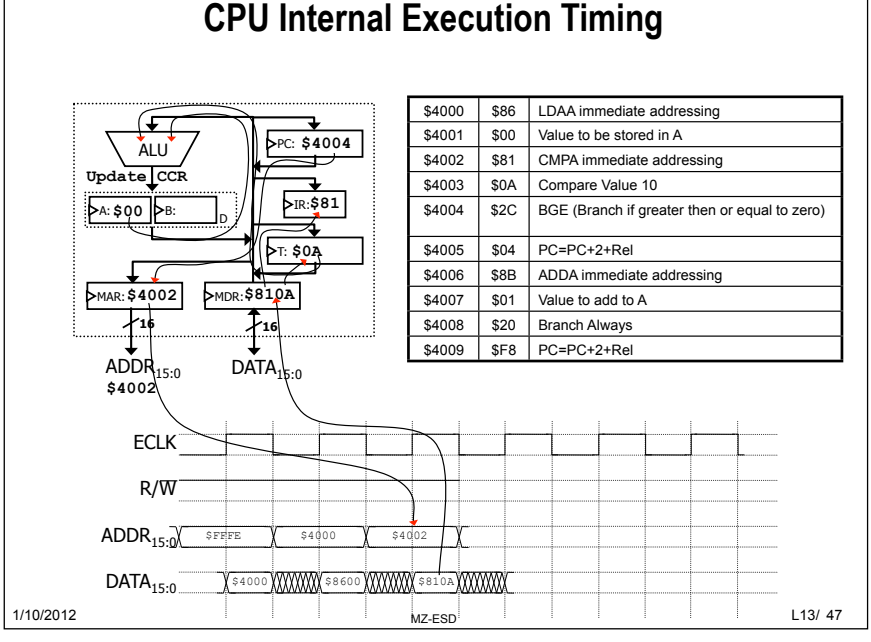

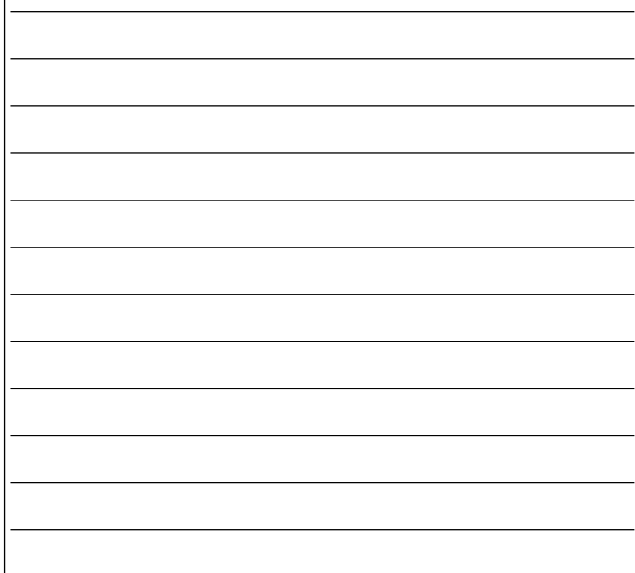

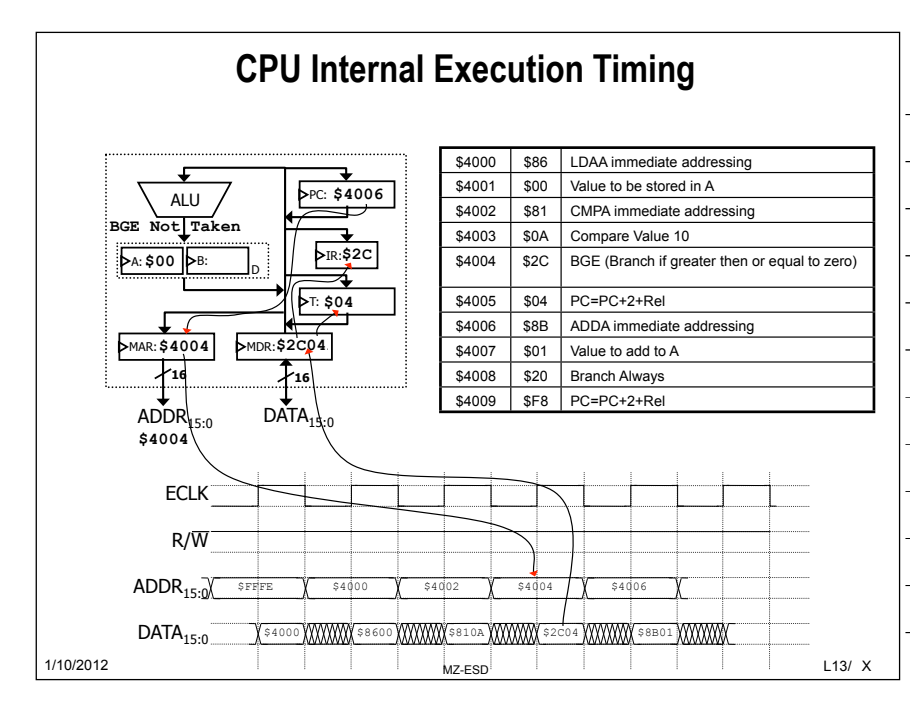

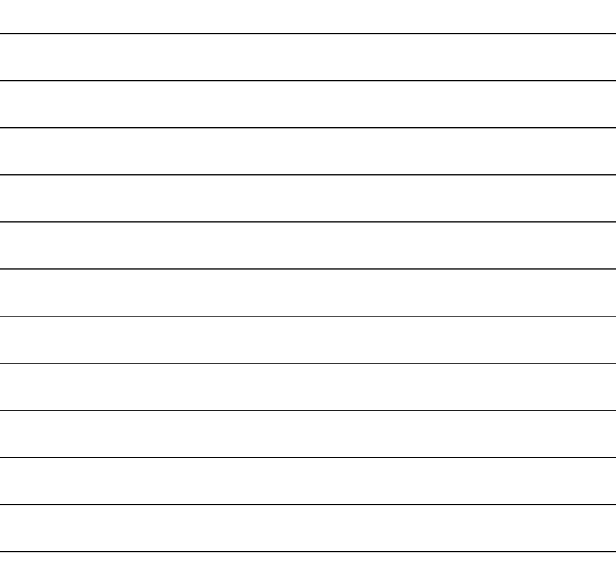

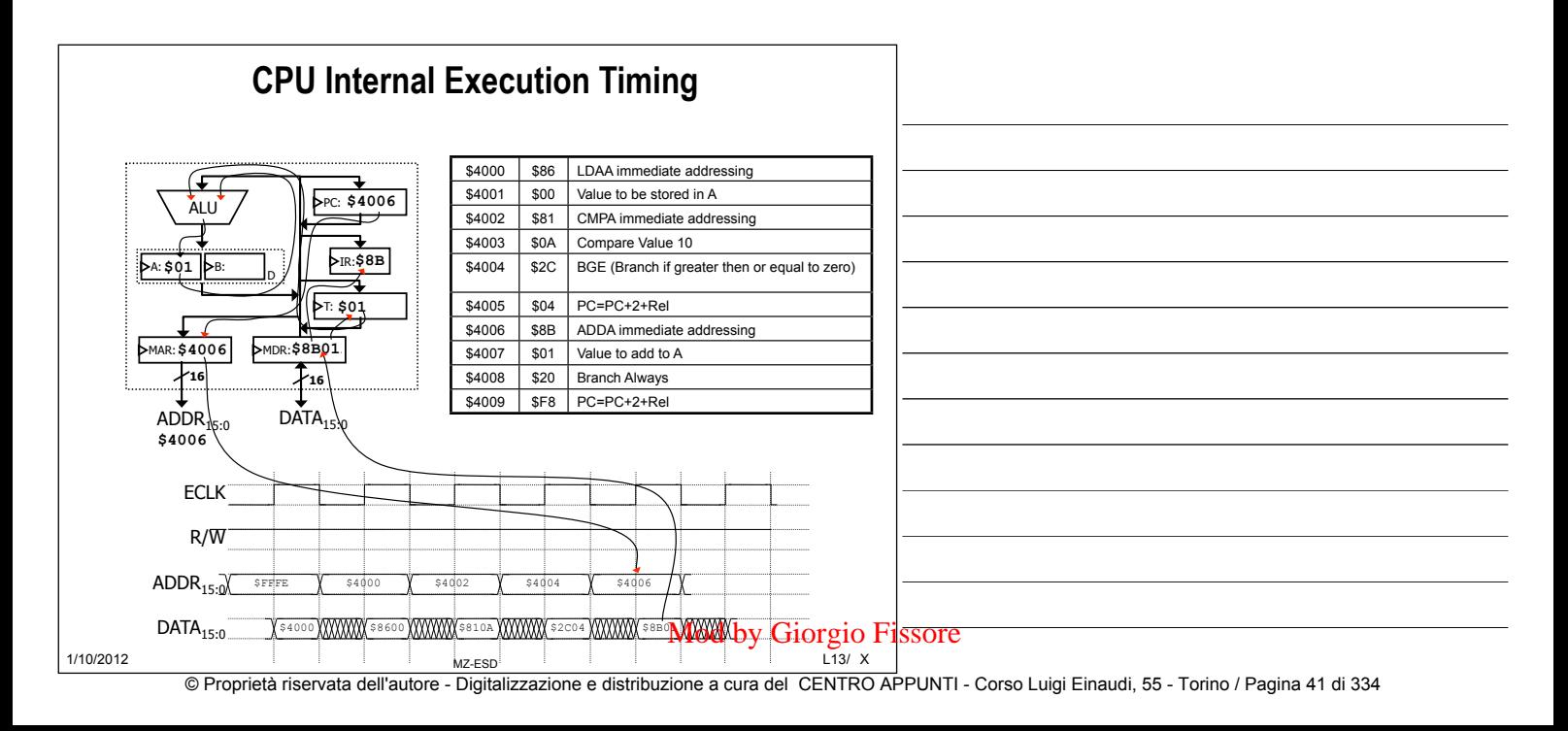

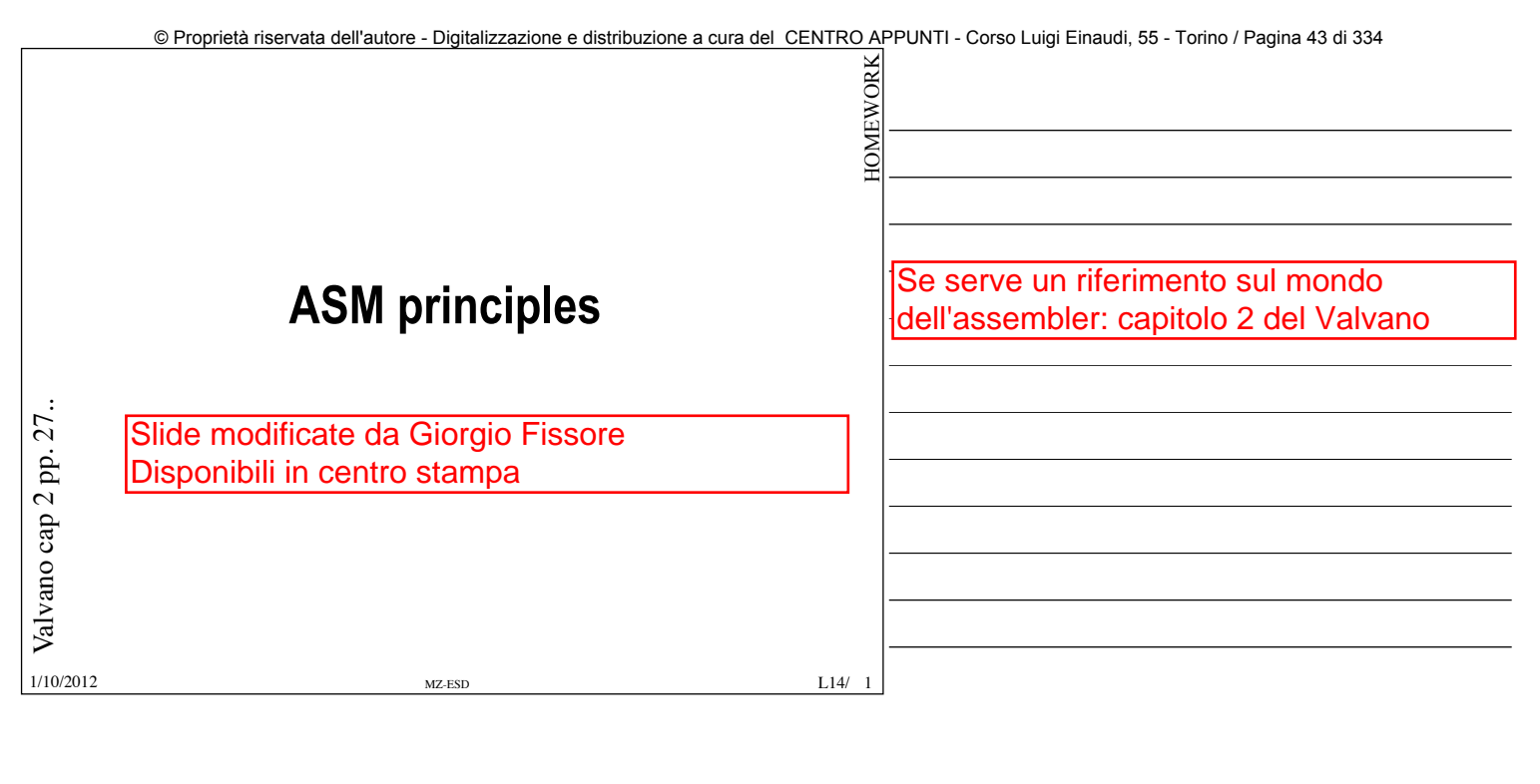

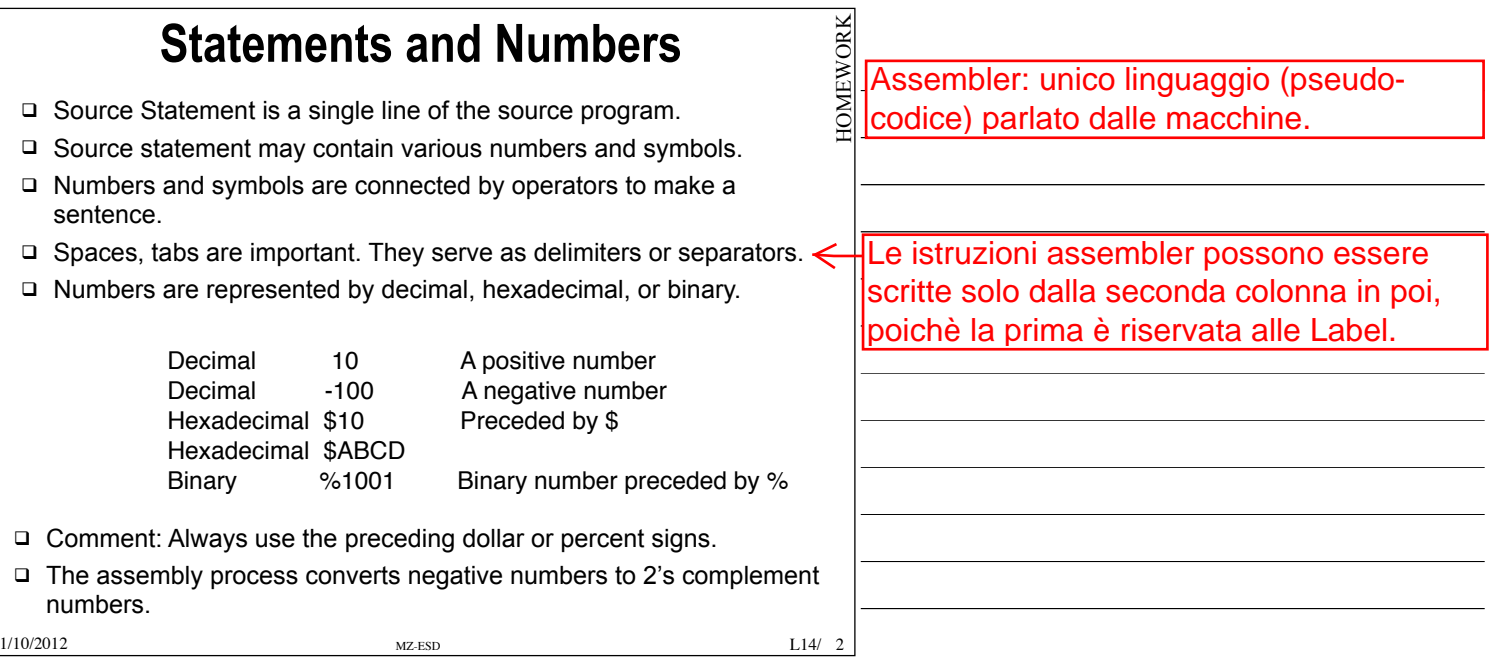

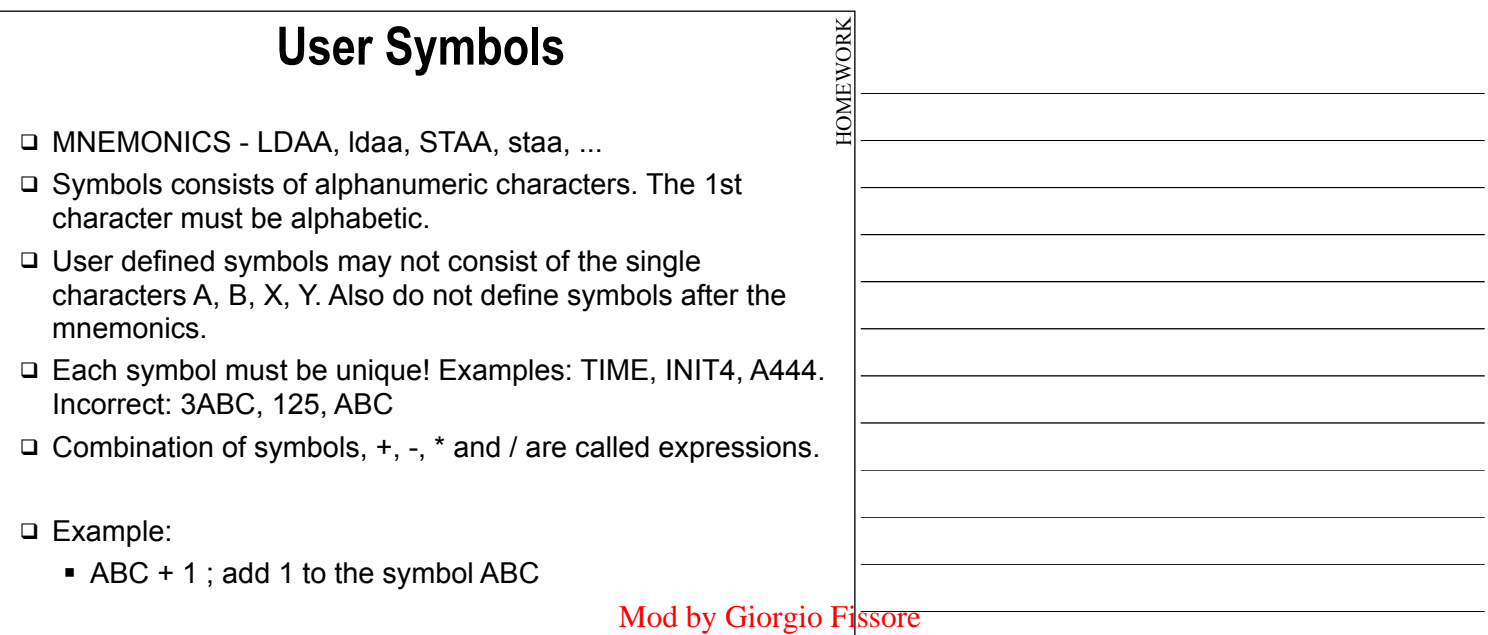

1/10/2012 **MZ-ESD L14/** 3 © Proprietà riservata dell'autore - Digitalizzazione e distribuzione a cura del CENTRO APPUNTI - Corso Luigi Einaudi, 55 - Torino / Pagina 43 di 334

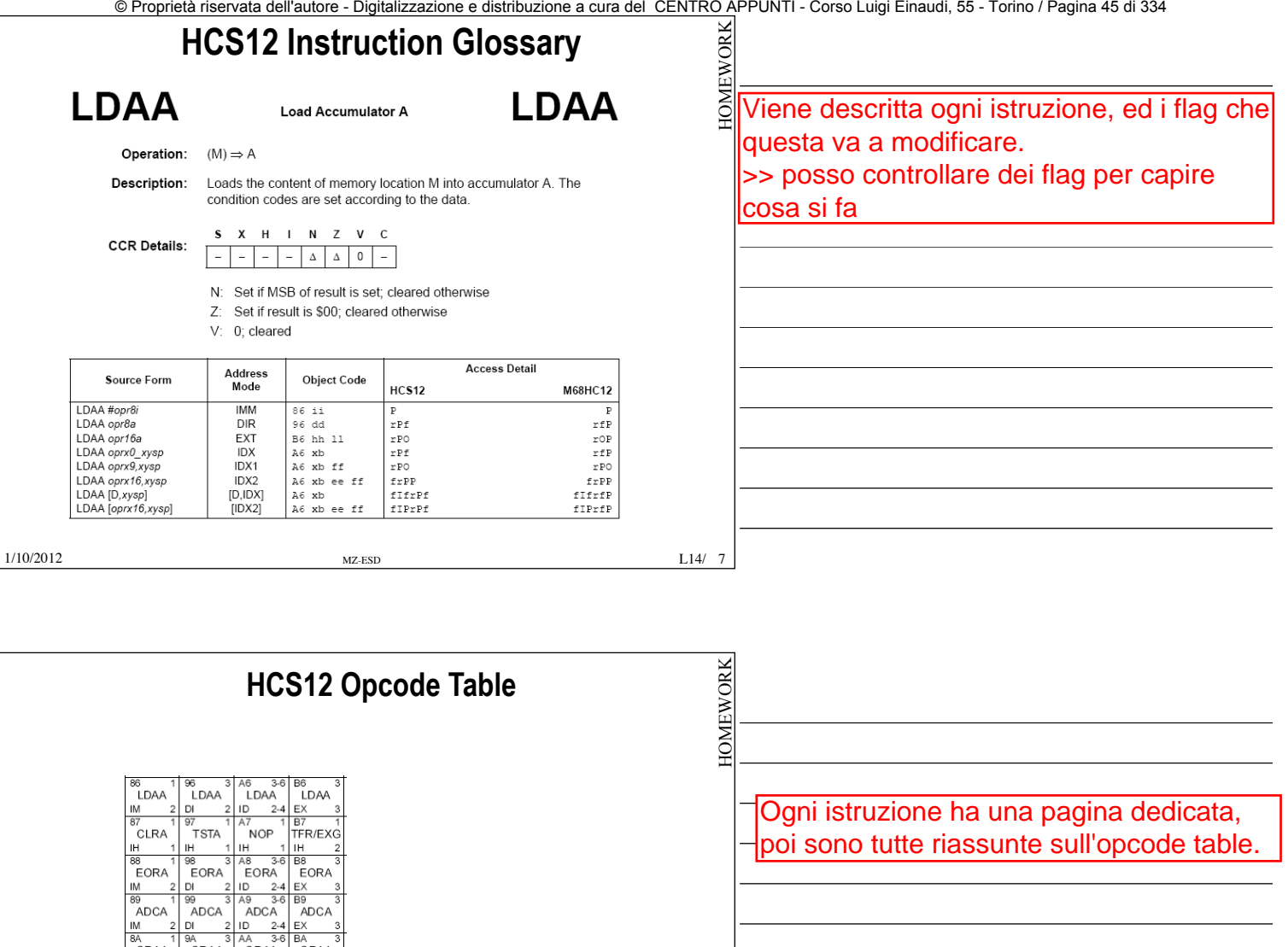

è il parametro che a noi interessa di più, Opcode<br>Mnemonic<br>Address Mode Number of HCS12 cycles (# indicates HC12 different)  $\begin{array}{c}\n\bigstar \rightarrow 0 & 5 \\
\hline\nBGND & 5 \\
\hline\n\end{array}$ dato che vogliamo sapere quanto tempo Number of bytes impiega il ns uC ad esempio ad eseguire un loop.L<sub>14</sub>/<sub>8</sub> 1/10/2012 MZ-ESD L14/

<sup>98</sup><br>EORA

99<br>ADCA

™<br>ORAA

9B<br>ADDA

AA 3-6 BA<br>ORAA ORAA

 $\begin{array}{c|c}\n\text{D} & 2-4 & \text{EX} \\
\hline\n\text{AB} & 3-6 & \text{BB} \\
\text{ADDA} & \text{ADDA} \\
\text{ID} & 2-4 & \text{EX}\n\end{array}$ 

 $rac{100}{89}$ <br>ADCA

8A<br>ORAA

 $\begin{array}{c}\n\hline\n\text{IM} \\
\hline\n\text{BB} \\
\hline\n\text{AB} \\
\hline\n\text{ADDA} \\
\hline\n\end{array}$ 

**IM** 

numero di cicli macchina richiesti per

realizzare l'operazione;

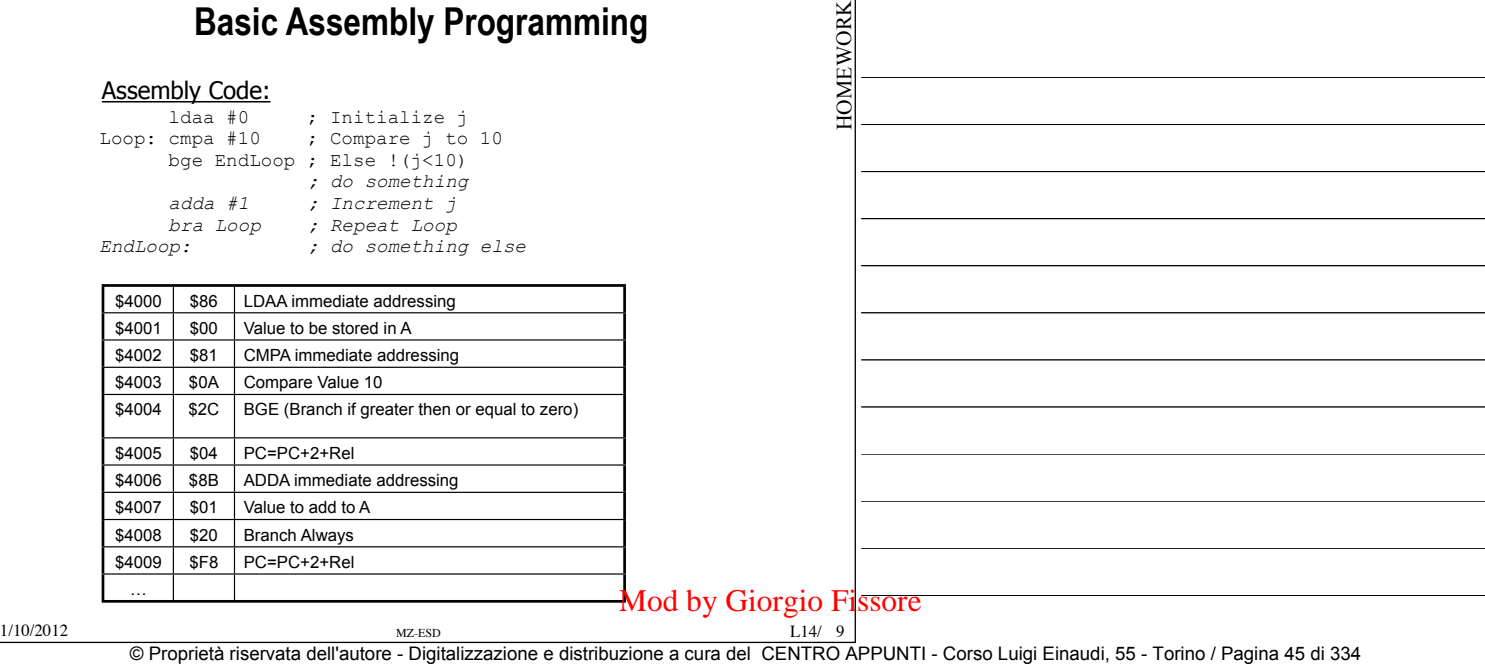

# **Assembly Source Code Fields**

- □ Operation code field
- § Contains either a mnemonic for the operation or an assembler directive or pseudo-operation
- § Mnemonics are assembled into code to be placed into memory
- – Assembler directives or pseudo-operations are instructions to direct the assembler how to do its job
	- –Special symbols: \* and \$ represent the current value of program counter
	- Constants: Decimal (default), Hexadecimal /w (\$) prefix, Binary /w (%) prefix, ASCII /w '' and ""
- § Expressions: evaluated by assembler, used for specifying constant only

1/10/2012 MZ-ESD L14/

**IOMEWORK** HOMEWORK L14/ X

# **Assembly Source Code Fields**

- □ Operation code field (continued)
- $\blacksquare$  In the following code example, the ORG (for origination) directive specifies where the code is located in memory
- § When assembler sees the ORG directive, it sets the value of current location counter to \$1000

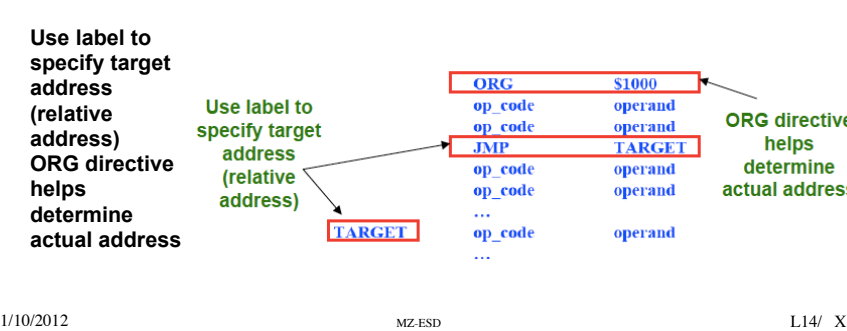

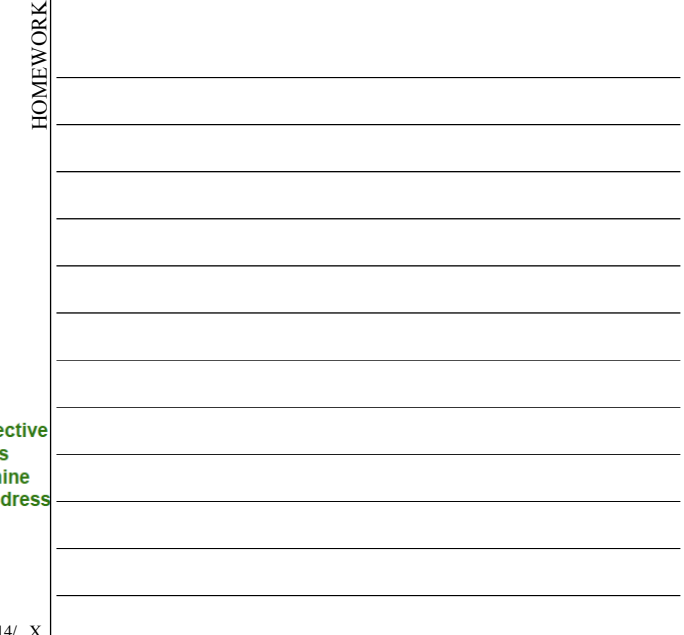

### **Assembly Source Code Fields IOMEWORK** HOMEWORK □ Operand field ■ - Can be: names of registers, numeric/symbolic constants, labels, algebraic expressions to be evaluated by assembler  $\blacksquare$  – The following 2 instructions load the A, B registers from memory location DATA1 and DATA1+1 mov a, DATA1  $mov$  b,  $DATA1+1$ Numeric  $i$  abel constant □ Comment field  $\blacksquare$  – Ignored during assembly ■ – May have source code lines that are only comments or blank

■ – For some assemblers, beginning of comment fields are denoted by ";" or "\*" characters  $\text{Mod }$  by  $\text{Giorgio }$  Fissore

1/10/2012 **MZ-ESD L14/** X

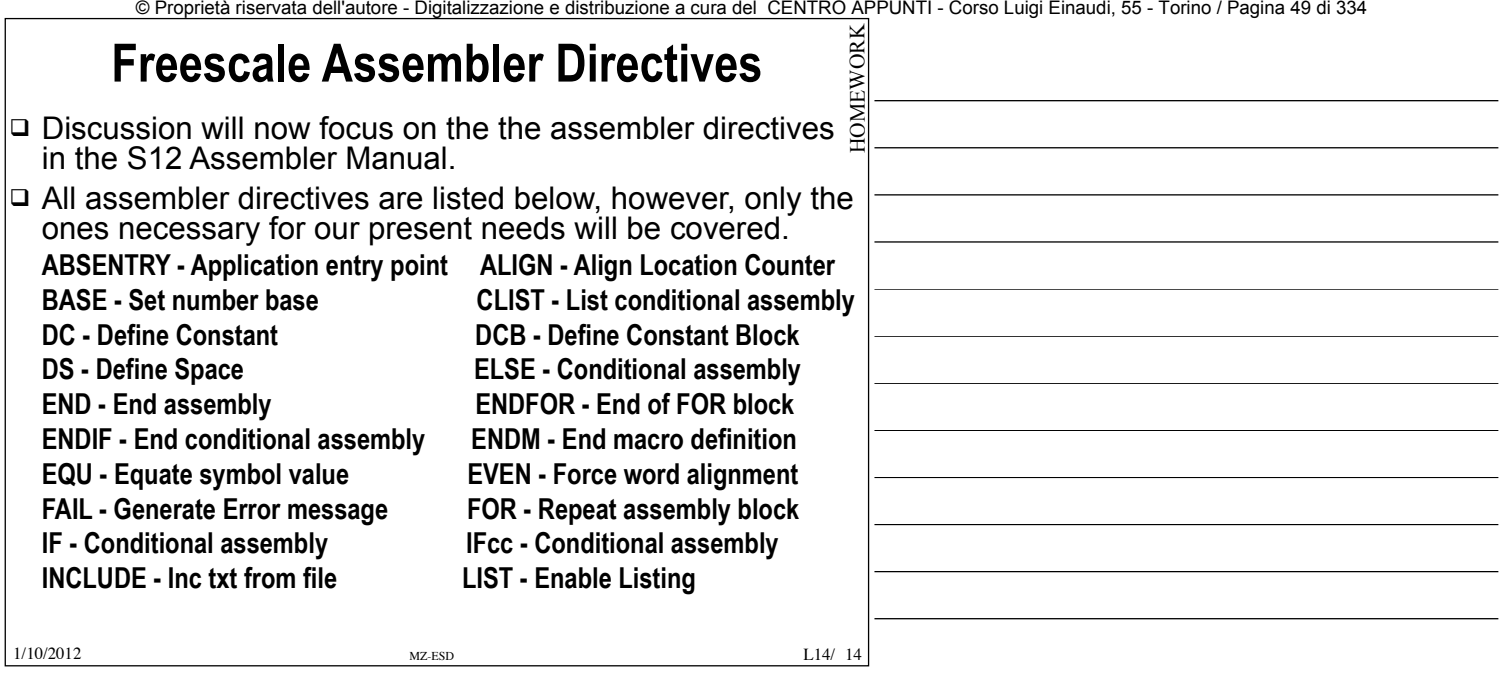

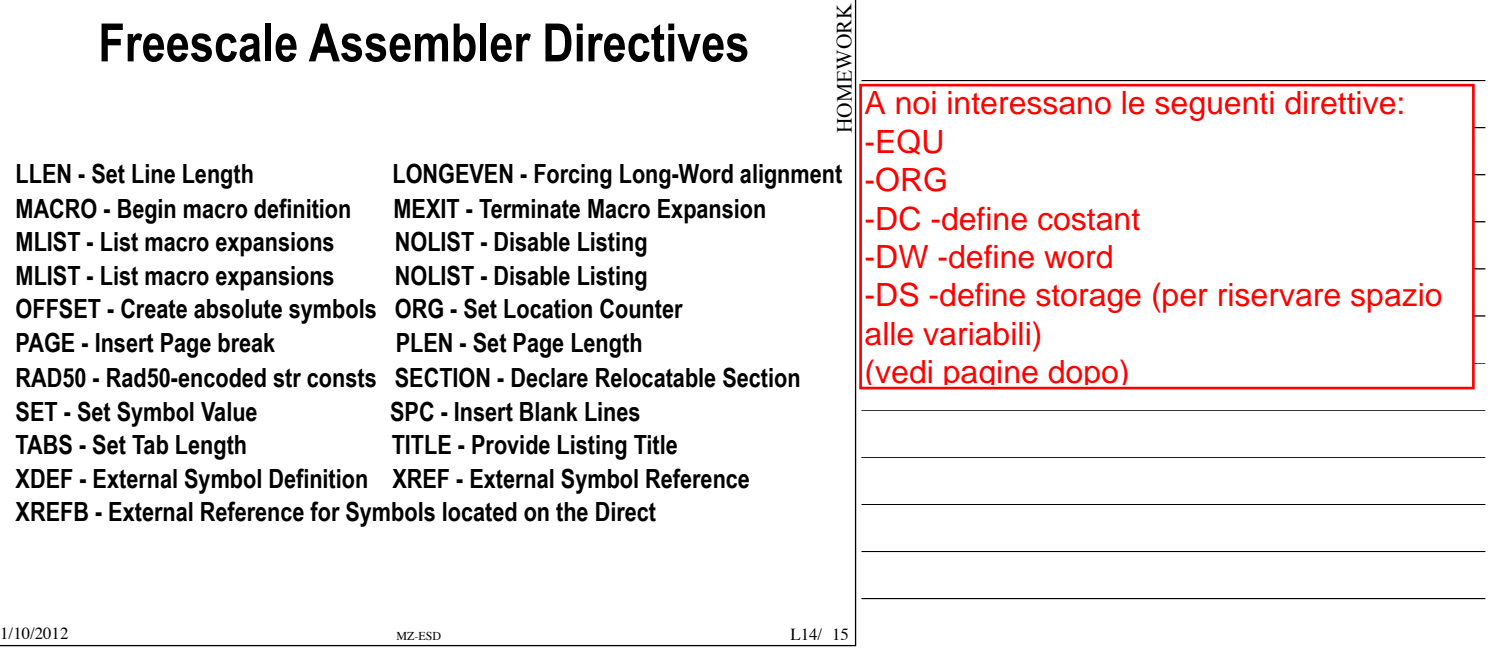

# **Codewarrior Assembler Directive: Absentry**

### q **ABSENTRY - Application entry point**

- $\Box$  This directive is used to specify the application Entry Point when the Assembler directly generates an absolute file. The -FA2 assembly option - ELF/DWARF 2.0 Absolute File must be enabled.
- $\Box$  Using this directive, the entry point of the assembly application is written in the header of the generated absolute file.
- $\Box$  When this file is loaded in the debugger, the line where the entry point label is defined is highlighted in the source window.
- $\Box$  This directive is ignored when the Assembler generates an object file.

HOMEWORK HOME

### Mod by Giorgio Fissore

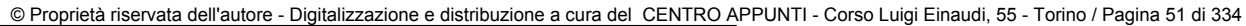

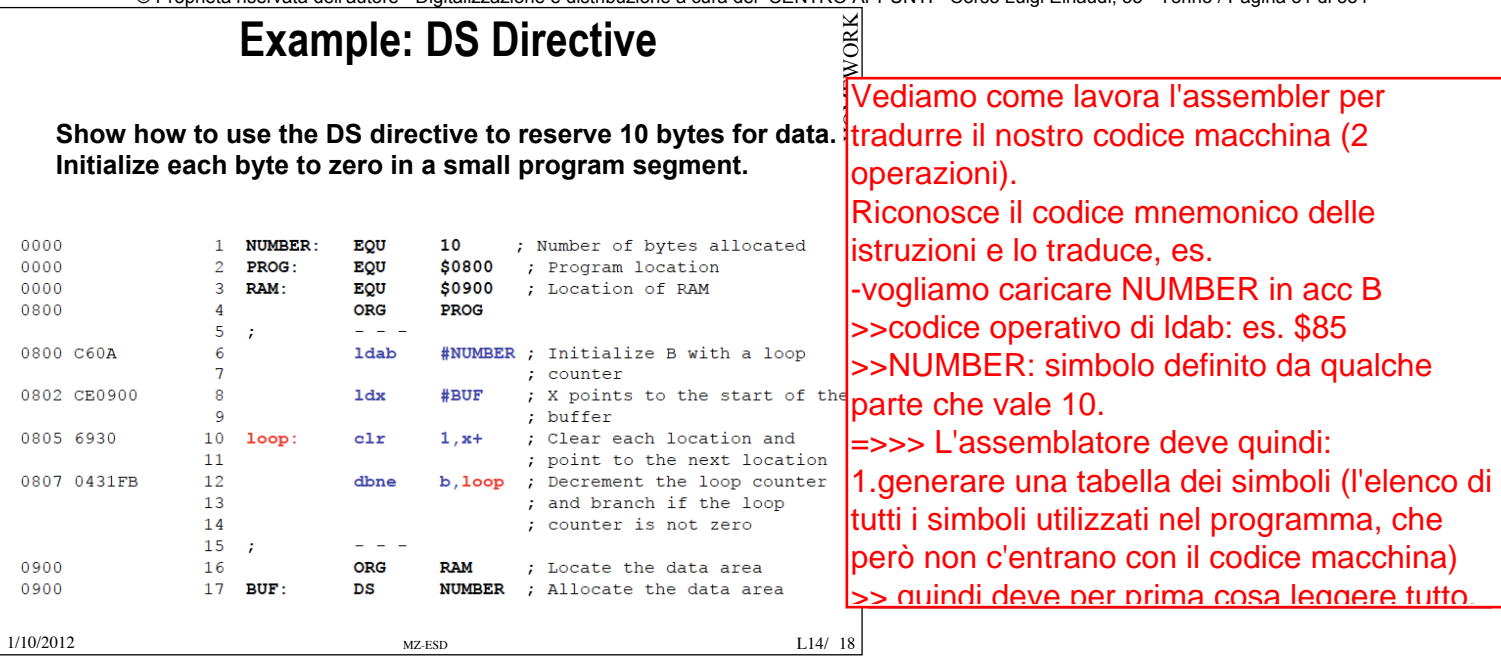

# **Codewarrior Assembler Directive: EQU**

- □ **EQU Equates a symbol to a numerical value.** 
	- § **symbol EQU expression**
	- EQU is similar to "#define something" in C/CPP, such as, –#define PI 314
	- The compiler simply replaces the string PI with the number 314.
	- § Example:
		- $-$ PI EQU 314
	- Makes the code: –LDD #PI
	- Equivalent to: –LDD #314
		- –

1/10/2012 MZ-ESD L14/

 $L14/19$ 

HOMEWORK

**HOMEWORK** 

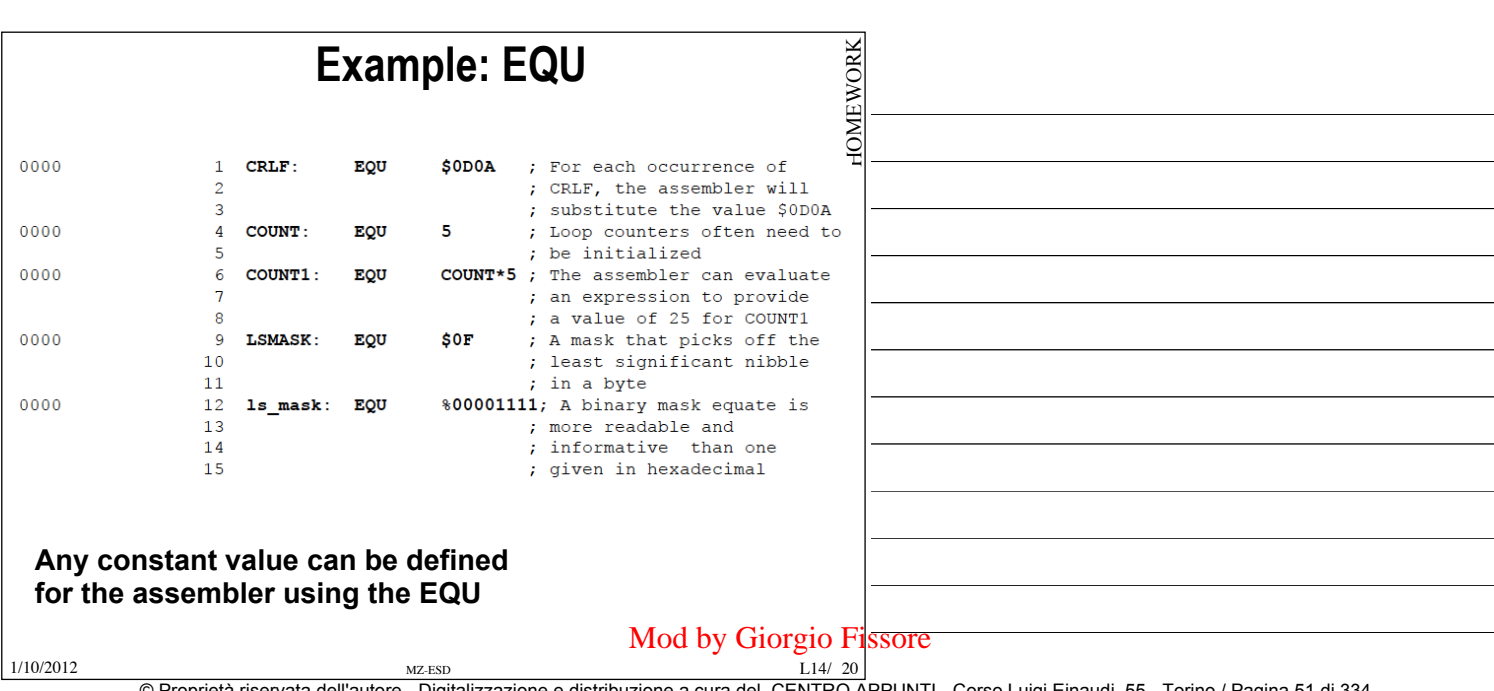

© Proprietà riservata dell'autore - Digitalizzazione e distribuzione a cura del CENTRO APPUNTI - Corso Luigi Einaudi, 55 - Torino / Pagina 53 di 334

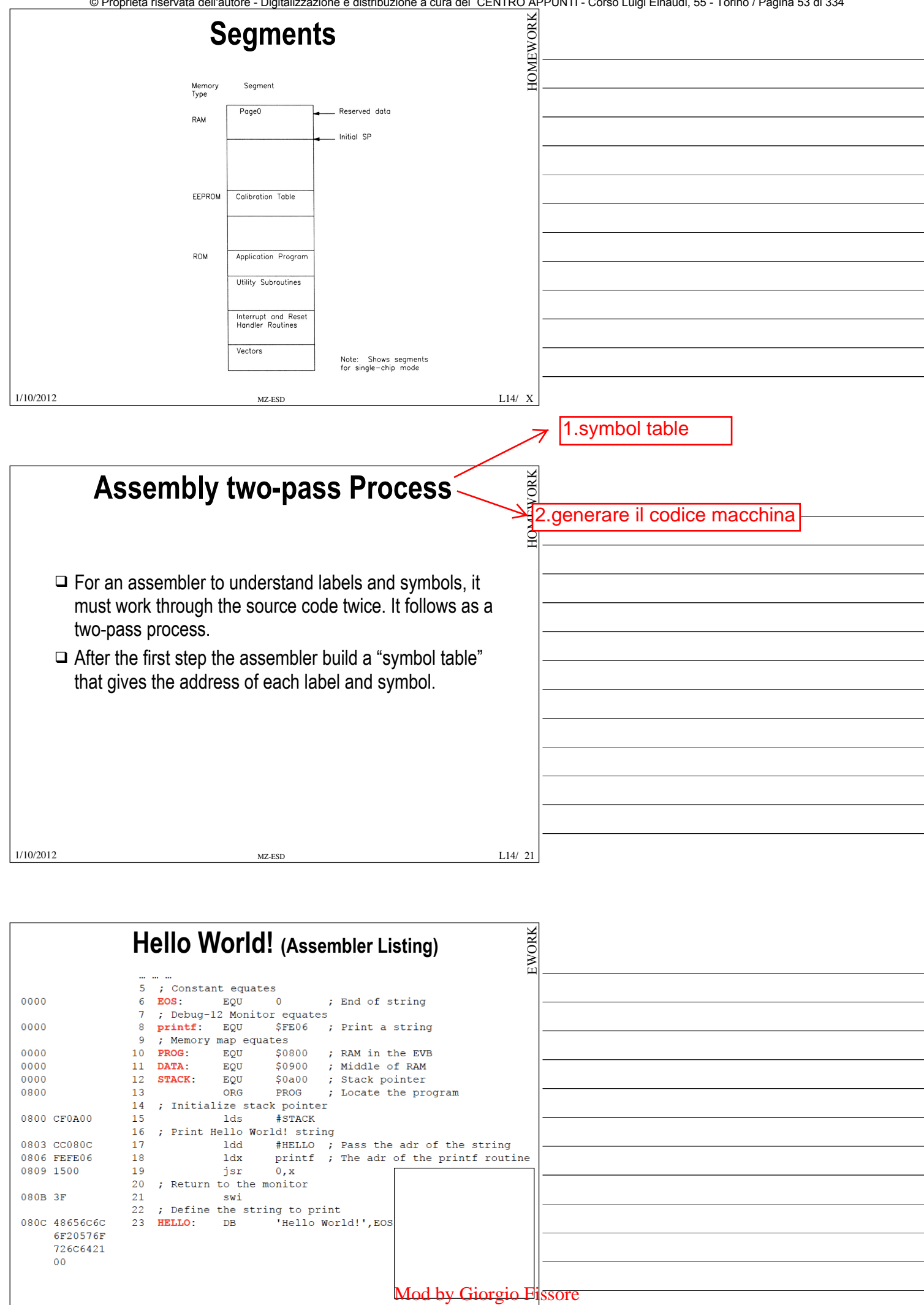

1/10/2012 MZ-ESD L14/ 22 © Proprietà riservata dell'autore - Digitalizzazione e distribuzione a cura del CENTRO APPUNTI - Corso Luigi Einaudi, 55 - Torino / Pagina 53 di 334

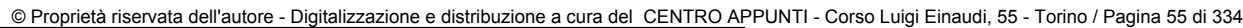

# **Conditional Assemblers**

- □ There are often several conditional directives such as IFEQ MODE throughout the program, for a single directive such as MODE EQU 1.
- □ The single EQU directive uniformly governs all of these conditional directives. This way, a directive at the beginning of the program can control the assembly of several program segments throughout the program.
- $\Box$  The conditional statement argument can be a more complex expression.
- □ There are other conditional directives—IFNE, IFGE, IFGT, IFLE, IFLT, and IFNE—that can be used instead of IFEQ, and the ELSE statement can cause code to be assembled if the condition is false, so code immediately after the conditional is not generated.

□ And conditional expressions can be nested.

**HOMEWORK** HOMEWORK  $\rm L14/ \ X$ 1/10/2012 MZ-ESD L14/

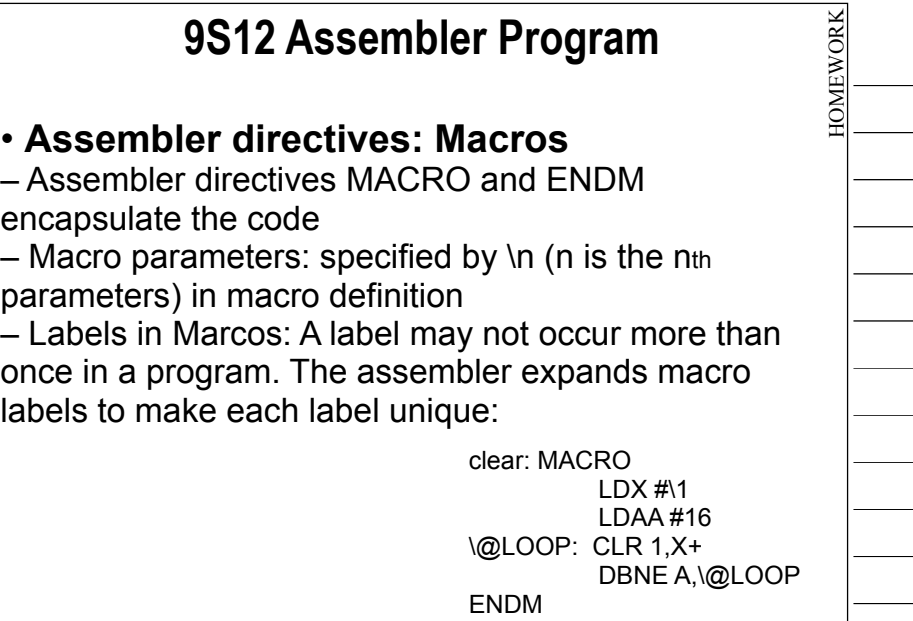

1/10/2012 MZ-ESD L14/

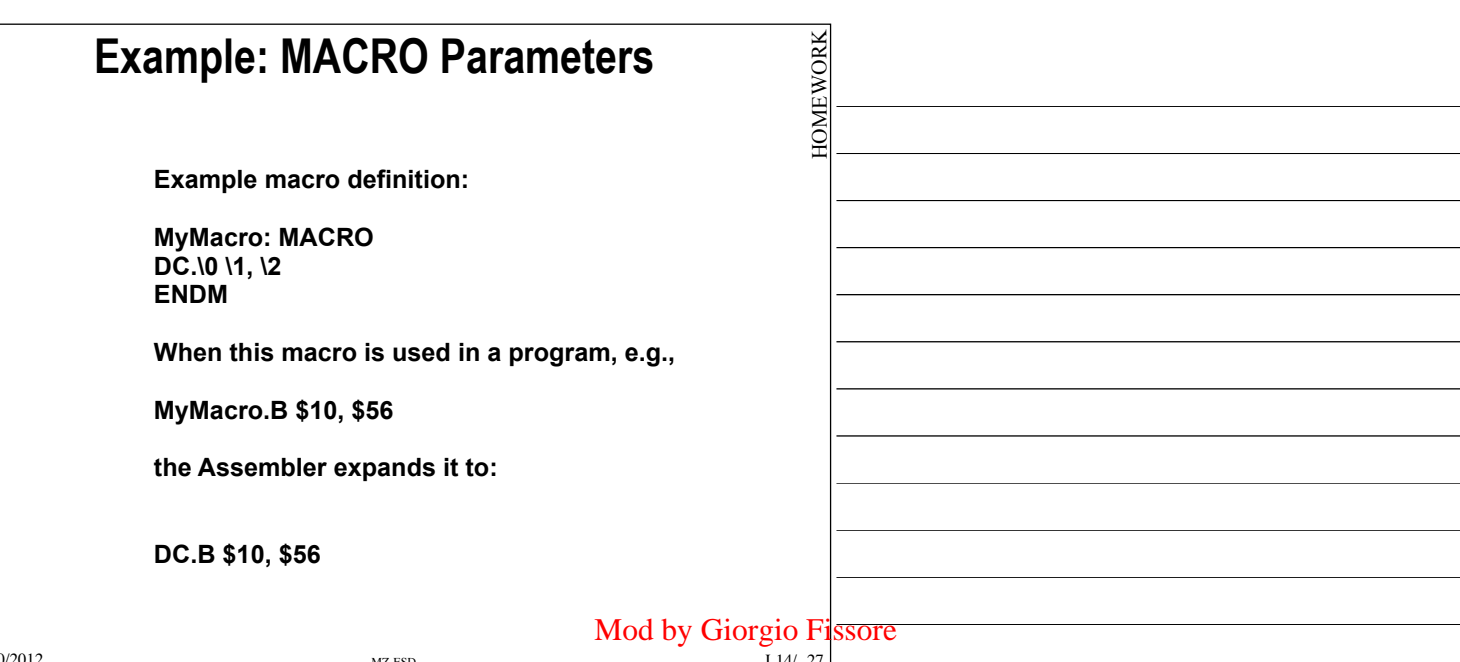

L14/ 26

© Proprietà riservata dell'autore - Digitalizzazione e distribuzione a cura del CENTRO APPUNTI - Corso Luigi Einaudi, 55 - Torino / Pagina 57 di 334

### **Macros and Subroutines**

- $\Box$  Each time a macro is invoked, the assembler expands the macro "in line".
- q A subroutine code is included only once. So the macro's make your program larger.
- □ A subroutine requires a call or JMP, a macro does not. So a macro is faster than a subroutine to run
- □ Both allows reuse of code segments. Both make the program easier to read, and allow changes to be made in one place. Both hide details of the program so you don't need to know how it is doing something but just what it is doing

1/10/2012 MZ-ESD L14/

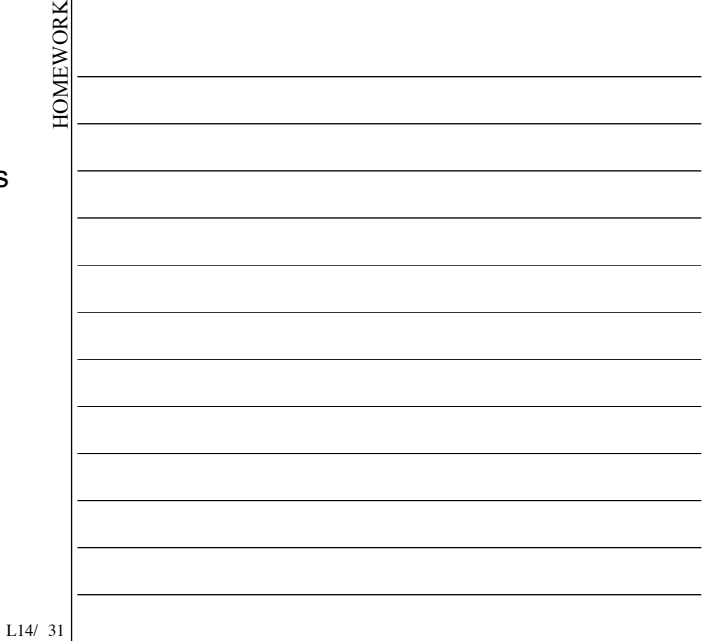

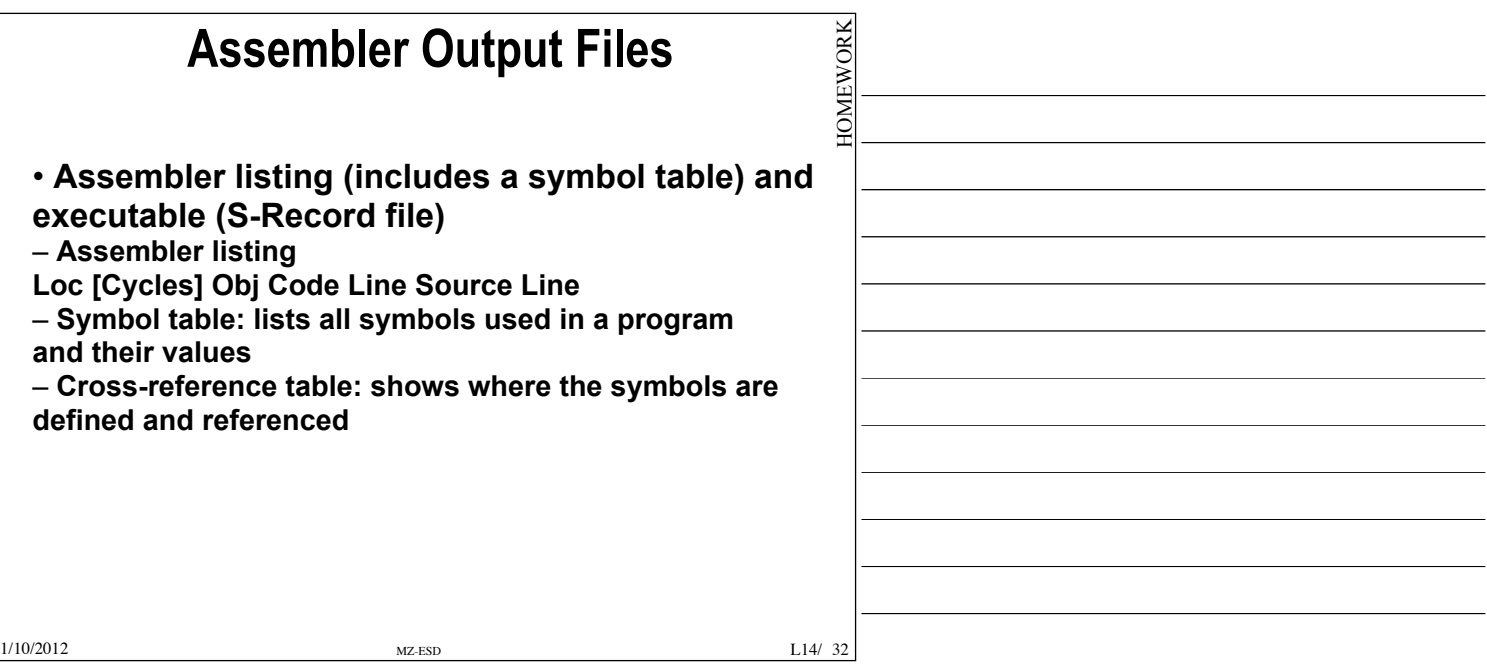

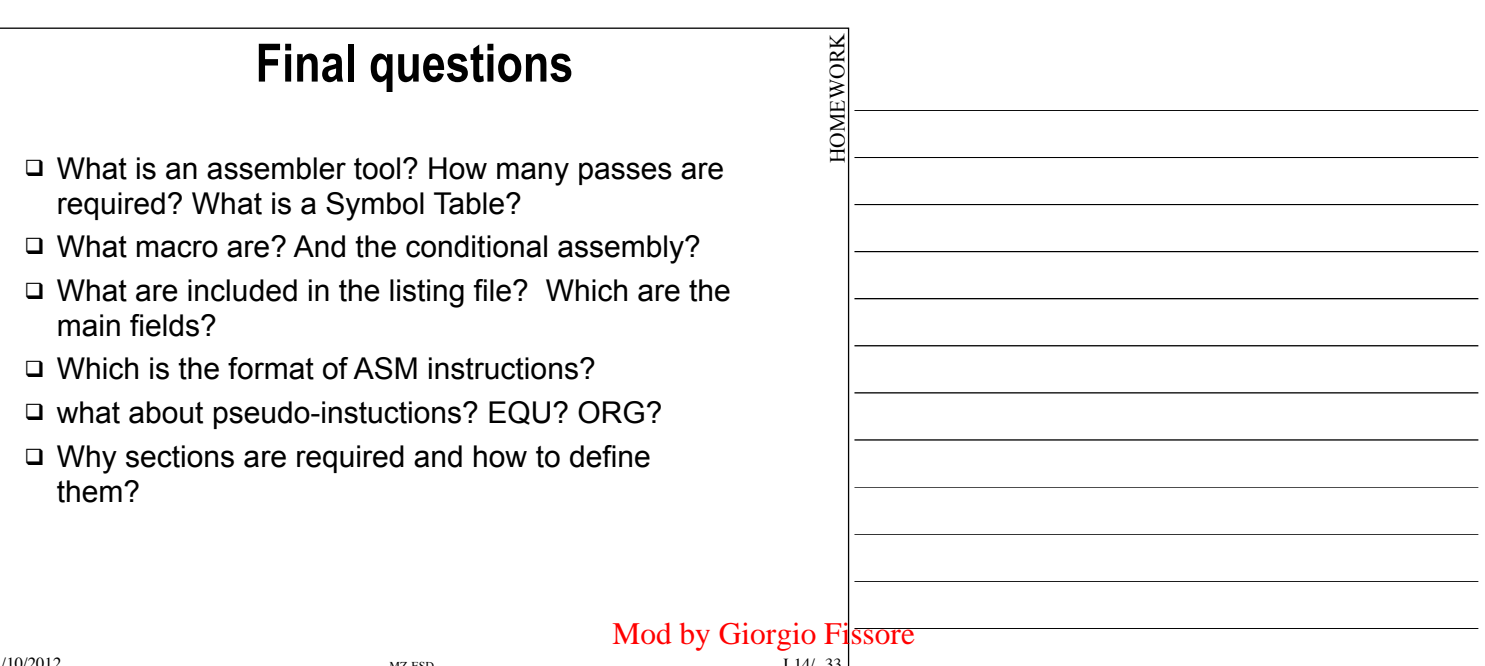

### **Software Design**

- $\Box$  Means designing the software before writing the program code
- $\Box$  The general approach is to learn the instruction set and the syntax first, without too much design
- $\Box$  As you become familiar with the processor, work on designing the solution, rather than just coding the solution
- $\Box$  Designing the software is more than just writing the software!

**MEWORK** HOMEWORK III SW va progettato in maniera simile a come facciamo per l'HW >> non buttarsi mai direttamente sulla scrittura del codice.

(il capitolo 5 del valvano spiega molto bene come realizzare del buon SW)

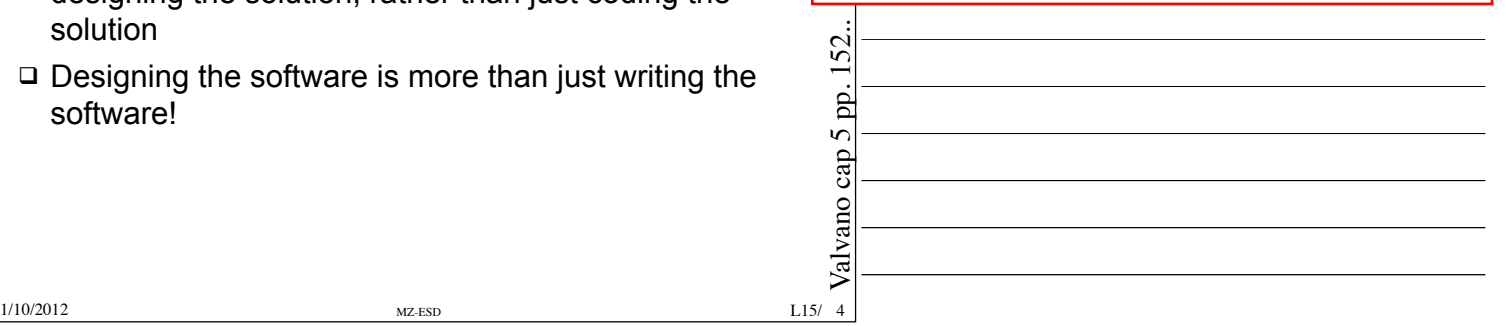

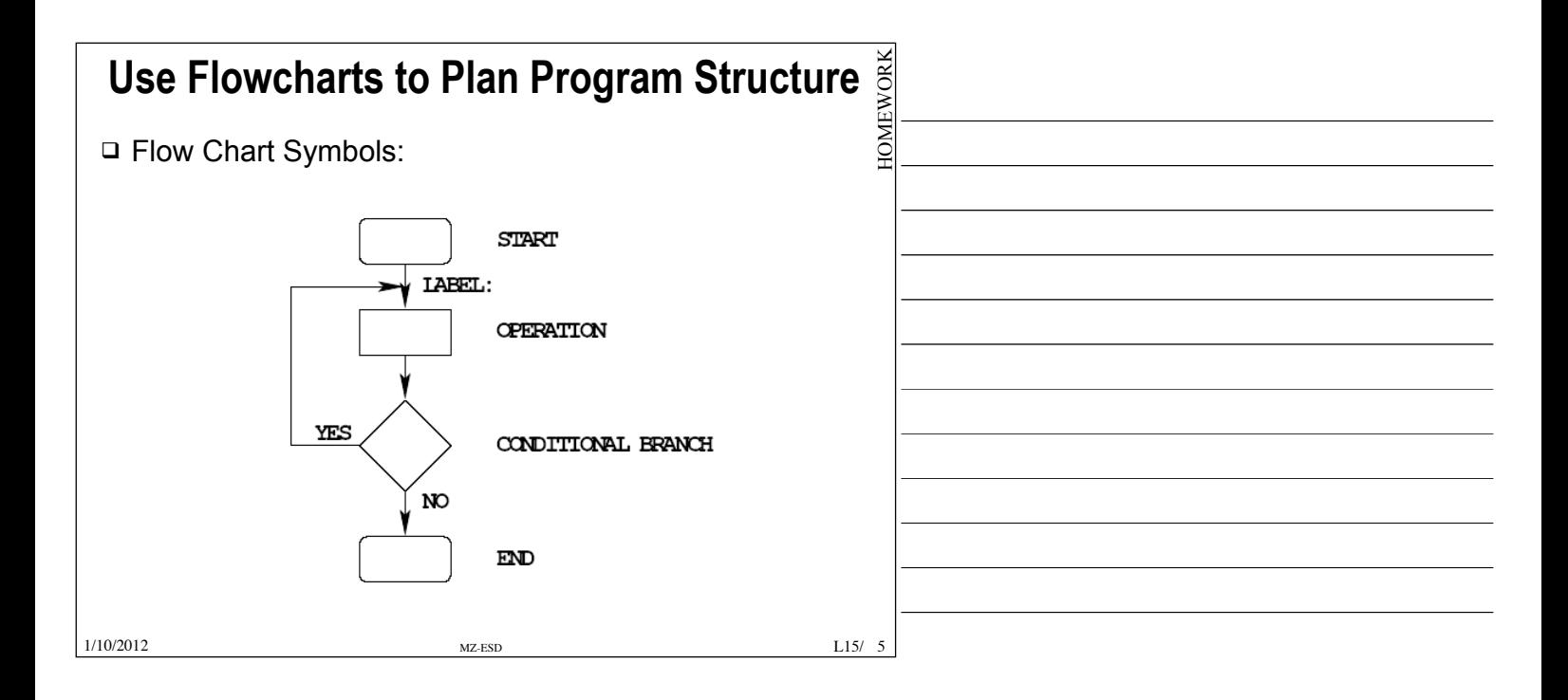

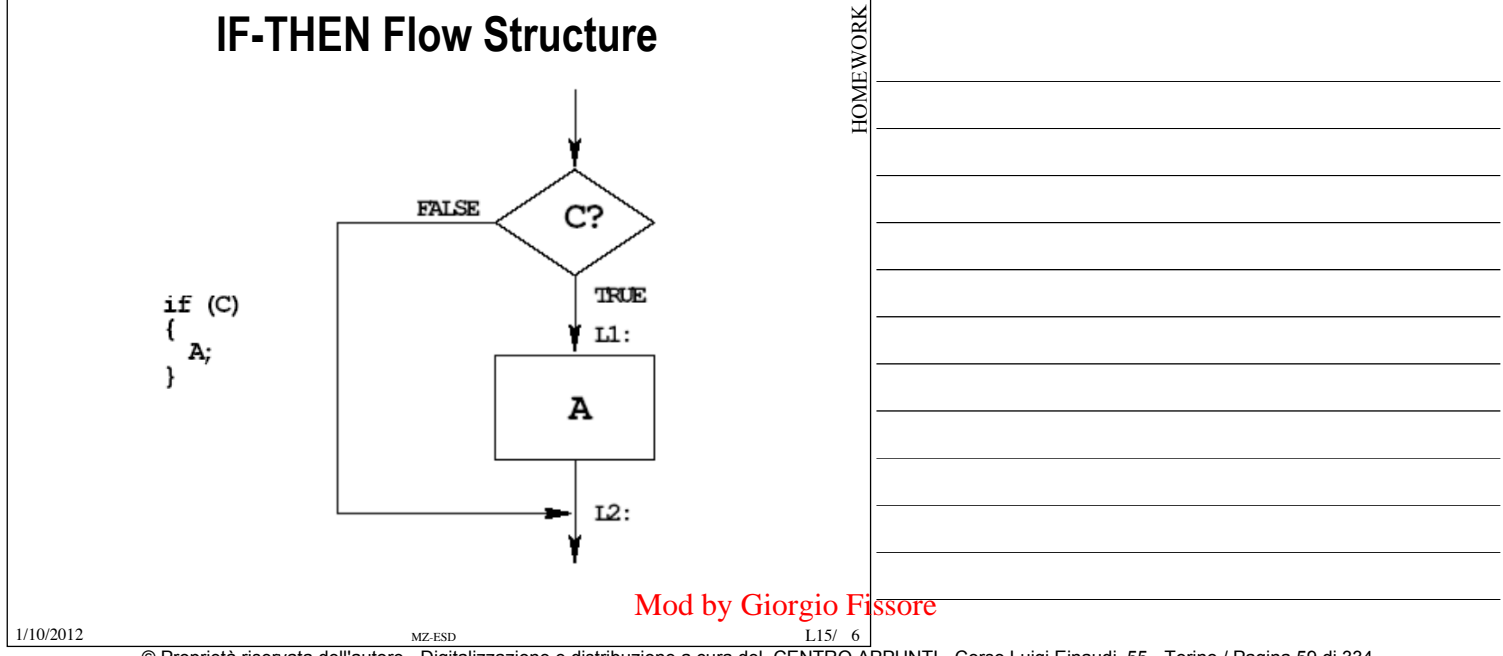

© Proprietà riservata dell'autore - Digitalizzazione e distribuzione a cura del CENTRO APPUNTI - Corso Luigi Einaudi, 55 - Torino / Pagina 59 di 334

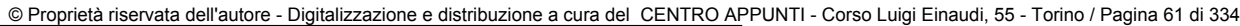

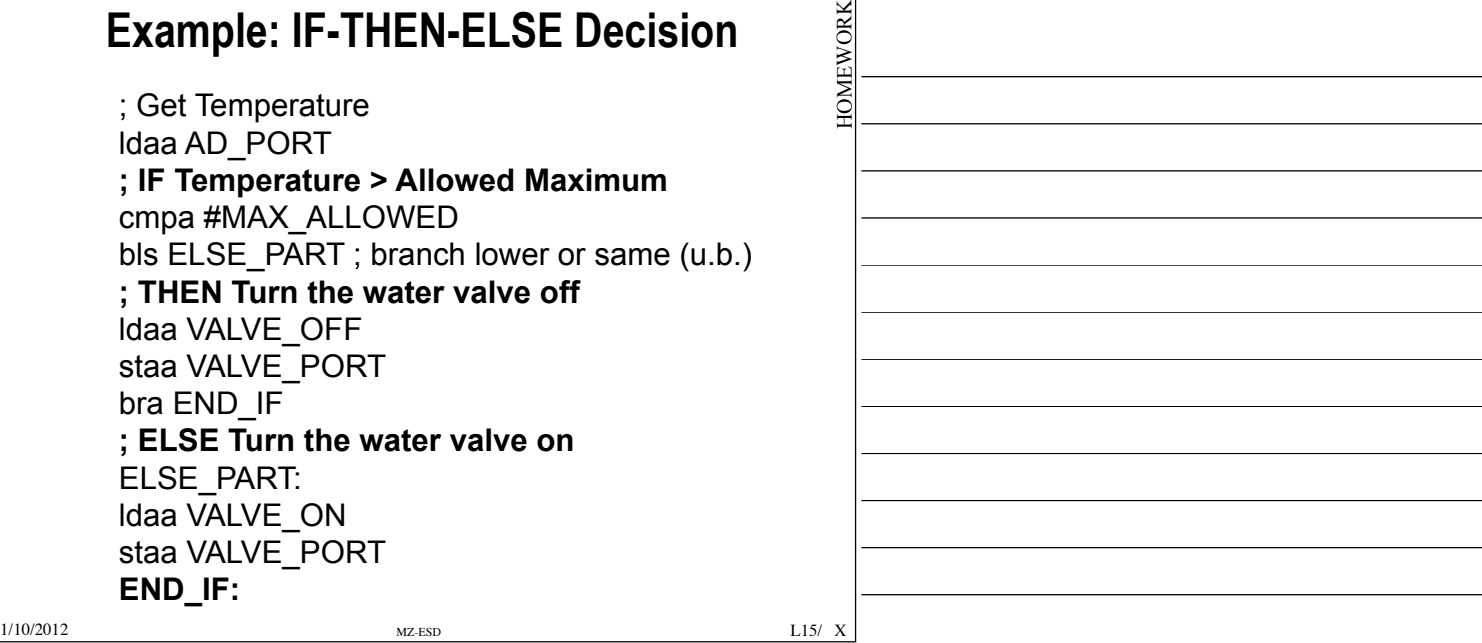

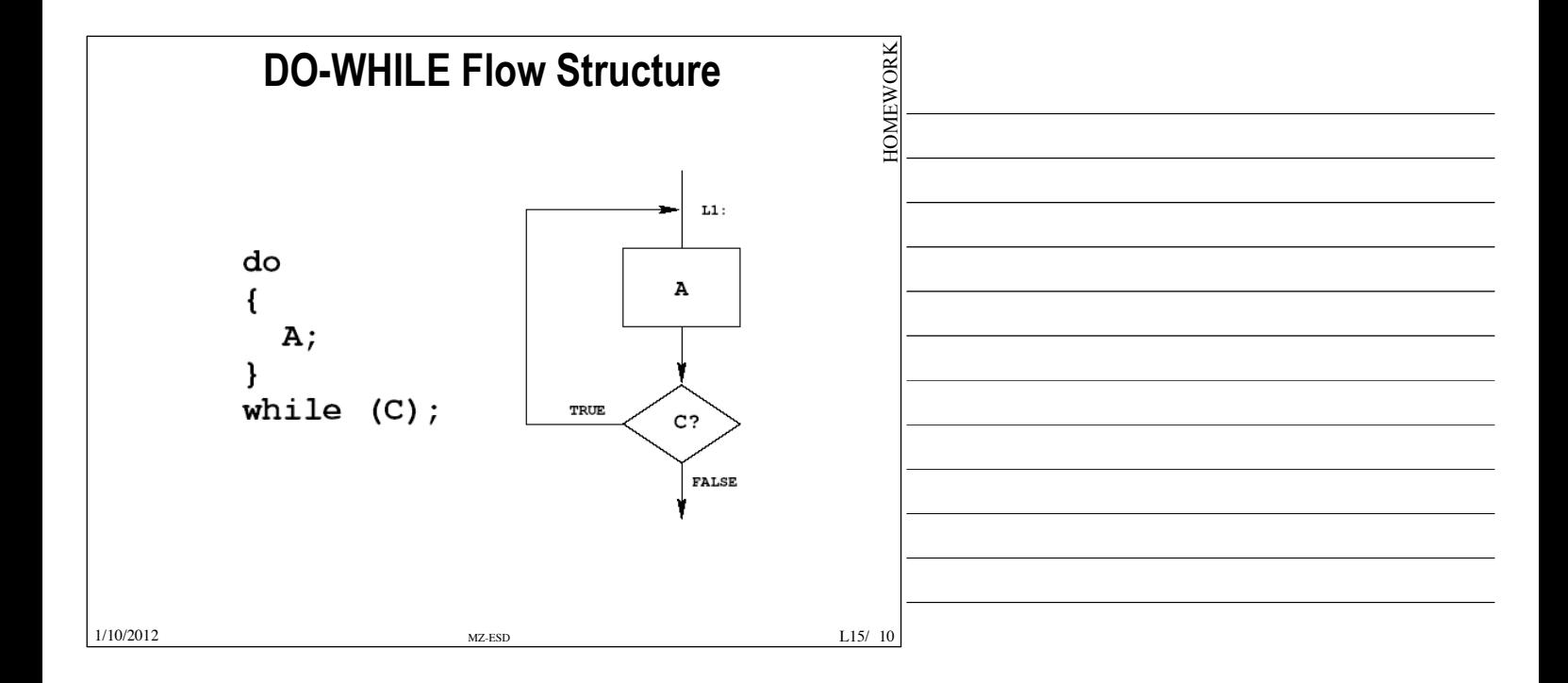

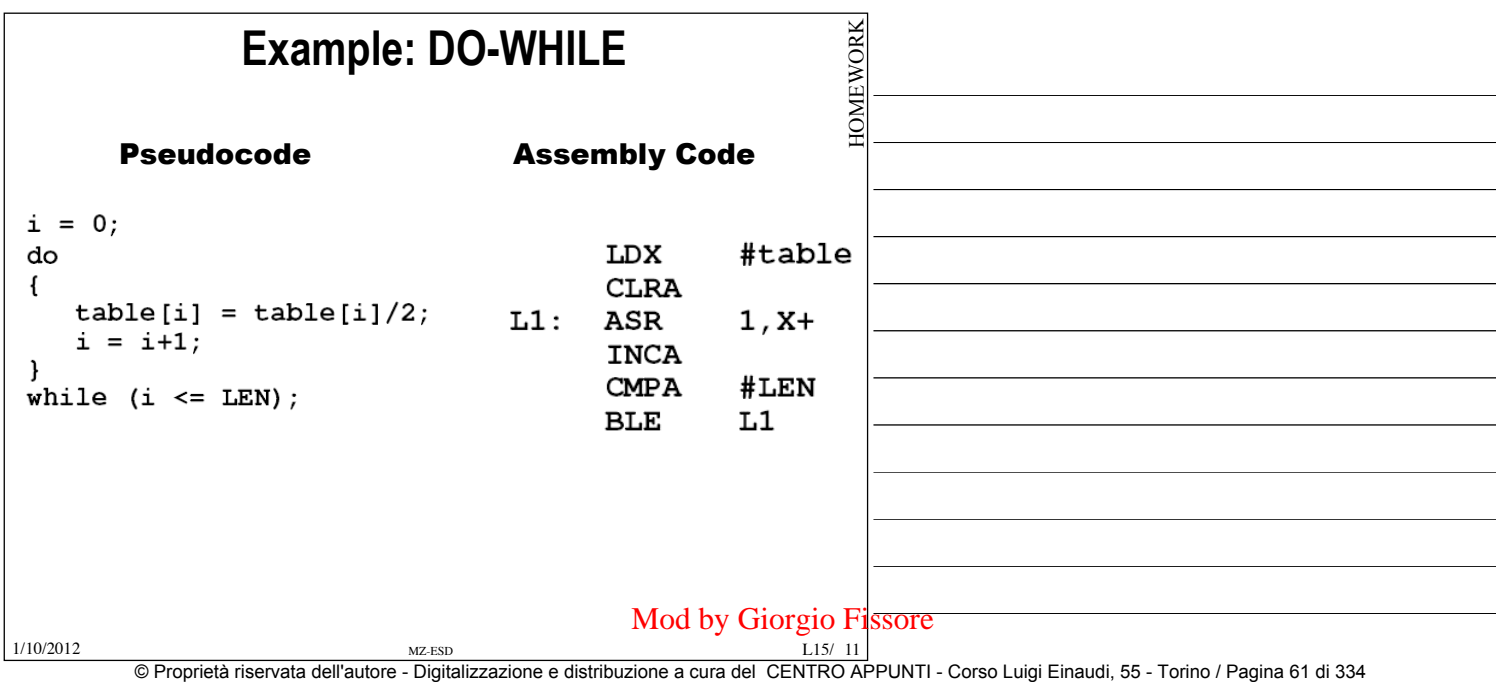

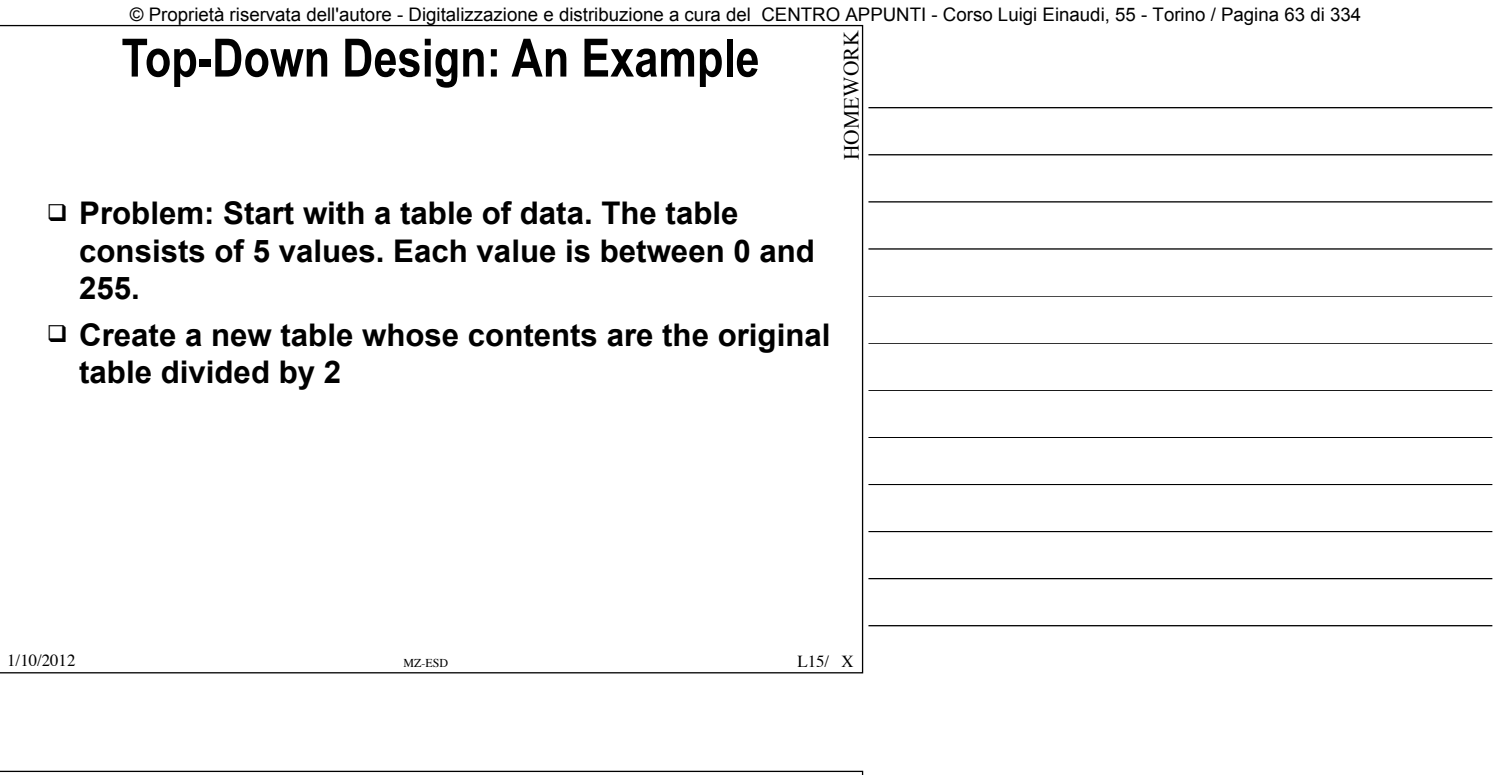

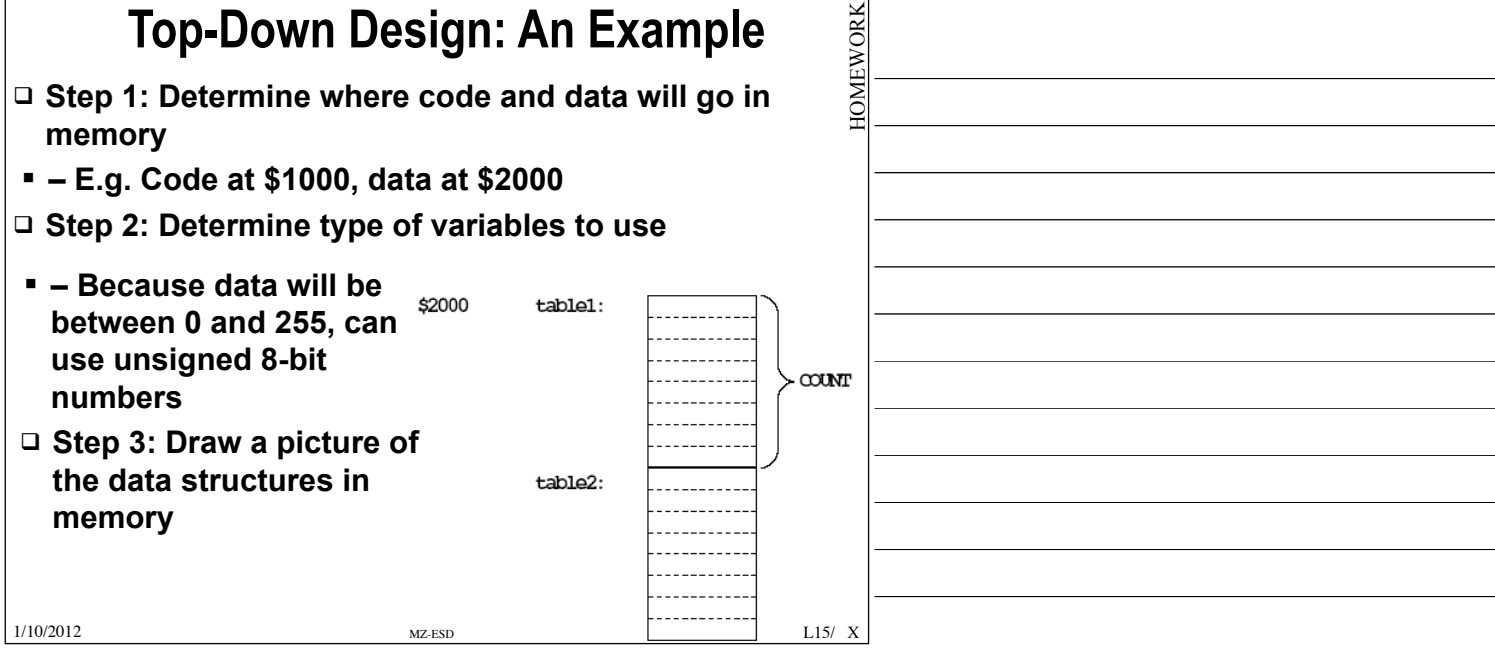

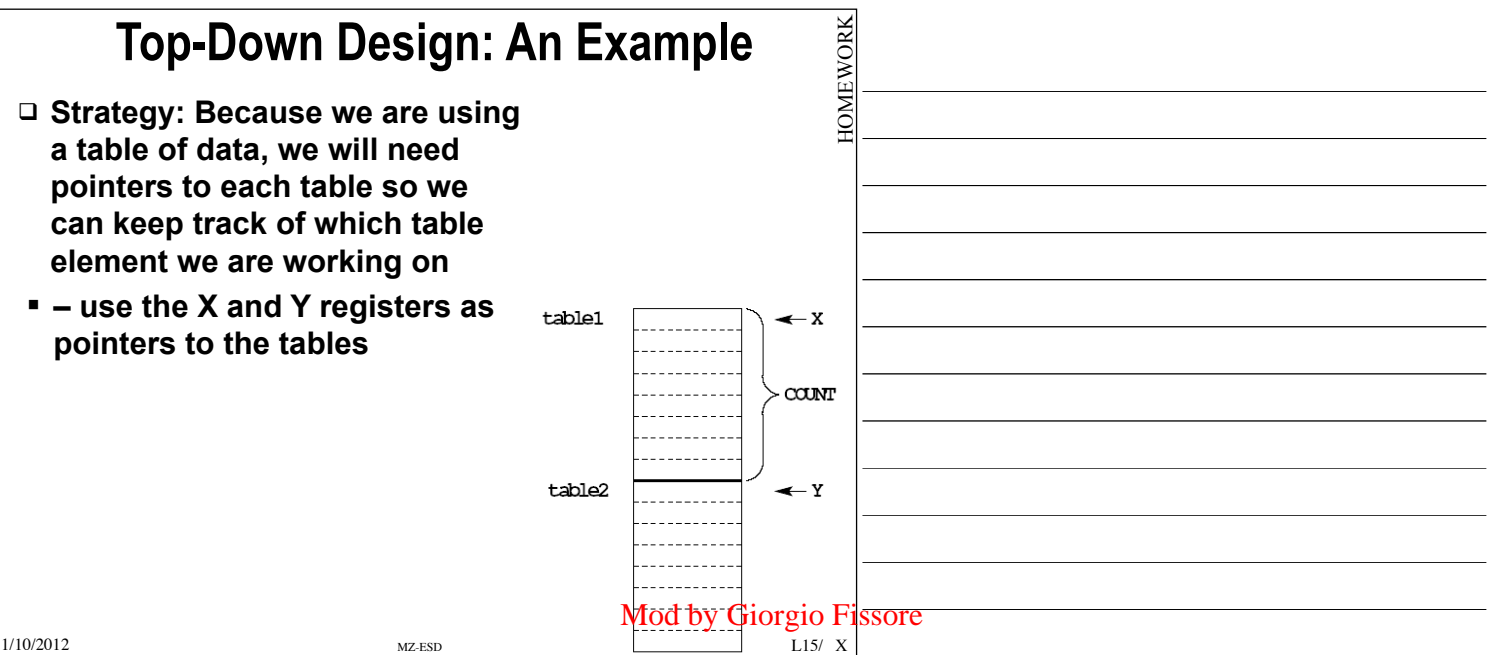

© Proprietà riservata dell'autore - Digitalizzazione e distribuzione a cura del CENTRO APPUNTI - Corso Luigi Einaudi, 55 - Torino / Pagina 63 di 334

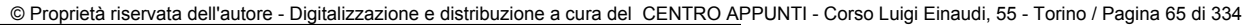

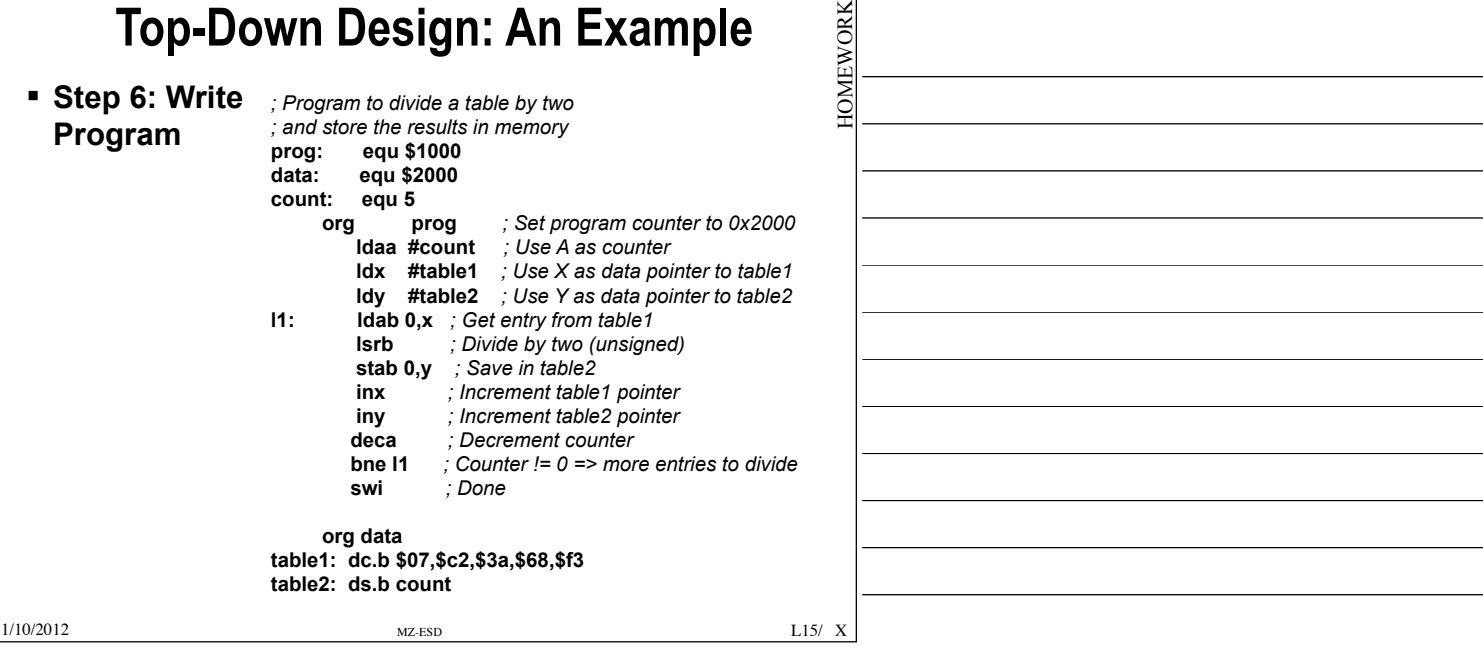

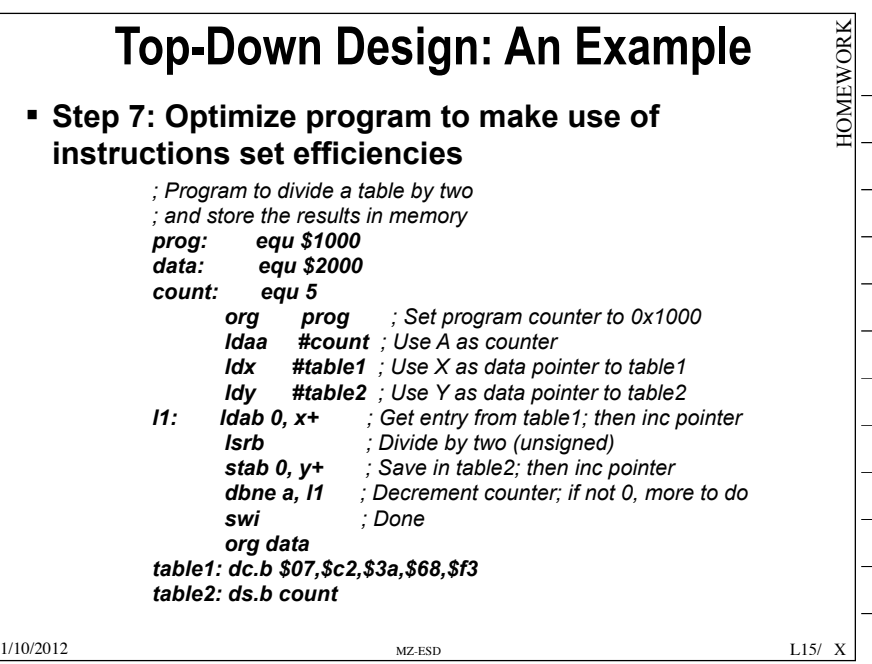

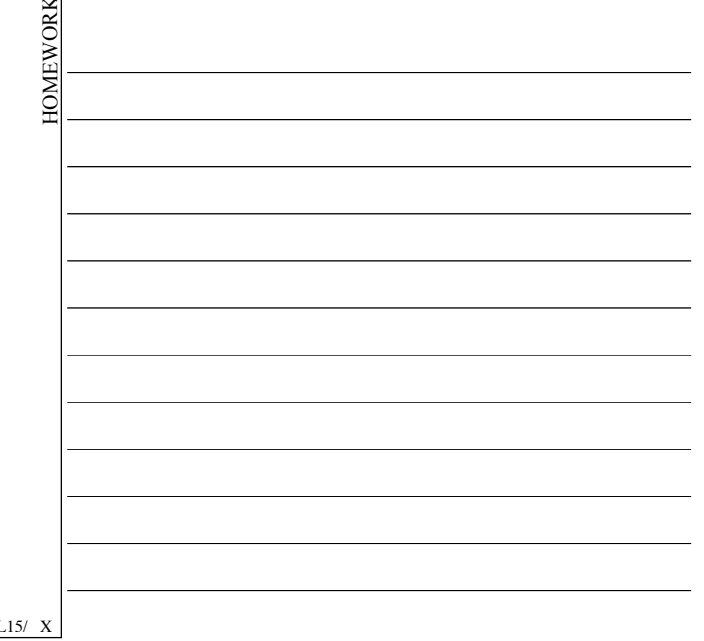

### **C programming and ASM comparison WORK**

### Programming the HC12 in C

• A comparison of some assembly language and C constructs

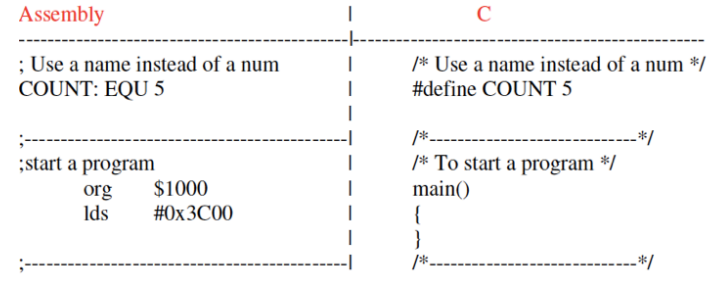

HOMEWORK Quando si inizia un programma in assembler il "main ()" viene tradotto in una direttiva più un'istruzione:

-org \$locazione: decide dove sarà fisicamente mappato il codice che stiamo eseguendo. -lds #valore: carica nello stack un certo valore. >>>>>> devo sempre dire dove inizia il programma e caricare il primo valore nello stack.

• Note that in C, the starting location of the program is defined when you compile the program, not in the program itself.

• Note that C always uses the stack, so C automatically loads the stack pointer for you.

1/10/2012 **MZ-ESD MZ-ESD L15/** 

 $1.15/14$ Mod by Giorgio Fissore

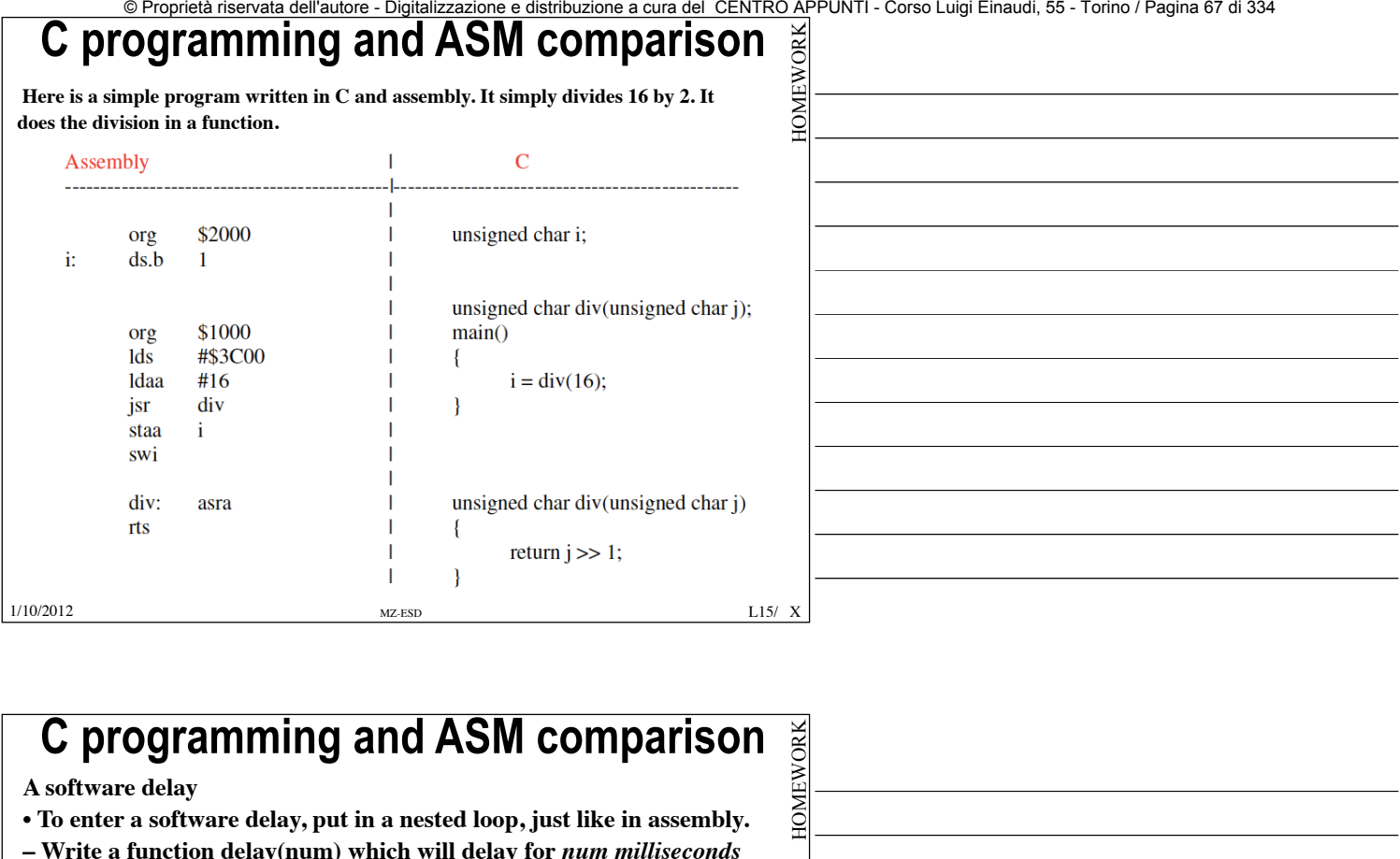

**– Write a function delay(num) which will delay for** *num milliseconds*

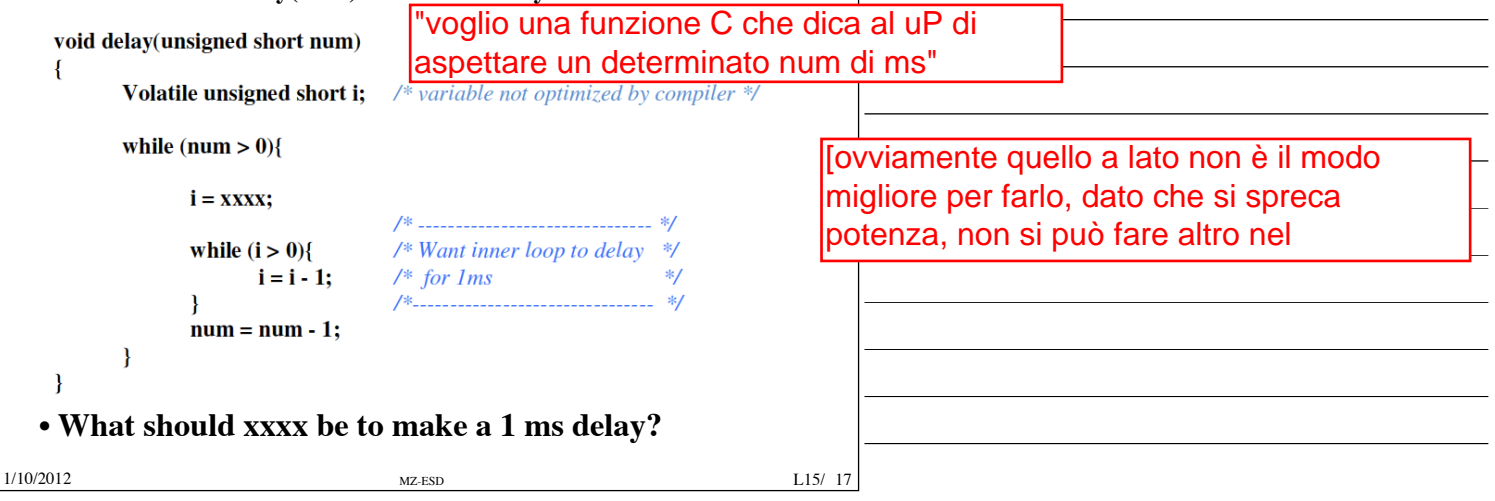

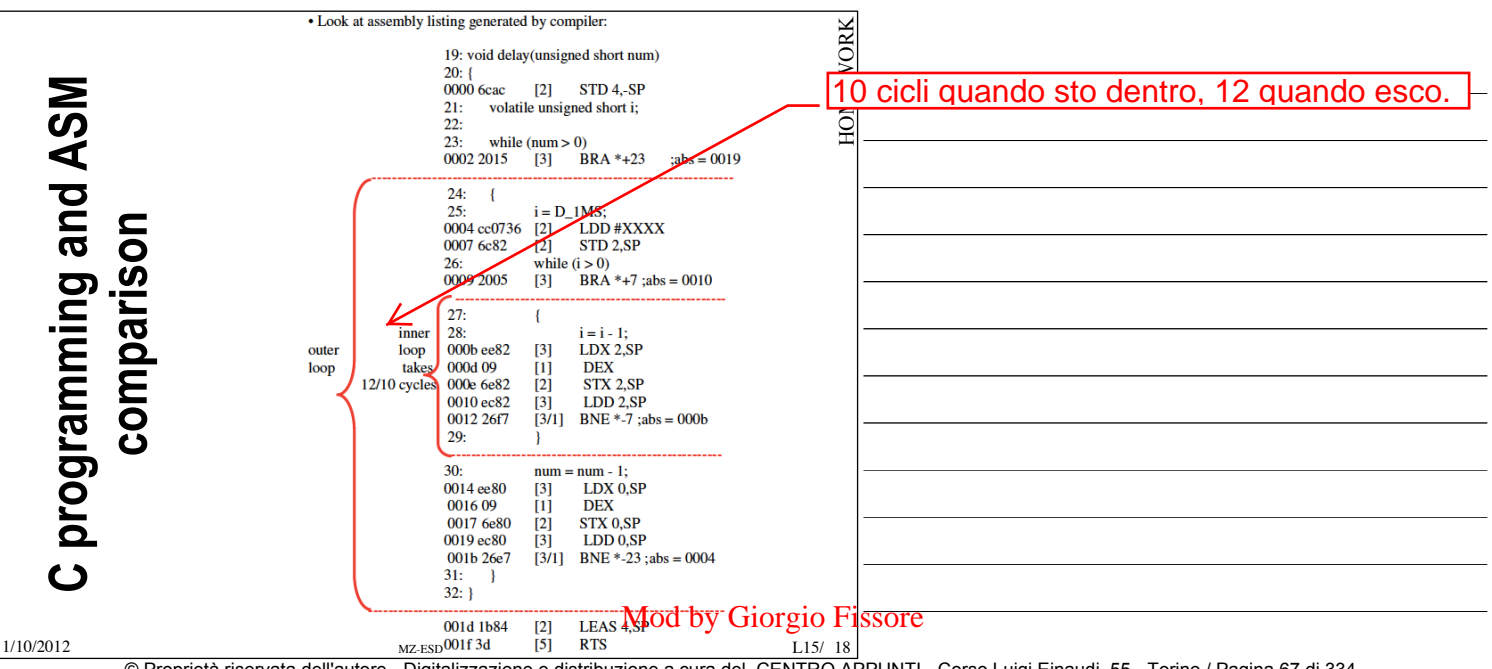

© Proprietà riservata dell'autore - Digitalizzazione e distribuzione a cura del CENTRO APPUNTI - Corso Luigi Einaudi, 55 - Torino / Pagina 67 di 334

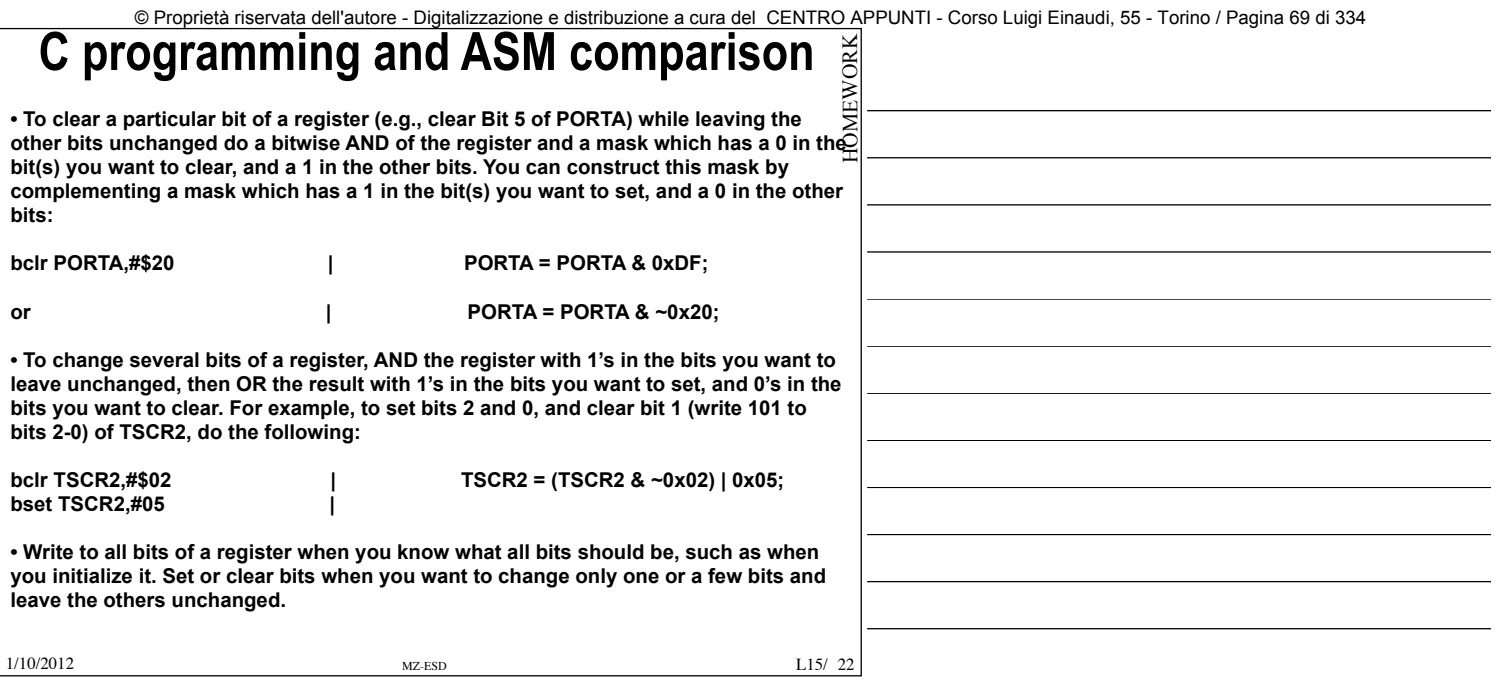

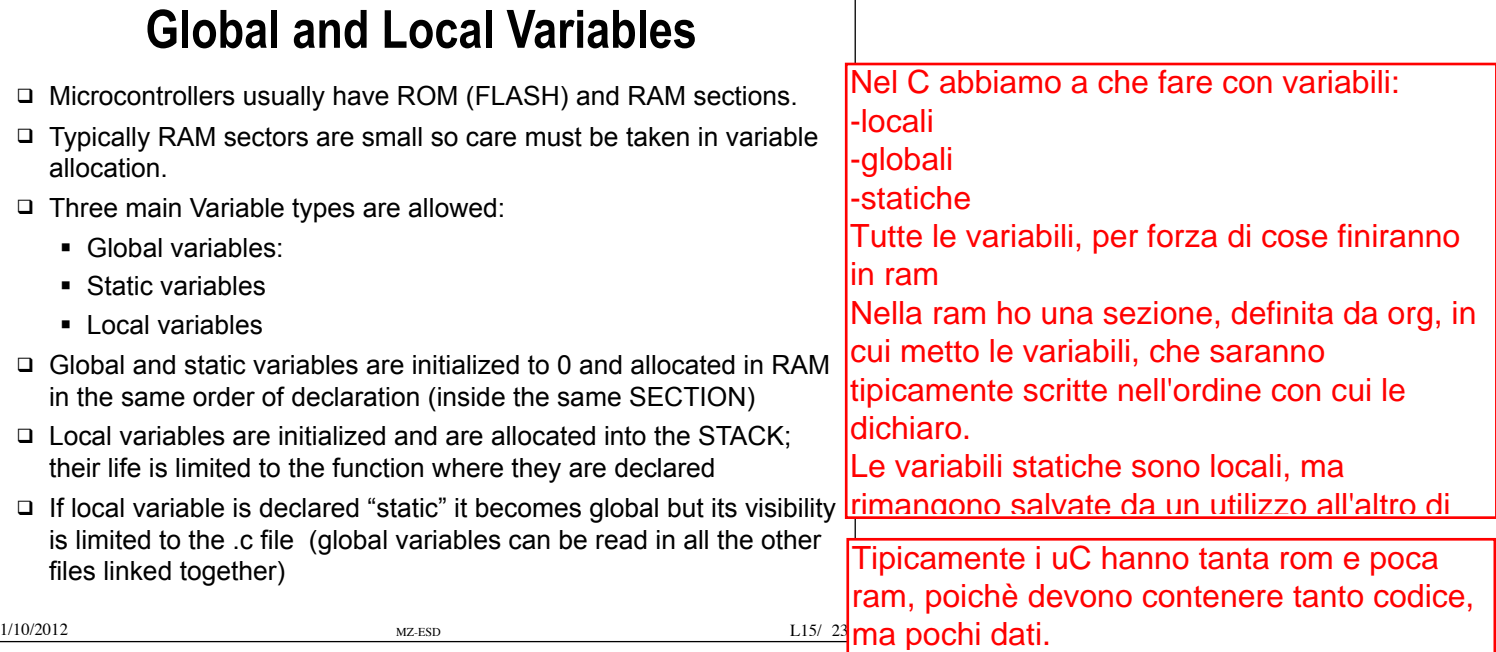

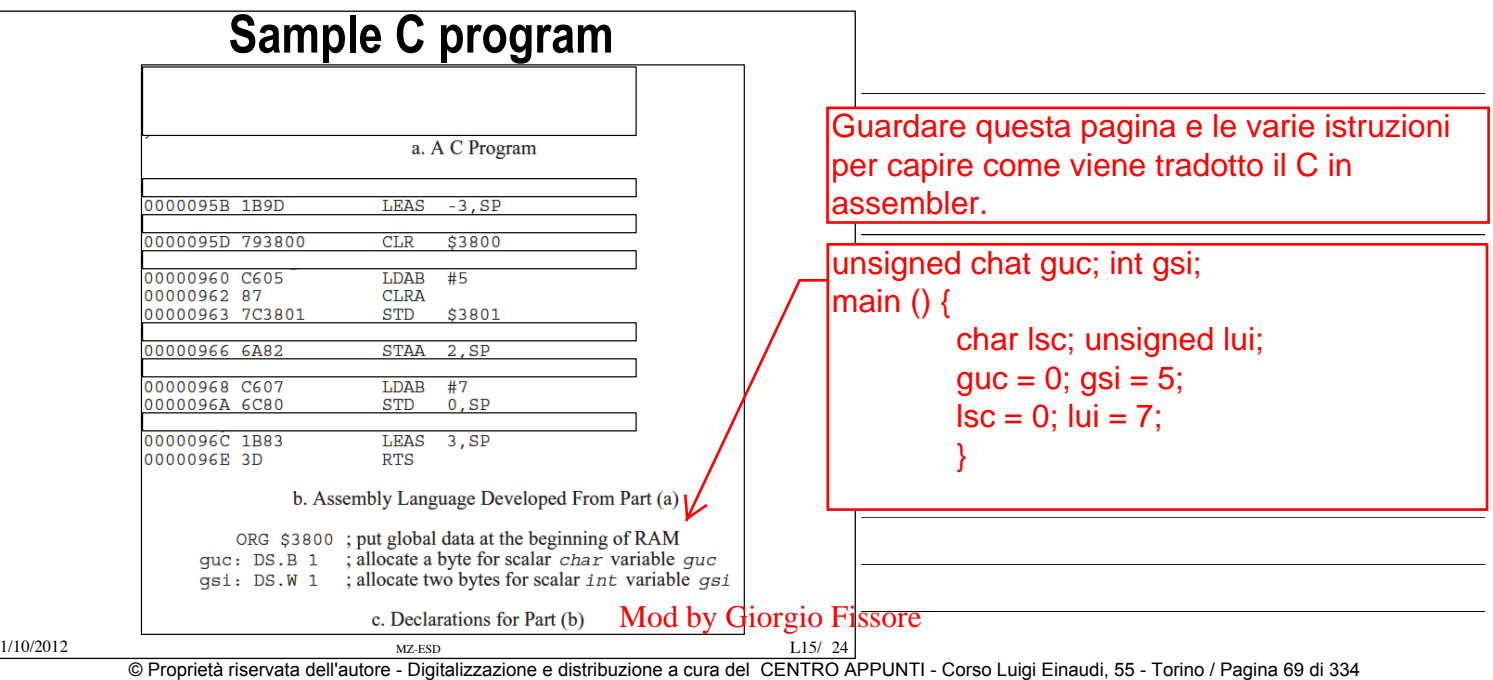

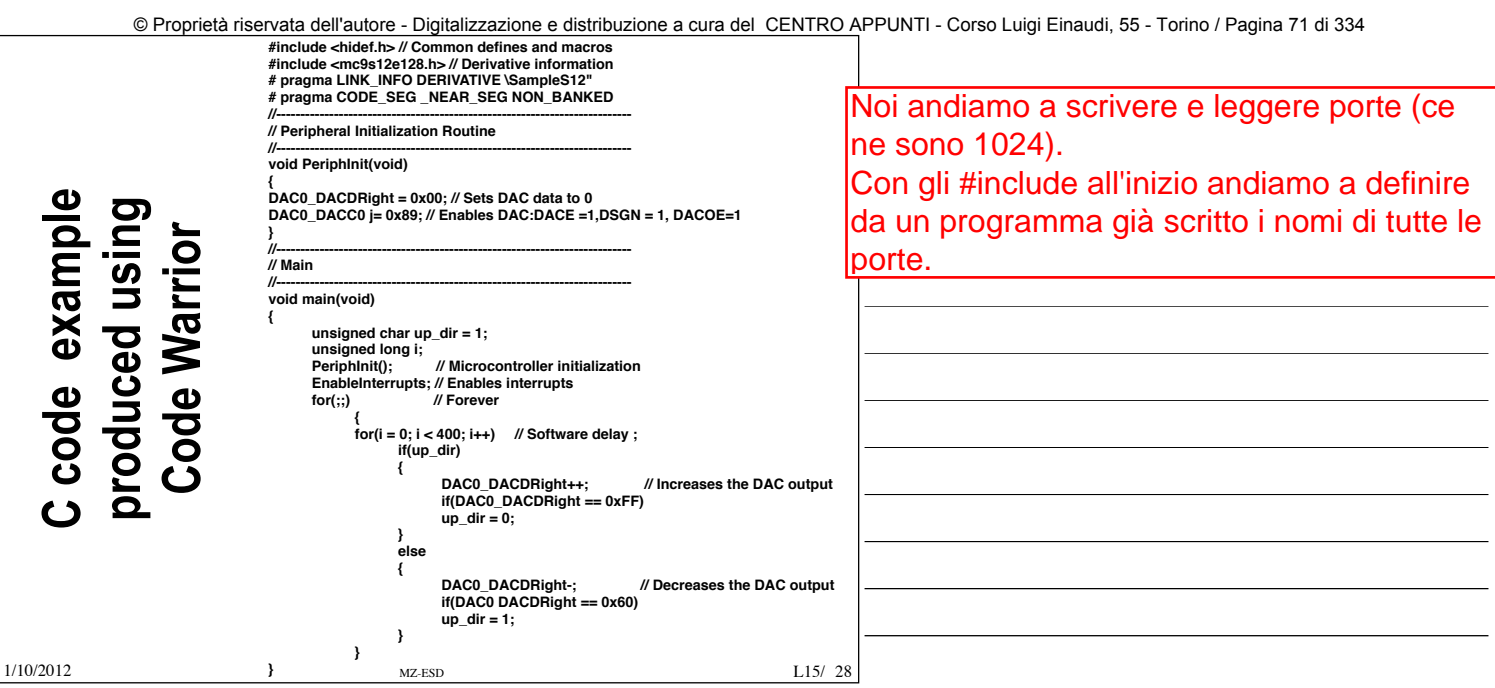

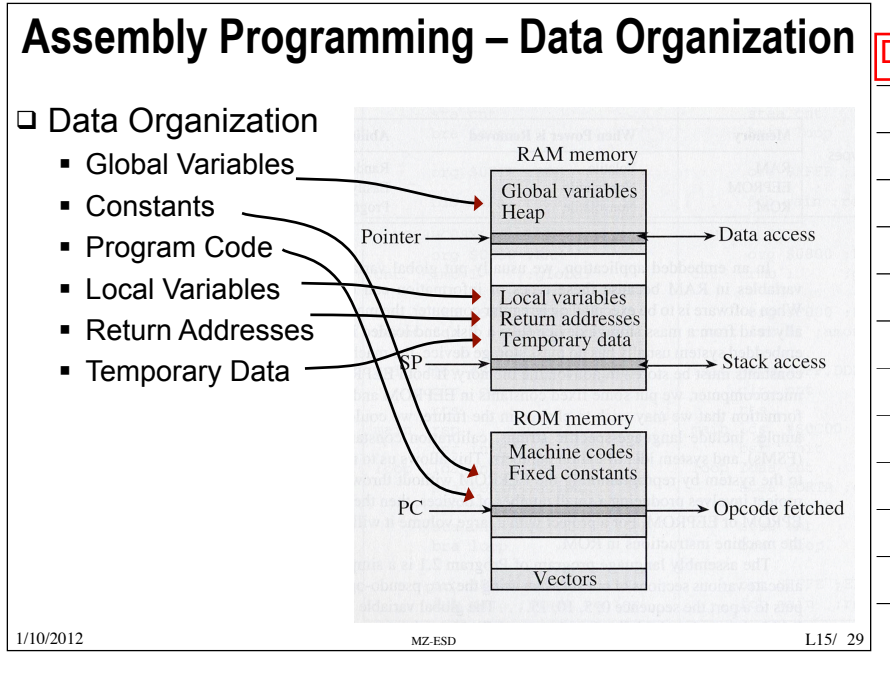

Dove mettiamo i dati?

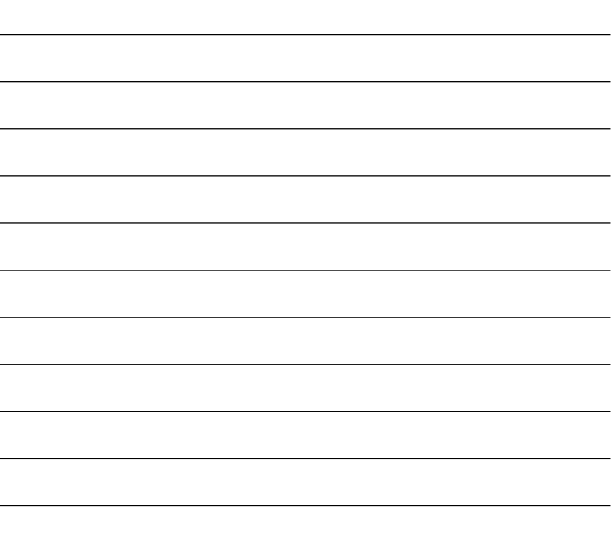

### **Assembly Programming – Data Organization**

### q Data Organization

- § Heap
	- Block of memory for allocating storage whose lifetime is not related to the execution of the current routine
	- Often used for dynamically allocated data (malloc)
	- Typically located at lowest memory address after global variables

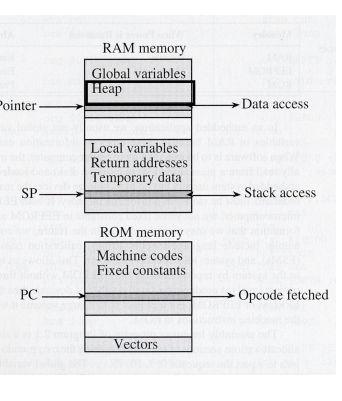

La heap è una struttura di memoria dove immagazzino dati che non sono noti durante la compilazione, ma che saranno decisi durante l'esecuzione (malloc) >> pochissimo usati nei uC

### Mod by Giorgio Fissore

1/10/2012 MZ-ESD L15/ 30 © Proprietà riservata dell'autore - Digitalizzazione e distribuzione a cura del CENTRO APPUNTI - Corso Luigi Einaudi, 55 - Torino / Pagina 71 di 334

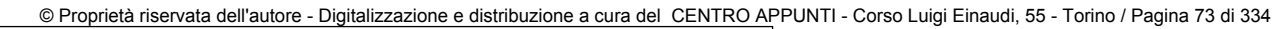

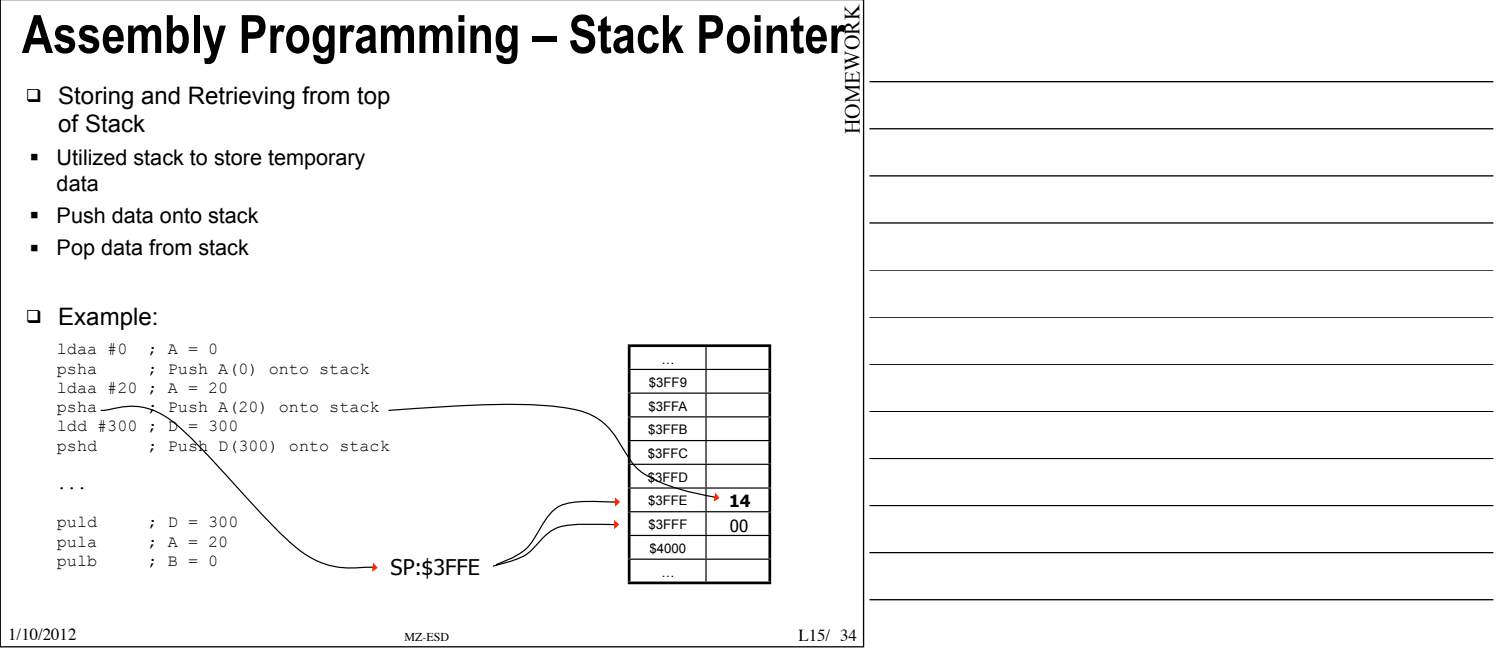

### **Assembly Programming – Stack Pointer**

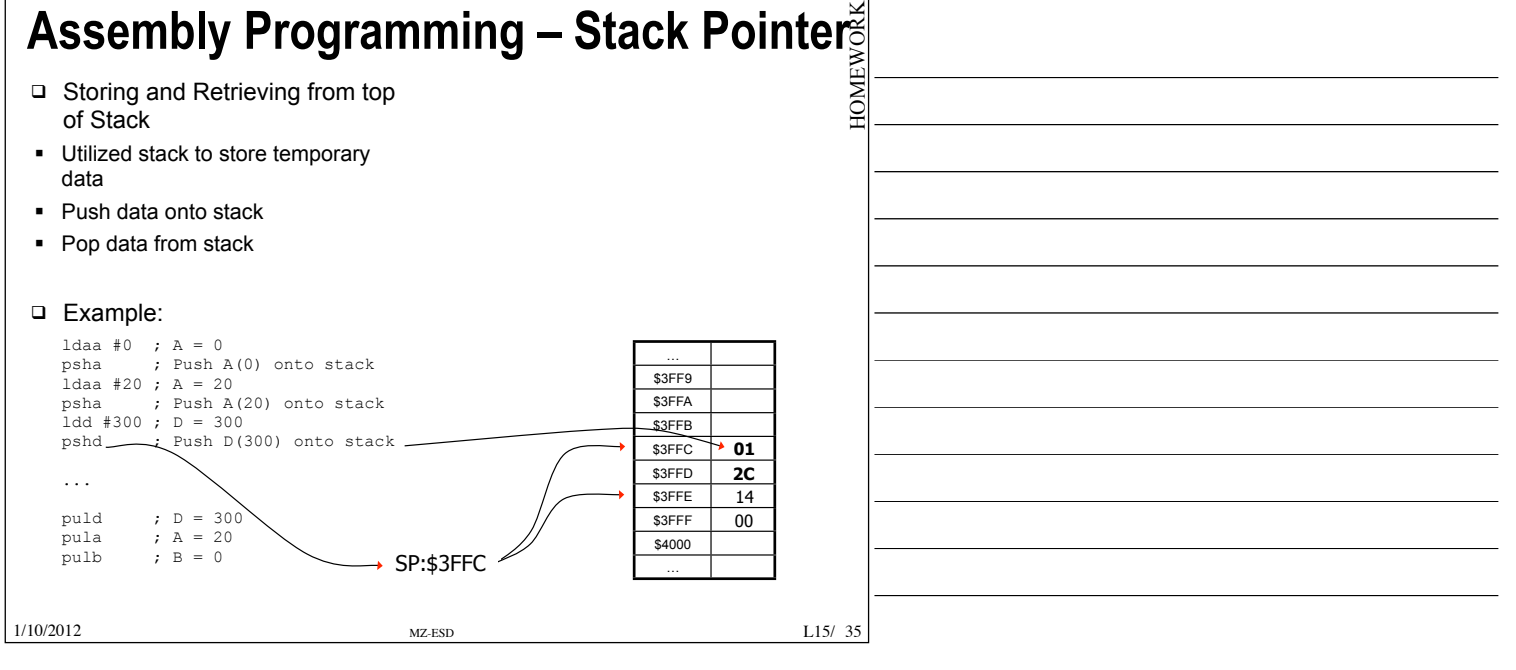

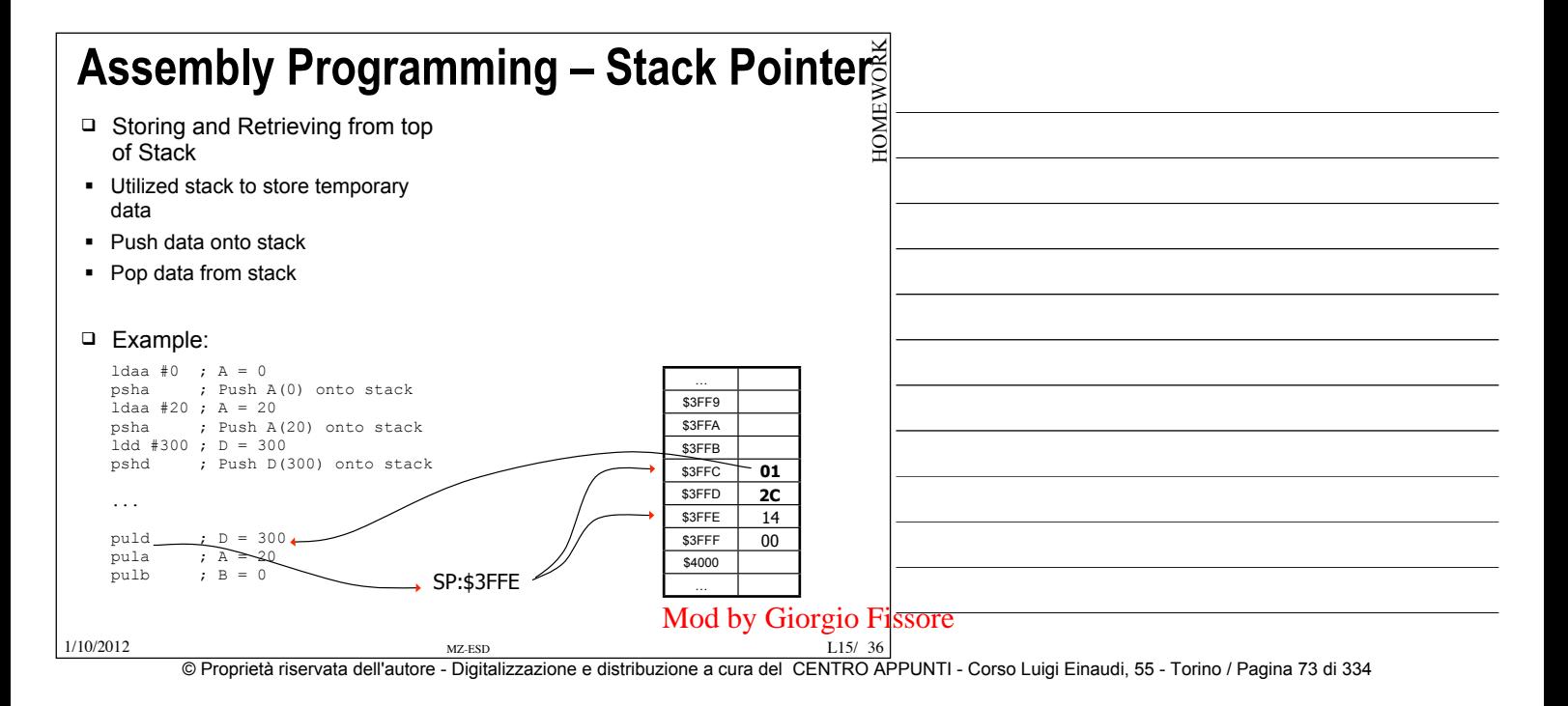

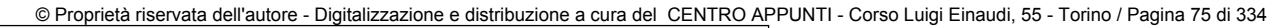

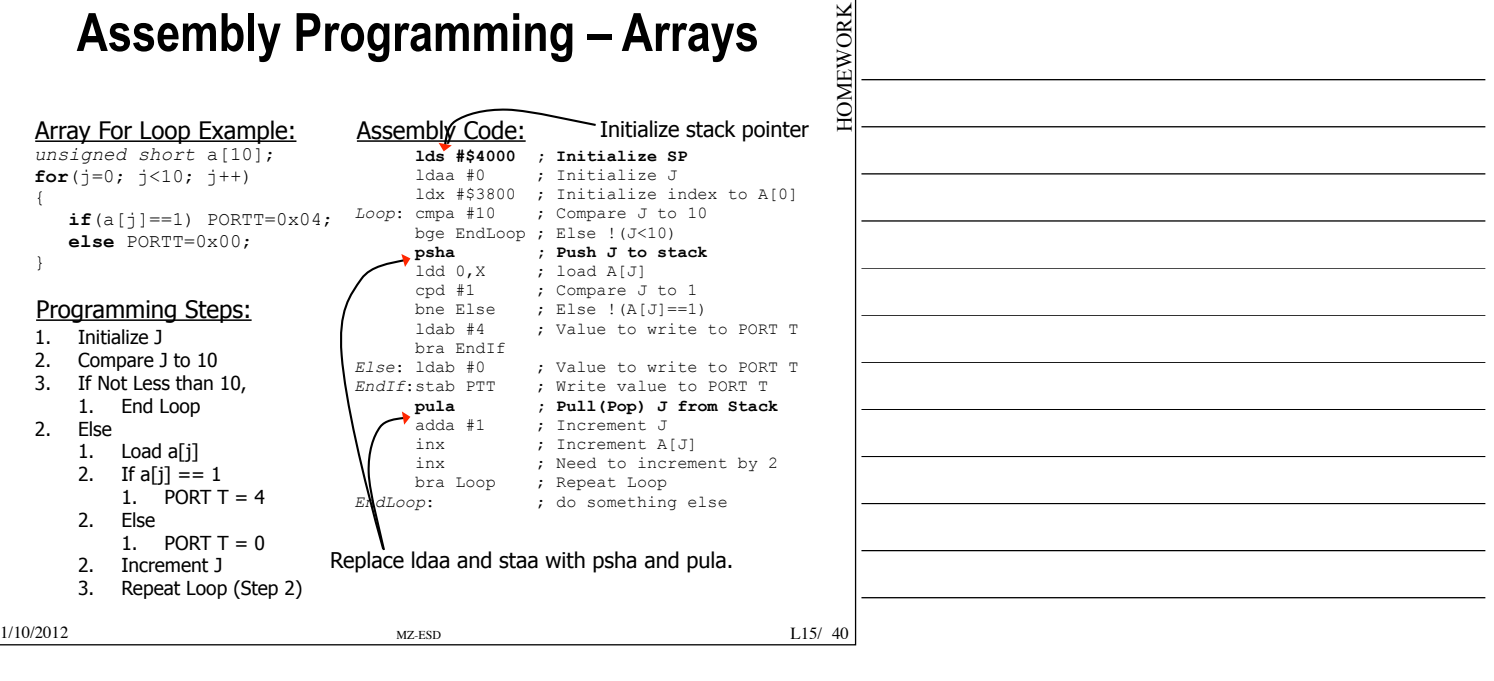

**HOMEY** 

# HOMEWORK **Assembly Programming – Stack Pointer**

- $\Box$  Accessing items within stack (not at the top)
	- § Push/Pull only provide access to top of stack
	- § Can use index addressing to access stack items not at top of stack

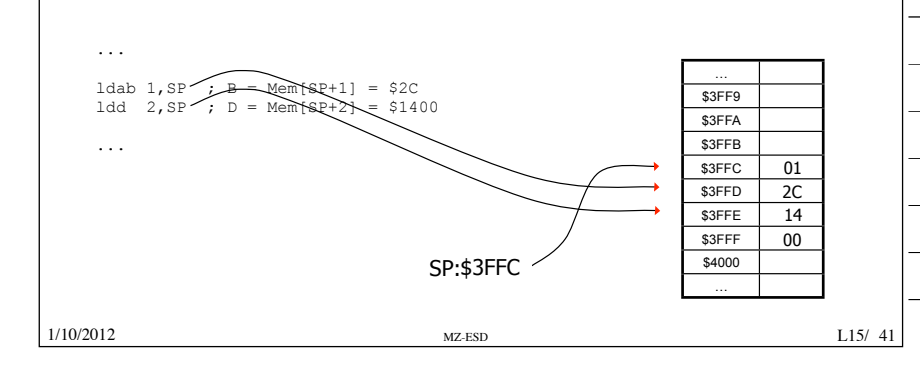

### **Top-Down approach to problem solving**

- ✓ Algorithm
	- $\rightarrow$  step by step description of how to solve a problem
- ✓ Divide and Conquer paradigm
	- $\rightarrow$  the key to solve a problem is to break it down in smaller pieces (top-down approach)
- ✓ Structured Programming
	- ➡ process of breaking down a program in smaller modules

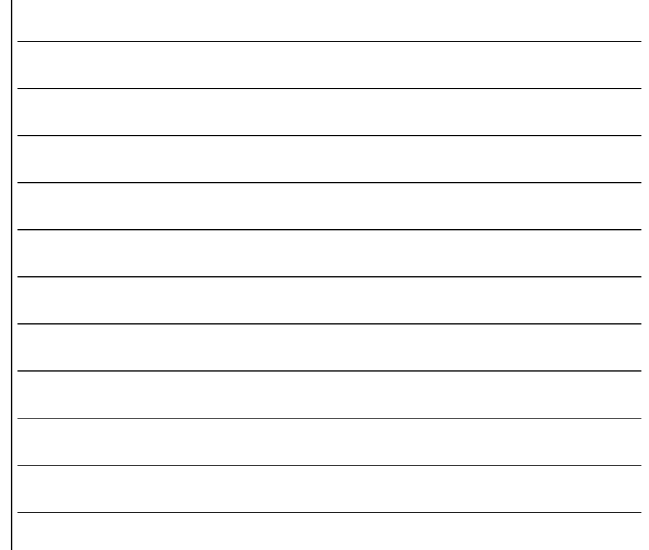

Mod by Giorgio Fissore

 $1.15/42$ 

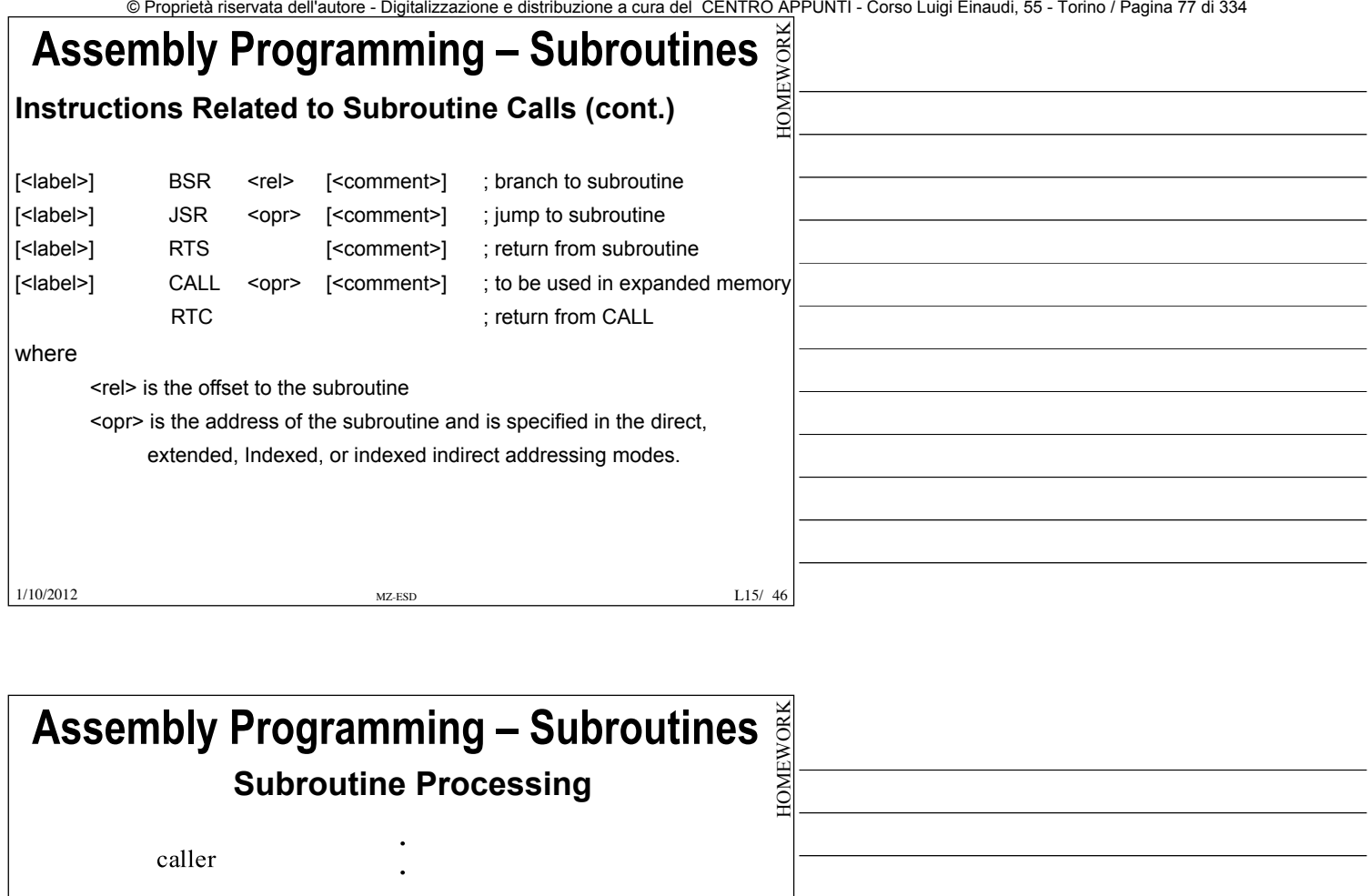

 $\sim$  <call> subroutine\_x

<return>

subroutine\_x

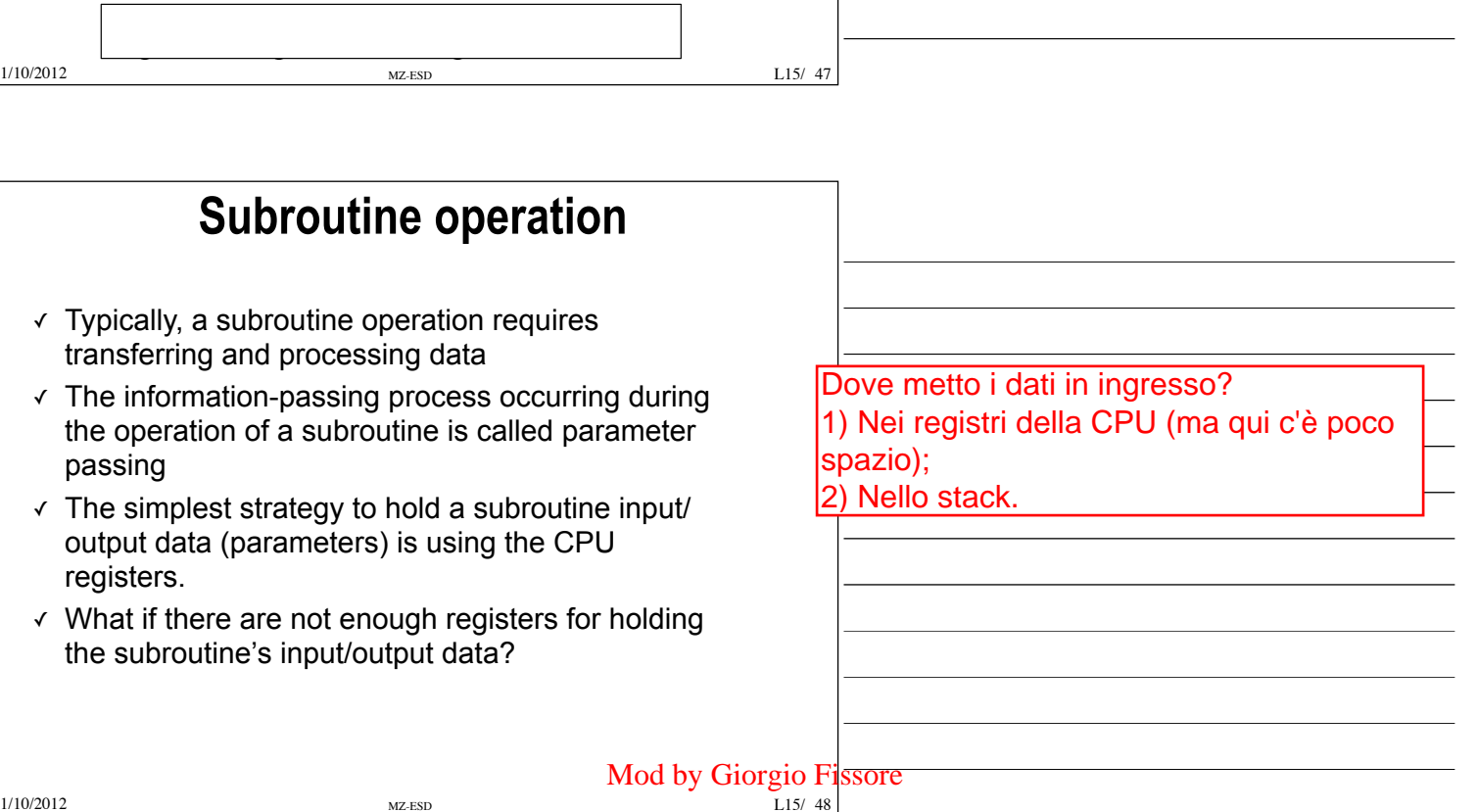

MZ-ESD MZ-ESD MESS ANTIFICAL L15/48 |<br>© Proprietà riservata dell'autore - Digitalizzazione e distribuzione a cura del CENTRO APPUNTI - Corso Luigi Einaudi, 55 - Torino / Pagina 77 di 334

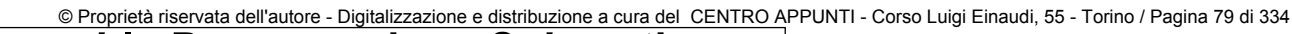

a SP"

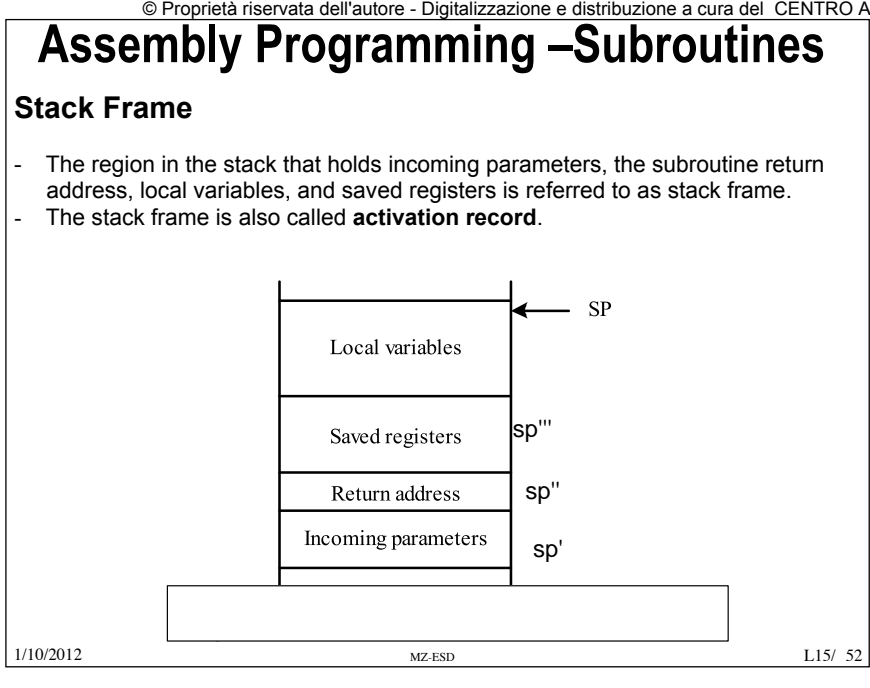

-Prima di chiamare una subroutine carico nello stack i parametri -lo SP (stack pointer) viene spostato da SP'

-poi la prima cosa che fa la sub è salvare l'indirizzo di ritorno, e dopo sp" > sp''', salvo cosa c'era nei registri della cpu, e vado poi a lavorare con le variabili locali

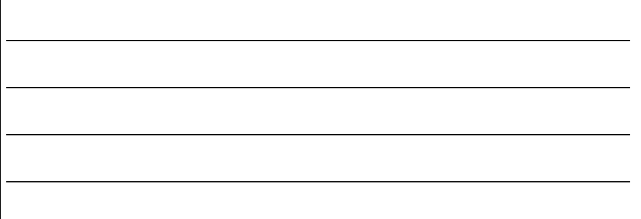

## **Assembly Programming –Subroutines**

**Example** Draw the stack frame for the following program segment after the leas –10,sp instruction is executed:

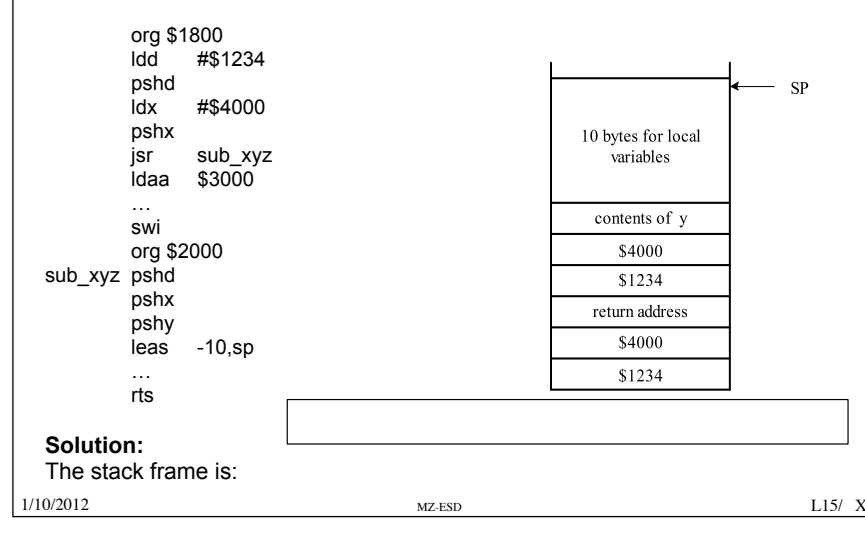

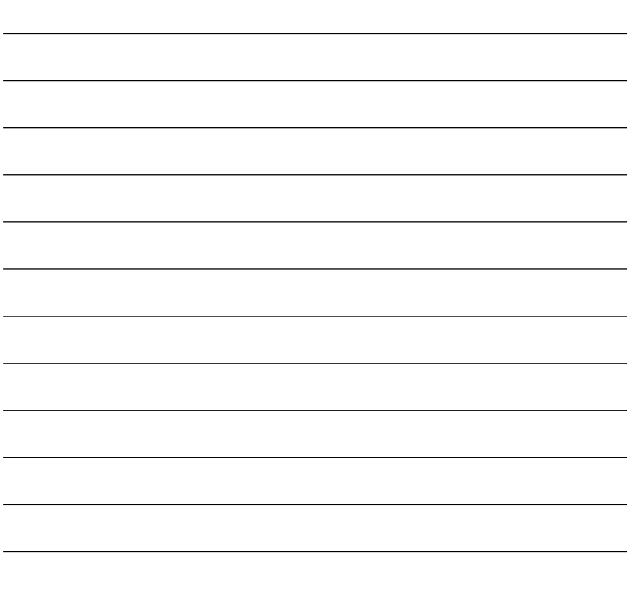

### **Assembly Programming –Subroutines**

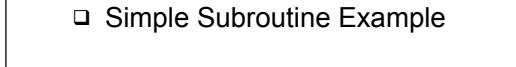

C Function Example: Assembly Code:

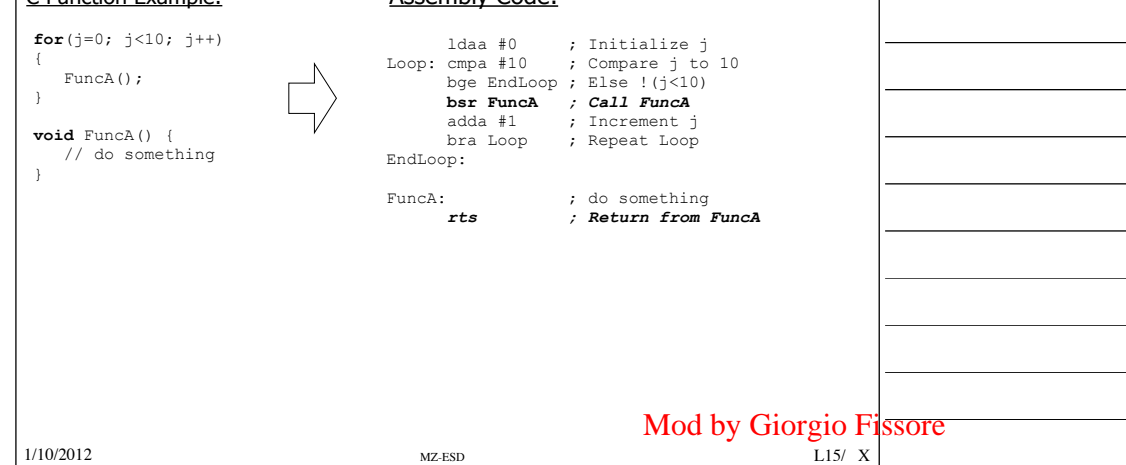

© Proprietà riservata dell'autore - Digitalizzazione e distribuzione a cura del CENTRO APPUNTI - Corso Luigi Einaudi, 55 - Torino / Pagina 79 di 334

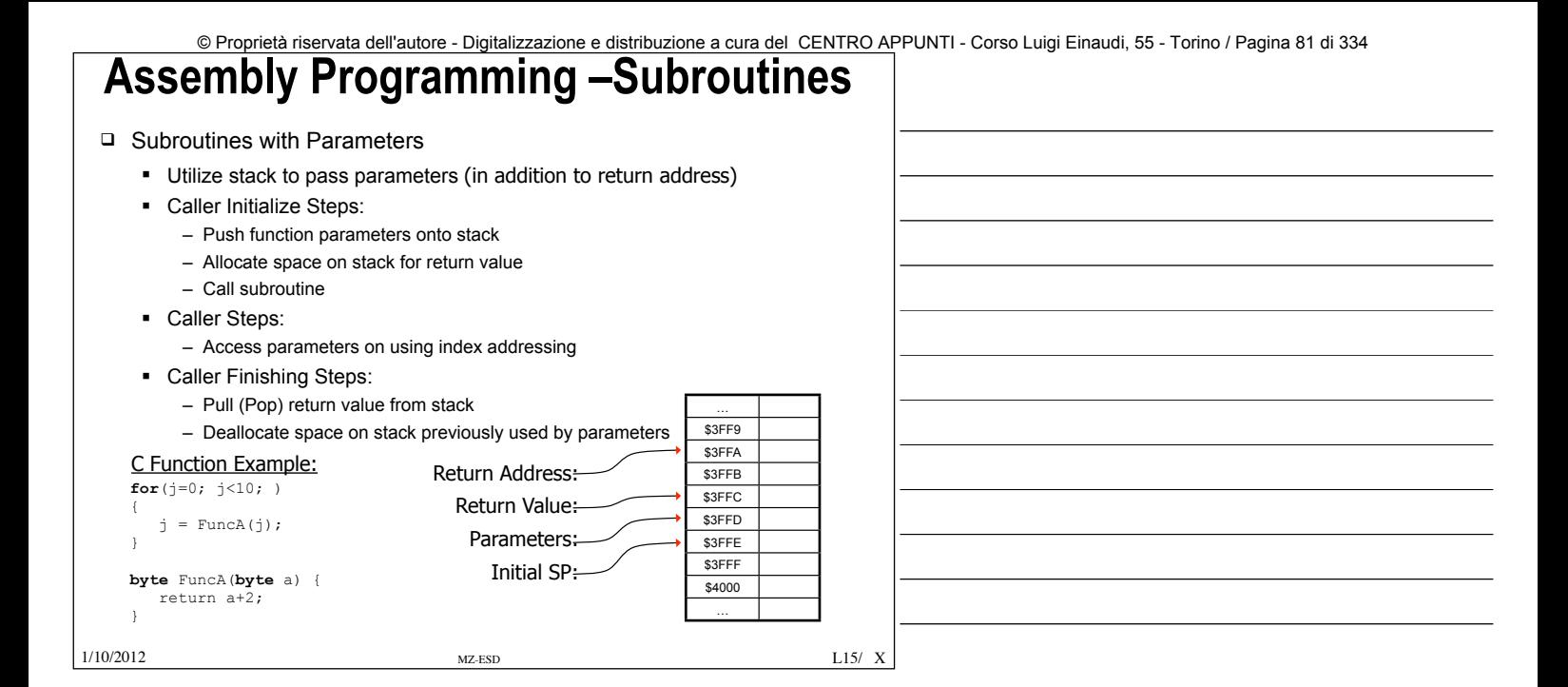

### **Assembly Programming –Subroutines**

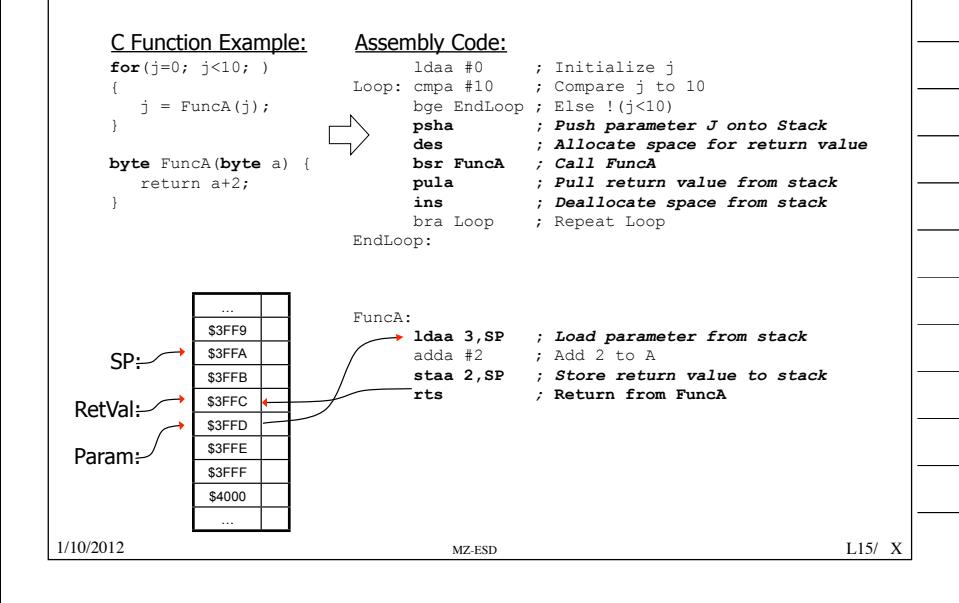

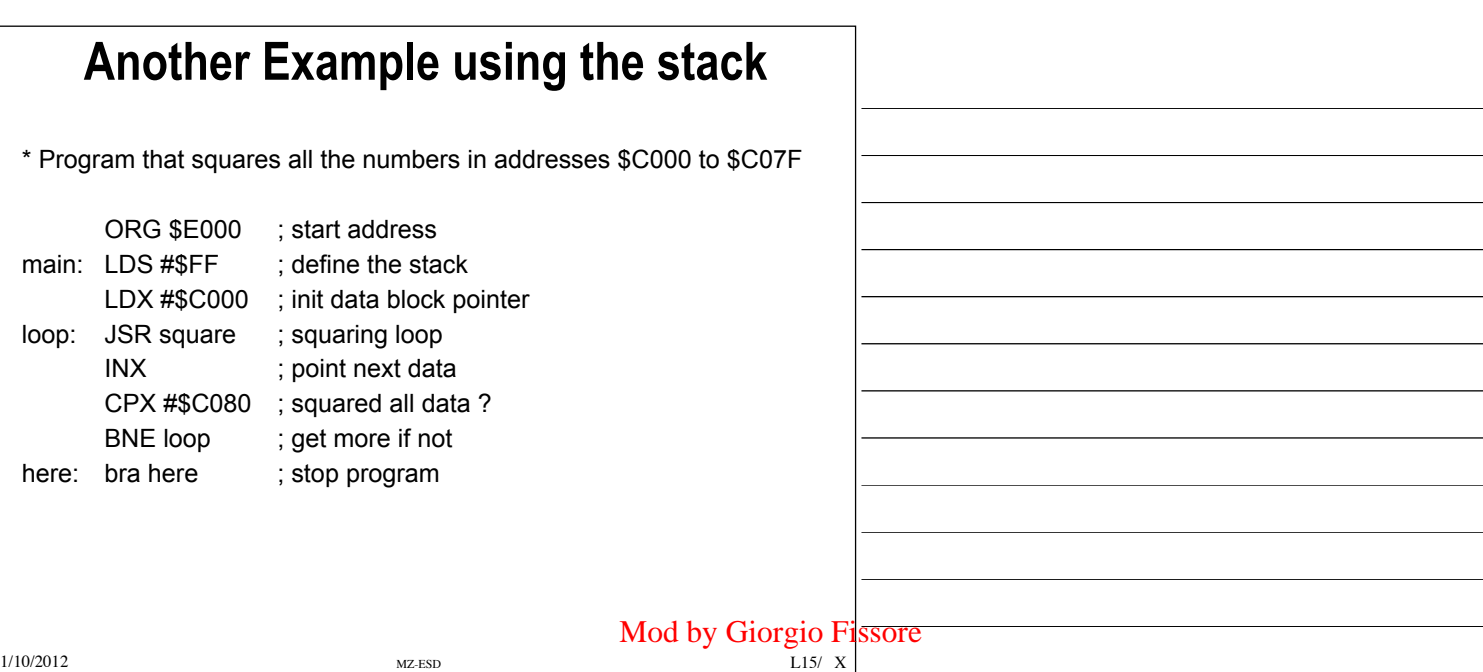

# **Parallel I/O**

Slide modificate da Giorgio Fissore Disponibili in centro stampa

Il uC è in grado di scambiare info con il mondo, e questo avviene tramite gli I/O; devo essere di volta in volta in grado di selezionare il periferico. (es serial, parallel, memoria,..)

# **Input/Output (I/O)**

1/10/2012 MZ-ESD L16/ 1

- $\Box$  The process of reading input signals and sending output signals is called I/O
- $\Box$  The I/O "direction" is defined with respect to the microprocessor
- $\Box$  input = read = receive
- $\Box$  output = write = transmit
- $\Box$  Generally, the memory interface is not classified as I/O since memory is considered to be an integral part of the system.

# 1/10/2012 MZ-ESD L16/ 2

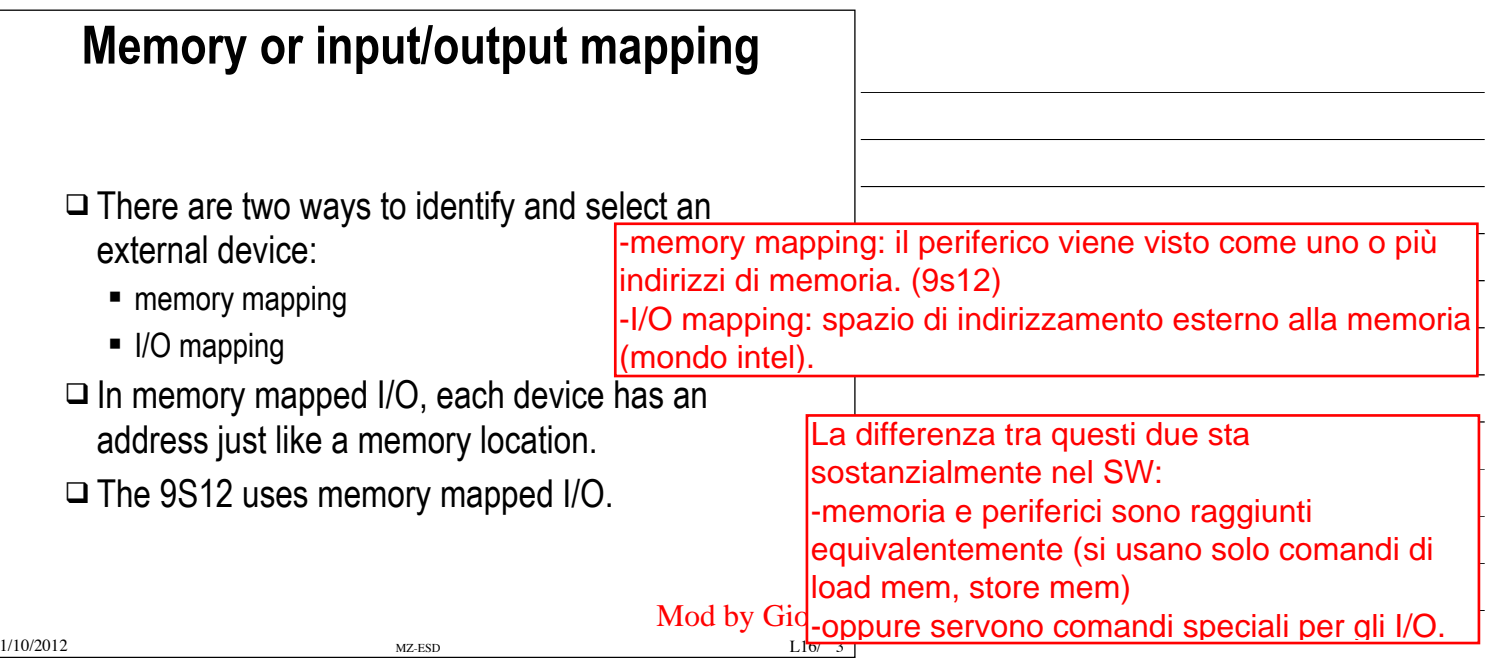

# **Input/Output Register Types**

**■ Control registers - hold instructions that regulate the operation of internal** I/O devices

- Status registers indicate the current status of internal I/O devices
- **■** Data registers hold the input data sent to the I/O device and output data generated by this device
- **■** Data direction registers control the direction (in or out) of the data flow to/from bidirectional data registers

1/10/2012 MZ-ESD L16/

Questi tre tipi di reg sono tutti nella periferica e sono presenti sempre: -la CPU da comandi alla periferica -la periferica restituisce stati -i dati viaggiano in entrambi i sensi, e la loro direzione viene decisa dal data direction register.

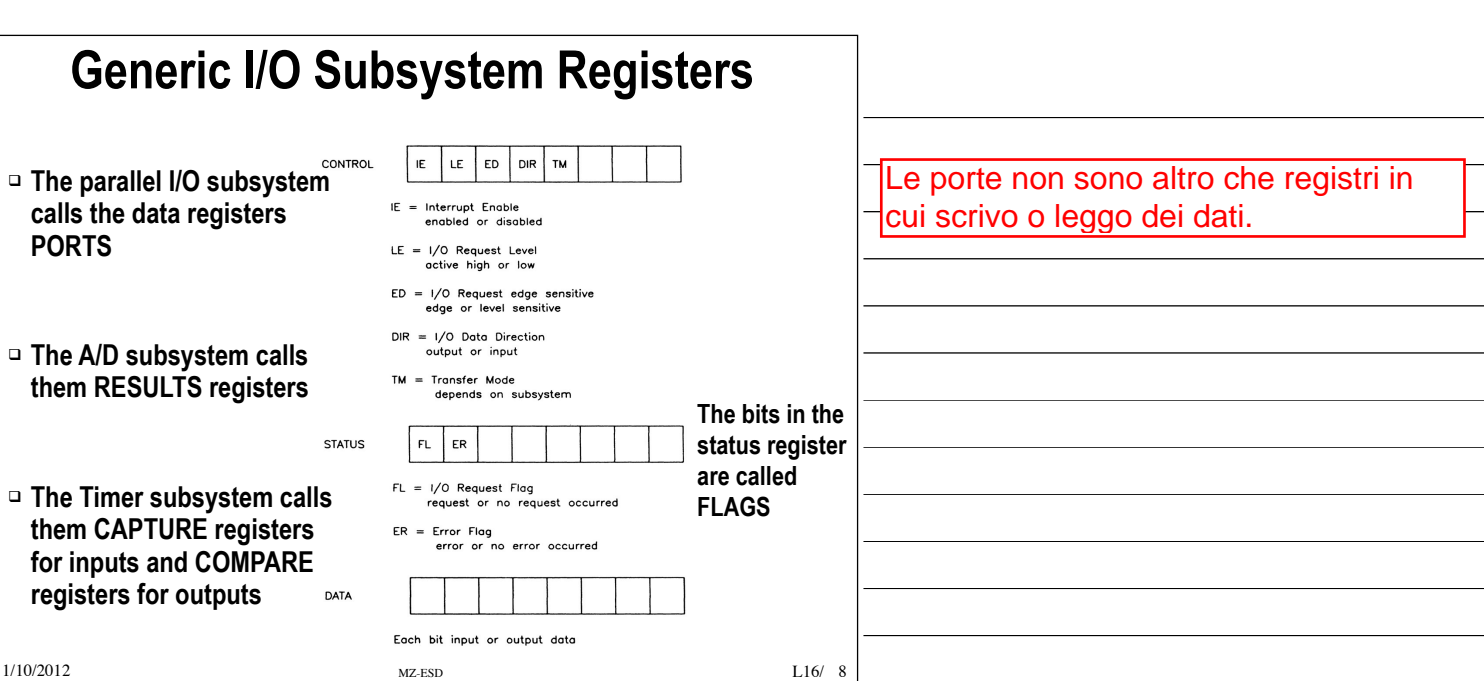

 $L16/7$ 

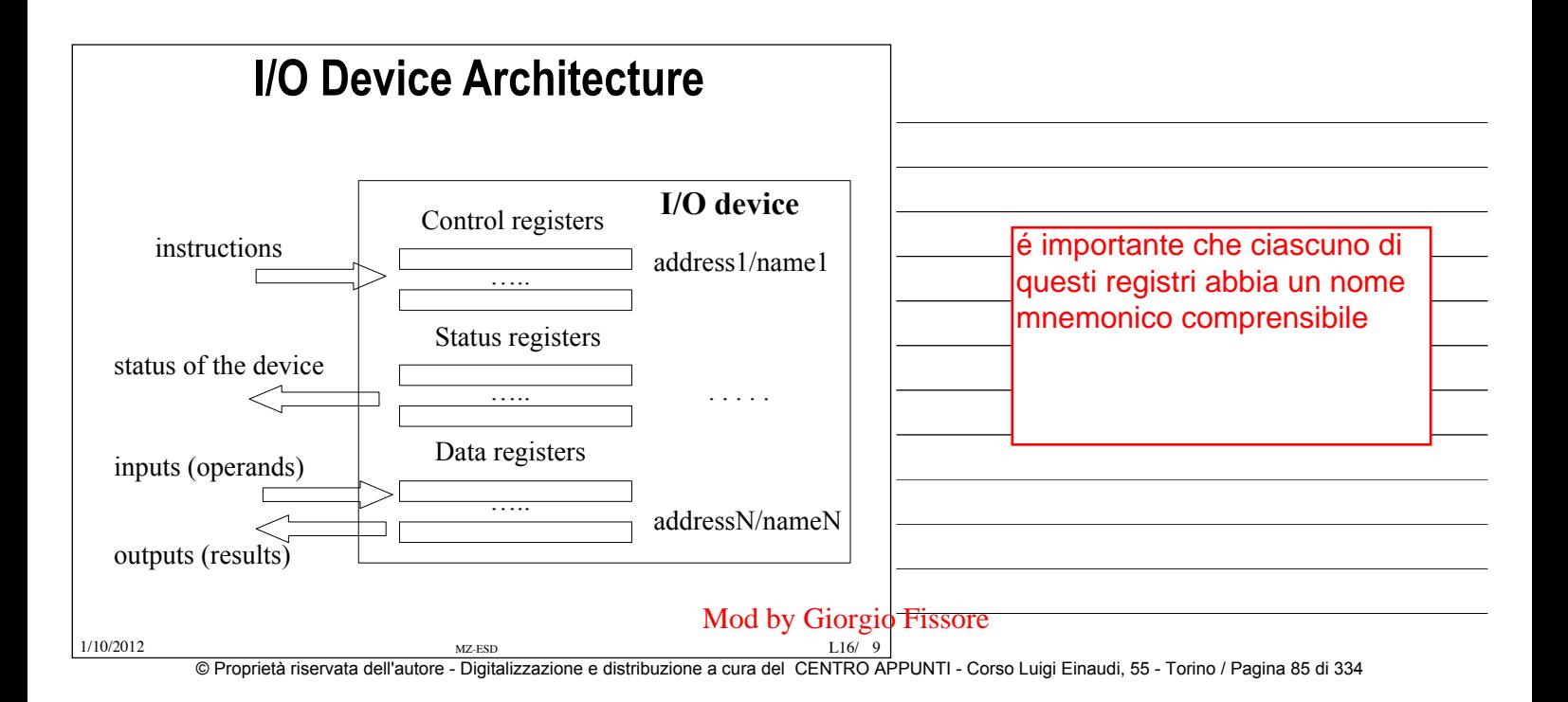

 $L16/13$ 

### **I/O Schemes**

### q Isolated I/O scheme

- § The microprocessor has dedicated instructions for I/O operations.
- The microprocessor has a separate address space for I/O devices.
- $\Box$  Memory-mapped I/O scheme
	- § The microprocessor uses the same instruction set to perform memory accesses and I/O operations.
	- The I/O devices and memory components are resident in the same memory space.

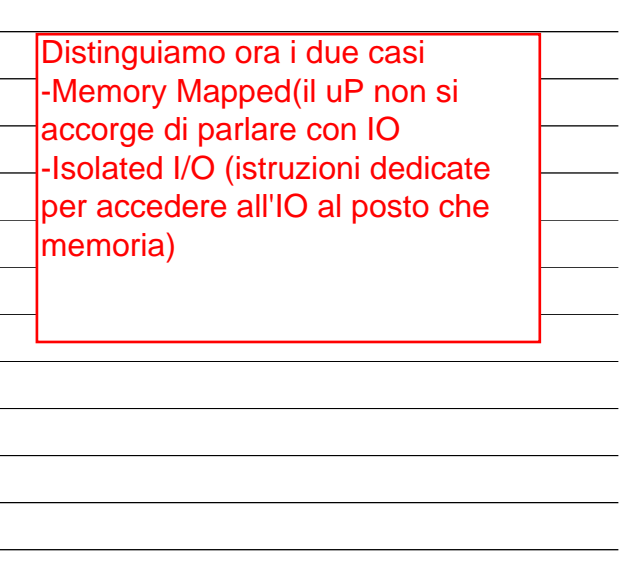

### **I/O Transfer Synchronization**

1/10/2012 MZ-ESD L16/

### $\Box$  The role of an interface chip

- Synchronizing data transfer between the CPU and the interface chip
- § Synchronizing data transfer between the interface chip and the I/O device

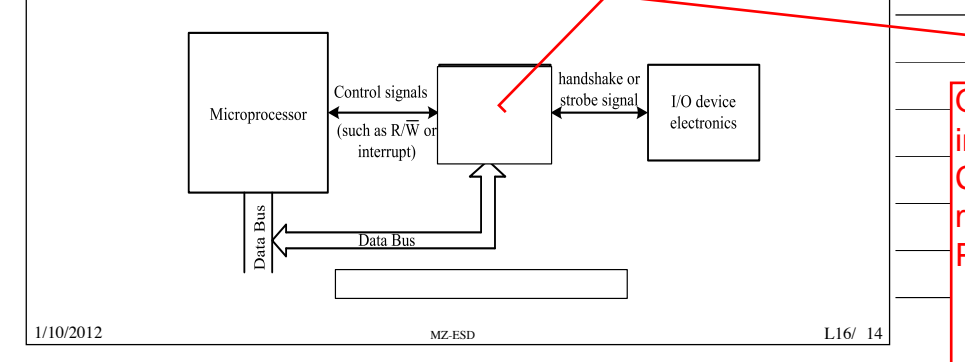

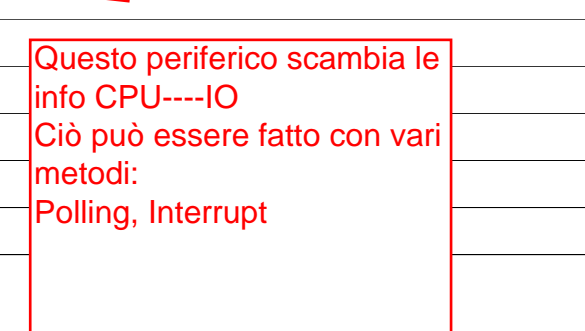

### **Synchronizing the Microprocessor and the Interface Chip**

- $\Box$  The polling method
	- For input -- The microprocessor checks a status bit of the interface chip to find out if the interface chip has received new data from the input device.
	- § For output -- The microprocessor checks a status bit of the interface chip to find out if it can send new data to the interface chip.
- $\Box$  The interrupt-driven method
	- § For input -- The interface chip interrupts the microprocessor whenever it has received new data from the input device.
	- § For output -- The interface chip interrupts the microprocessor whenever it can accept new data from the microprocessor.

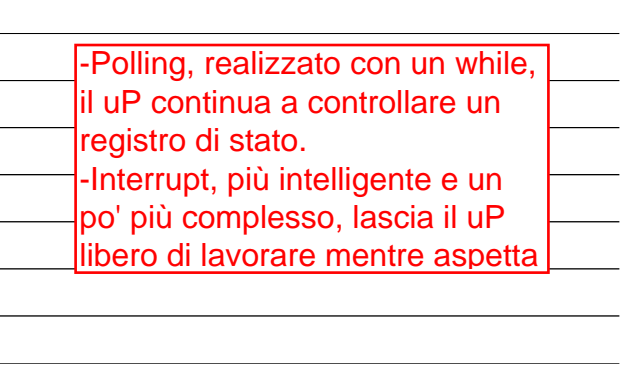

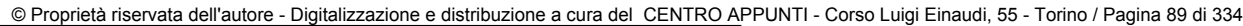

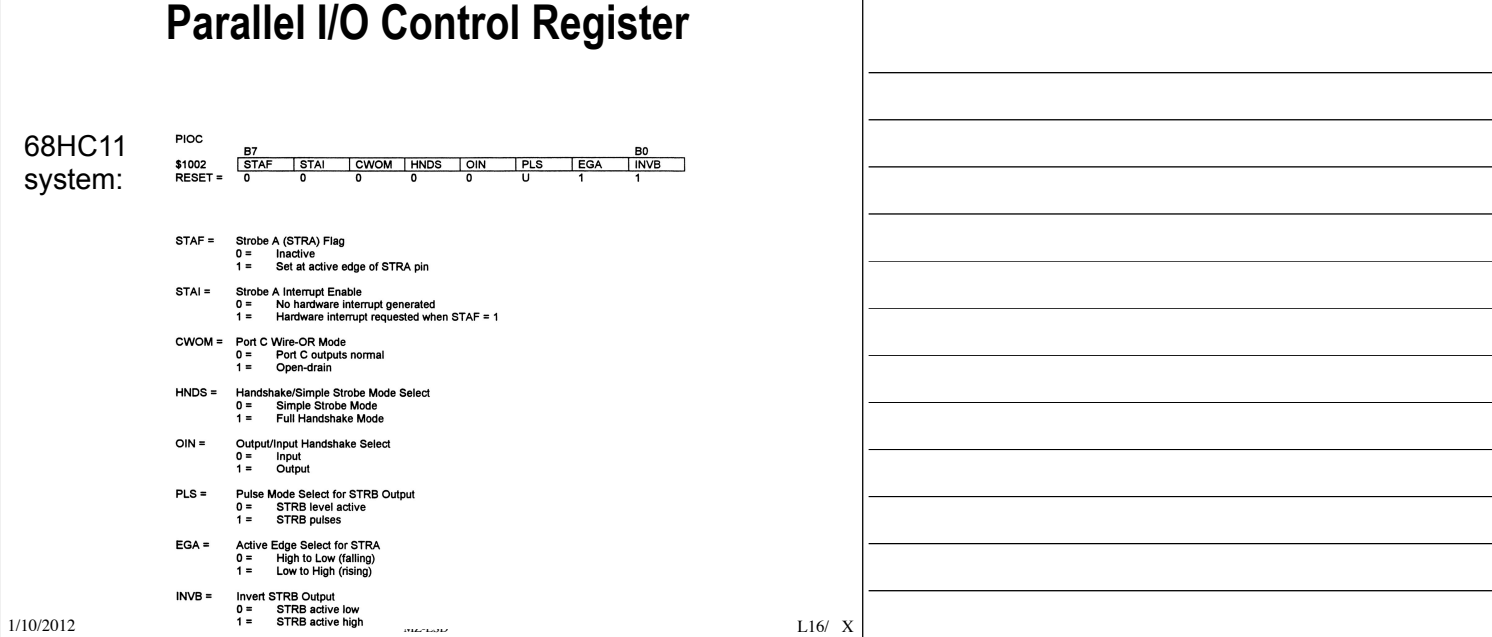

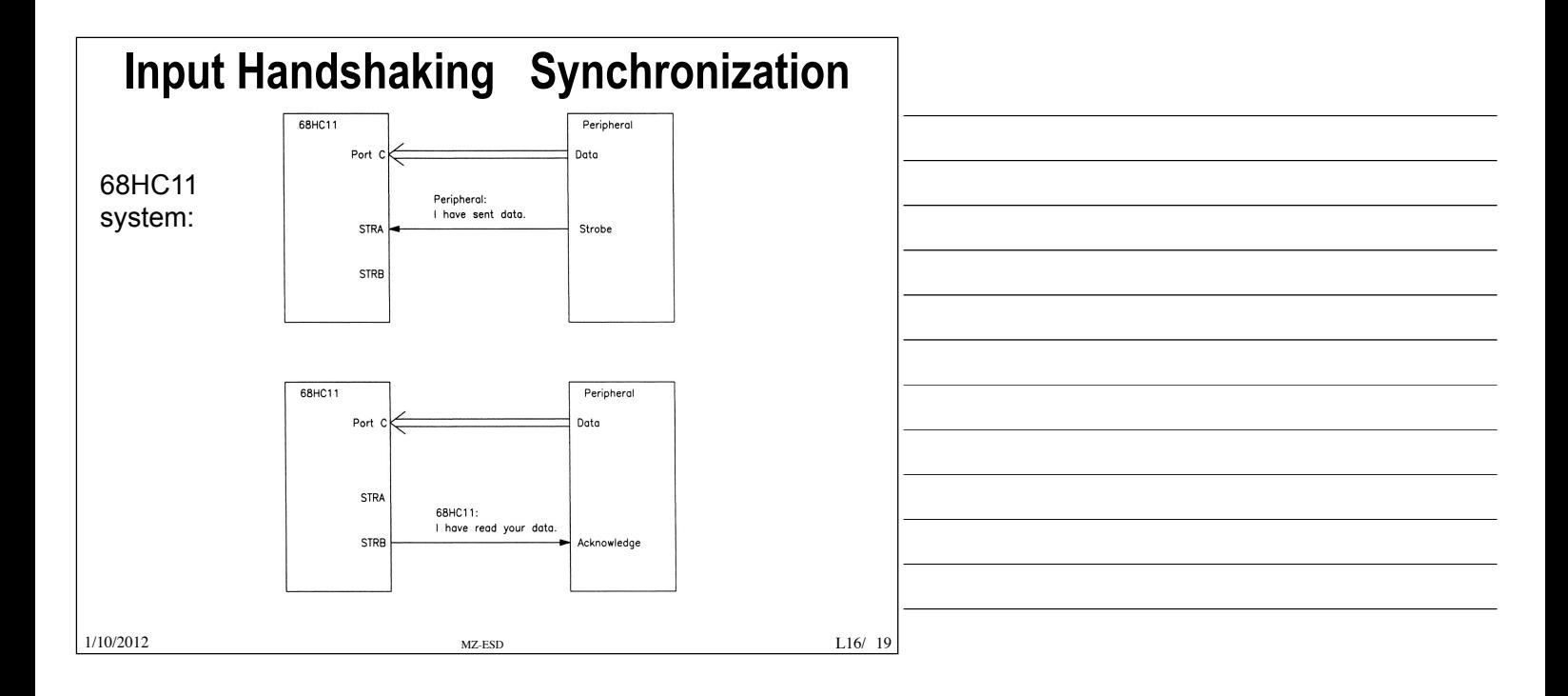

![](_page_45_Figure_3.jpeg)

© Proprietà riservata dell'autore - Digitalizzazione e distribuzione a cura del CENTRO APPUNTI - Corso Luigi Einaudi, 55 - Torino / Pagina 89 di 334

![](_page_46_Figure_0.jpeg)

In generale, le porte più usate **Overview of 9S12 Parallel Ports**  sono quelle parallele; Spesso il parallelismo è legato Port Integration Module q Parallel IO Ports al byte (8 bit), anche se  $+ + + + + + + + + + +$ PW10<br>PW11<br>PWM PW12 naturalmente non è una regola. § E.g. Port T, Port AD PW<sub>1</sub> ANS<br>
ANS<br>
ANT<br>
ANS<br>
ANS<br>
ANS (talvolta le porte seriali hanno ■ Used to interface with many KWAD5<br>KWAD5<br>KWAD5<br>KWAD1<br>KWAD1<br>KWAD1 **ADC** TIM2 10025 devices un parallelismo di 2, uno IN e \*\*\*\*\*\*\* – Switches **TIMO/TIM1** l'altro OUT). – LEDs PT6<br>PT6 Se io devo mandare dei dati su – LCD PW00<br>PW01<br>PW02<br>PW04<br>PW04<br>PW05 +++++ una porta la CPU deve: – Keypads 1) scrivere degli opportuni – Relays  $+ + + + + + +$  $\overline{\mathbf{H}}$ scin<sup>5</sup> BDA IIC<br>TXD2 SCI2 comandi sui registri di controllo – Stepper Motors SPI (istruisci il periferico su cosa AGH<br>XIRC<br>IRC --------§ Interface with parallel IO deve fare) requires us to connect the 2) scrivere i dati (dare i dati che devices correctly and write CORE il periferico deve girare **XADDR**<br>XADDR<br>YADDR code to interface with the PA1<br>PA2<br>PA3<br>PA5<br>PA5<br>PA7<br>PA7 khd<sup>1</sup>

 $\overline{\text{MZ-ESI}}$   $\overline{\text{MZ-ESI}}$   $\overline{\text{MZ-ESI}}$ © Proprietà riservata dell'autore - Digitalizzazione e distribuzione a cura del CENTRO APPUNTI - Corso Luigi Einaudi, 55 - Torino / Pagina 91 di 334

Modby Giorgio Fissore

all'esterno)

devices

![](_page_47_Picture_210.jpeg)

### 1/10/2012 MZ-ESD L16/  $\Box$  The name of port data register can be formed by adding letters "PT" o "PORT" as the prefix to the port name. For example, PTA, PTB, PTP, and PTT (PORTA, PORTB...).  $\Box$  Output a value to a port is done by storing that value to the port data register. movb #\$FF,DDRH ; configure Port H for output movb #\$37,PTH ; output the hex value 37 to port H  $\Box$  Input a value from an input port is done by loading from the port data register. movb #0,DDRH ; configure Port H for input ldaa PTH ; read data from port H into A □ An I/O port may have up to eight associated registers. L16/ 30 **Overview of 9S12 Parallel Ports**  Ogni porta avrà un certo numero di reg di configurazione, non imparare a memoria i loro significati!!

![](_page_47_Figure_2.jpeg)

© Proprietà riservata dell'autore - Digitalizzazione e distribuzione a cura del CENTRO APPUNTI - Corso Luigi Einaudi, 55 - Torino / Pagina 93 di 334

L<sub>16</sub>/ 32

![](_page_48_Figure_0.jpeg)

![](_page_48_Figure_1.jpeg)

![](_page_48_Figure_2.jpeg)

© Proprietà riservata dell'autore - Digitalizzazione e distribuzione a cura del CENTRO APPUNTI - Corso Luigi Einaudi, 55 - Torino / Pagina 95 di 334

![](_page_49_Figure_0.jpeg)

![](_page_49_Figure_1.jpeg)

![](_page_49_Figure_2.jpeg)

![](_page_49_Picture_221.jpeg)

Mod by Giorgio Fissore

X